*Algérienne Démocratique et Populaire Ministère de l'Enseignement Supérieur Et de La Recherche Scientifique*

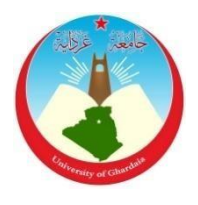

*Université de Ghardaïa*

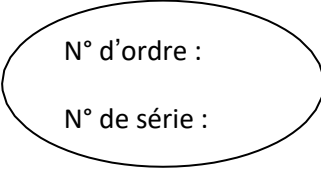

Faculté des Sciences et Technologies Département d'Automatique et électromécanique

## **Mémoire présenté en vue de l'obtention du diplôme de MASTER**

**Domaine :***Sciences et Technologies* **Spécialité** *:Energie renouvelable en électrotechnique*

# **Par** : **BEN GHEDIER Iman**

**Thème**

## **ETUDE ET COMMANDE D'UN SUIVEURE SOLAIRE PAR UN SYSTEME DE CONTROLE DISTRIBUEE DCS ABB AC 500**

## **Soutenu publiquement le ...... /09/2020 Devant le jury :**

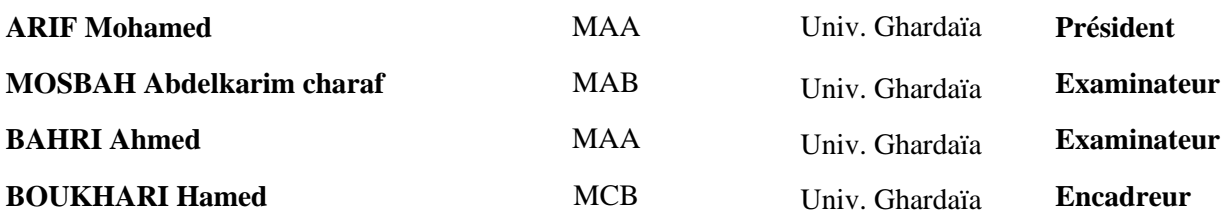

**Année universitaire 2019/2020**

## *Remerciement*

## **Dieu soit loué et remercie Dieu**

Mes premiers remerciements vont d'abord à mon encadreur Dr. *Boukhari hamed* pour le temps qu'il m'a consacré et son engagement, pour les précieux conseils et la liberté qu'il m'a accordée au cours de ces

mois.

Je souhaite exprimer toute ma reconnaissance à mon Co-encadrant Dr. Ben *sahakadour* pour son aide constant et minutieux tout au long du développement et de la rédaction de mon mémoire. Je le remercie aussi pour ses précieux conseils ainsi que sa patience lors des explications tout le long de mémoire.

Mes remerciements à mes rapporteurs, président examinateurs, pour avoir accepté d'évaluer mon travail, pour le temps qu'ils ont accordé à la

lecture de cette mémoire et à l'élaboration de leurs rapports.

C'est également avec plaisir que je remercie Dr. chef département *Mohamed Arif pour l'assistance qu'il m'a fournie.* 

J'exprime ma plus profonde reconnaissance à ma famille de m'avoir encouragé et soutenus pendant toutes ces années et particulièrement à mes très chers parents.

A tous ceux qui ont assistés de près ou de loin dans la réalisation de ce projet de fin d'étude.

## *DEDICAS*

*Je dédie ce modeste travail à ceux qui sont la source de mon inspiration et mon courage. A ma très cher mère Ourida , qui ma donnée toujours l'espoir de vivre et qui n'a jamais cessé de prier pour moi. A mon très cher père Massoud , que dieu les garde et les protège pour leurs soutien moral et financier, pour leurs encouragements et les sacrifices Et surtout pour son sacrifice afin que rien n'entrave Le déroulement de mes études. A mes chers frères et sœurs Abire nada et mohammed A tous mes tentes et mon oncle*

DCS. الهذف هن هذا في هذا العول قون ا بذراست الخحكن في جهاس ح عق ب الطا قت الشوس ي ت للىحت الشوس ي ت ب ىاسطت نظام حح كن وحح كن هىسع

العول مى إنشاء هخطط حشنريلي لوغ، الي سي لو حر أسه يج ، و حزجو خه إلى لغ تسم الدر مى وهحاكاة بىاسطت Codesys الخي حن دهجها في هار دوار الخاص بـ 500 DCS ABB AC. لهذا قوزا بخز بض مطبوبقي في شزكت الكهزباء و الطاقات الوخجذدة هزكش واد نشى غزدانك بتهيث وجذنا فيه لئل الىسائل لخحقيق هذفن!

**كلم ا ت مفتاح :** هخخ بغ الشوسي، 500 AC ABB DCS , غزا ف ساث، لغ ت الدر، كىدس ي س

**ملخص** 

#### **Résumé**

Dans ce travail nous avons étudié la commande d'un suiveur solaire de panneau solaire par un système de commande et contrôle distribuée DCS. L'objective de ce travail crée un grafcet de fonctionnement d'un suiveur solaire d'une l'axe azimut, et traduire en langage Ladder, et simulé par Codesys qui intégré sur le Hardwer de DCS ABB AC 500. Pour cela nous avons effectuée un stage pratique dans la société SKTM centre de Ouad Nachou Ghardaia qui nous avons trouvé tout les moyennes pour atteindre notre objectif.

**Mot clé** : Suiveur solaire, DCS ABB AC 500, Grafcet, Ladder, Codesys

#### **Abstract**

In this work we studied the control of a solar panel solar tracker by a DCS distributed command and control system. The objective of this work creates an operating grafcet of a solar tracker of an azimuth axis, and translate into Ladder language, and simulated by Codesys which integrated on the Hardwer of DCS ABB AC 500. For this we carried out a practical internship in the company SKTM center of Ouad Nachou Ghardaia which we found all the means to achieve our goal.

**Keyword:** Solar tracker, DCS ABB AC 500, Grafcet, Ladder, Codesys

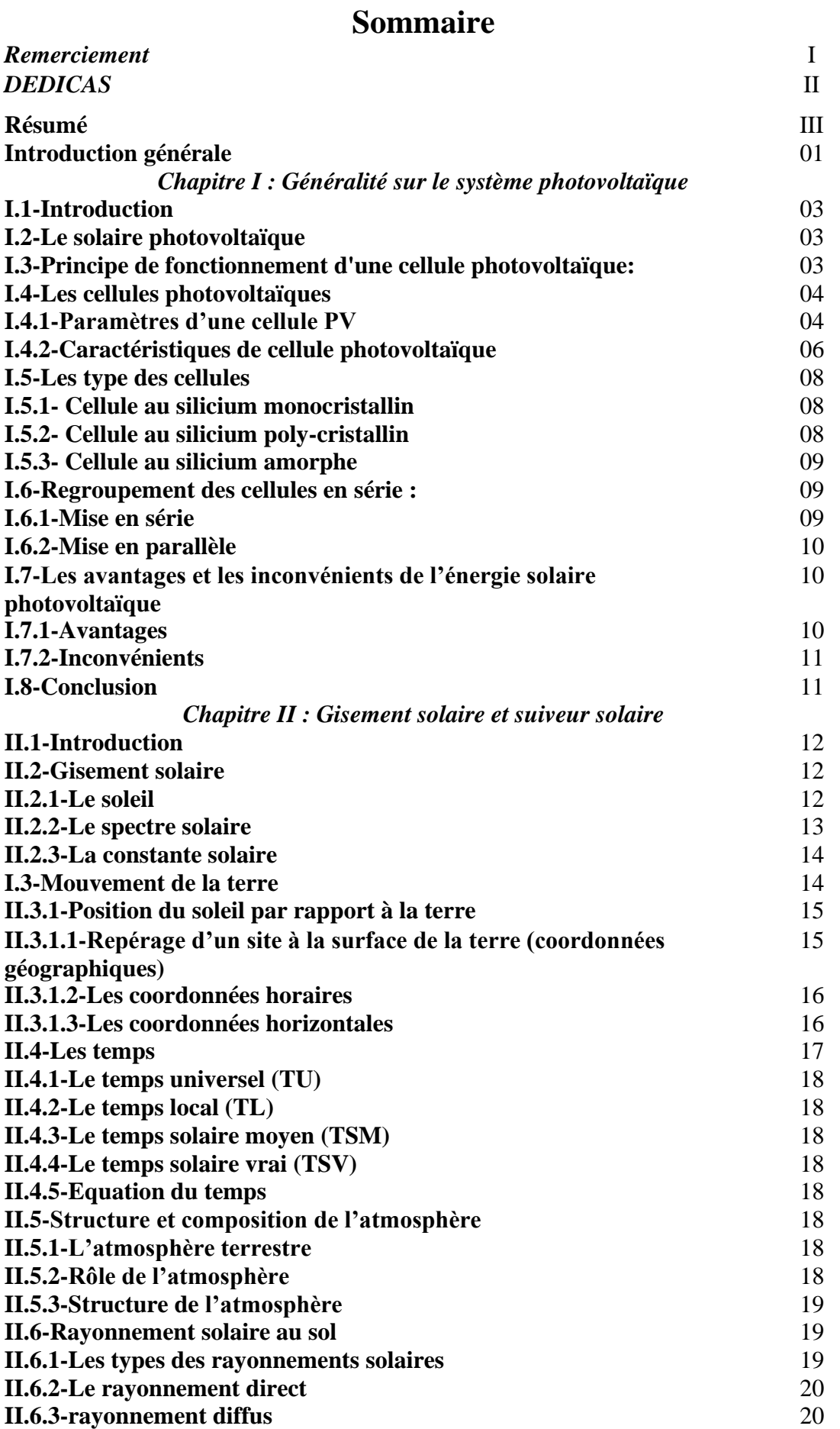

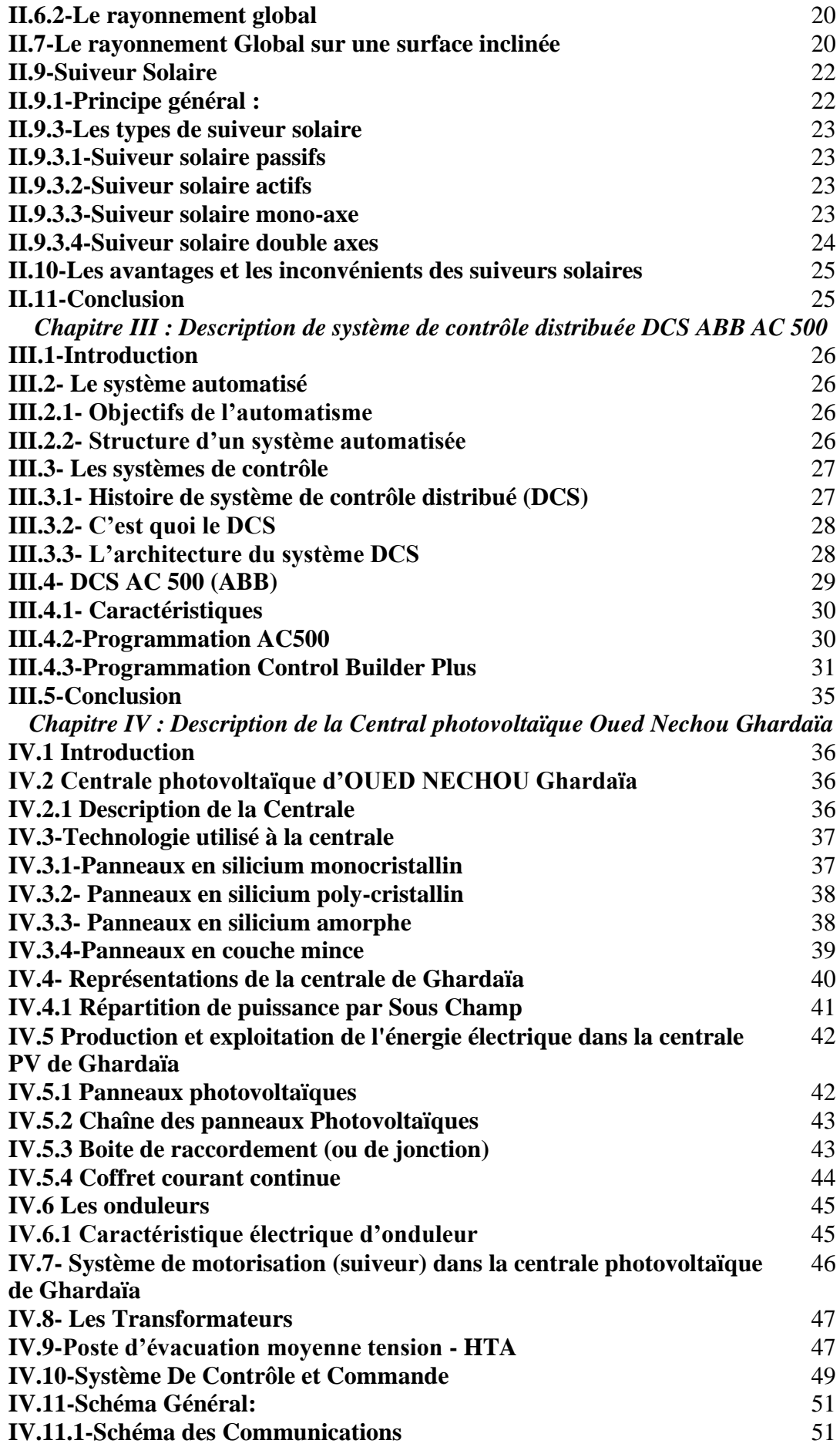

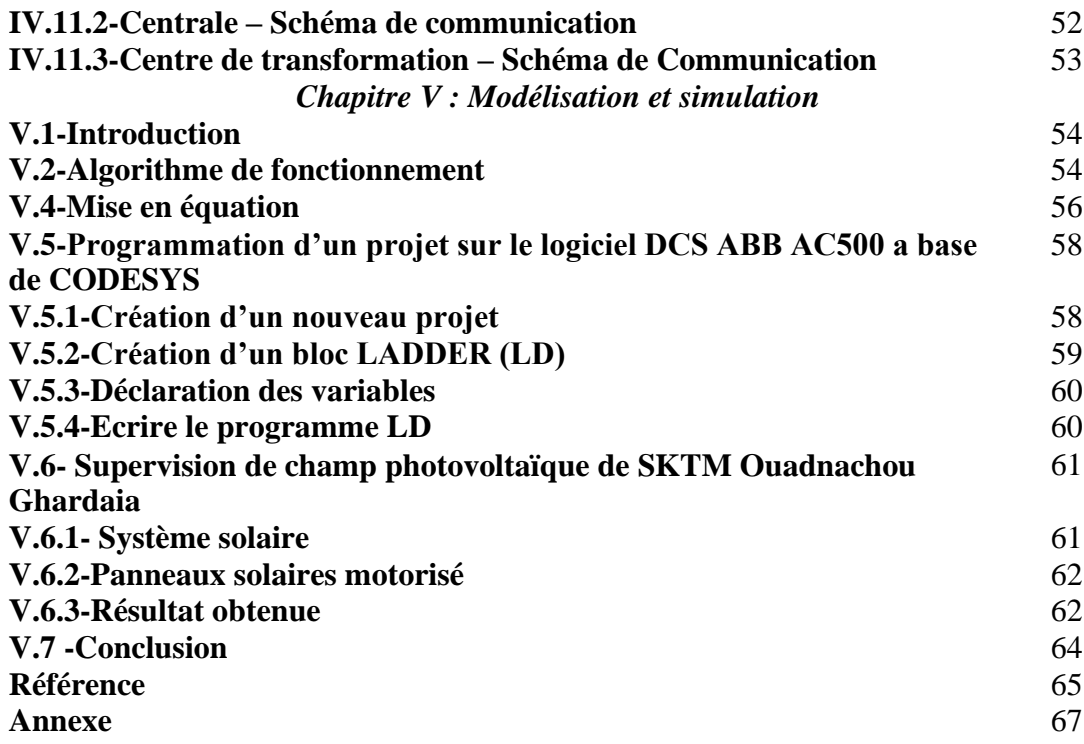

## *Liste des figures*

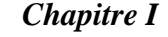

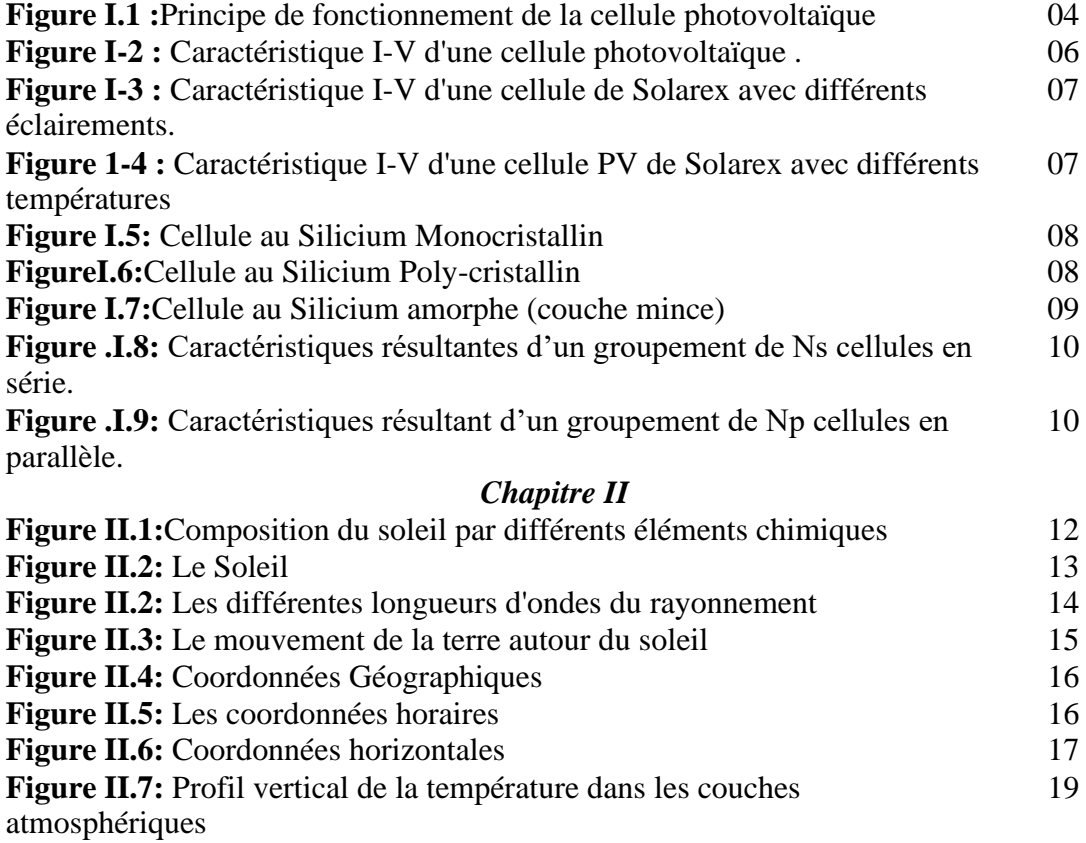

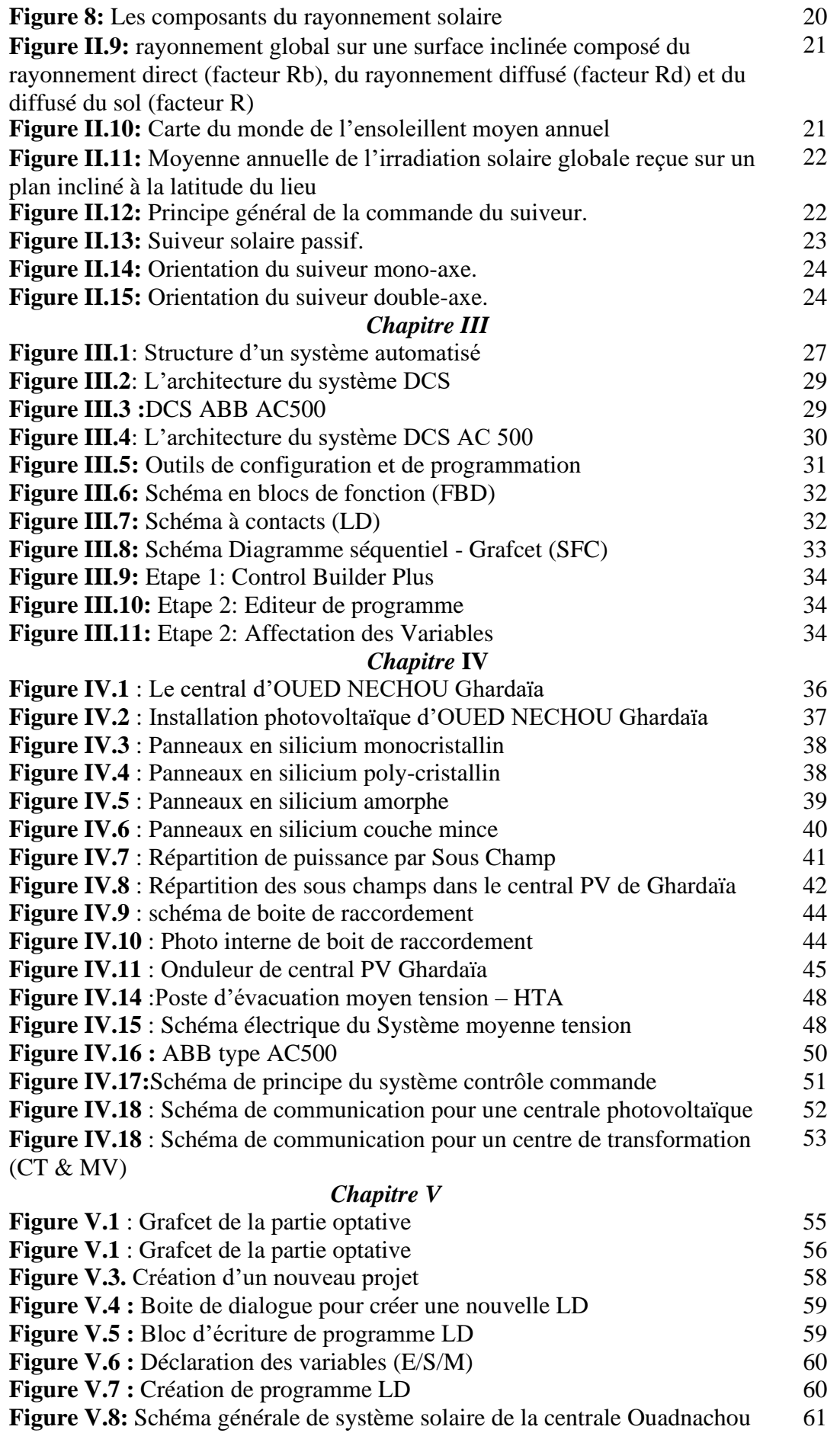

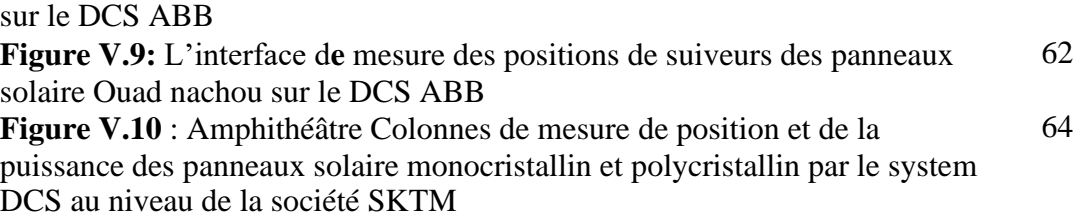

## *Liste des tableaux*

## *Chapitre III*

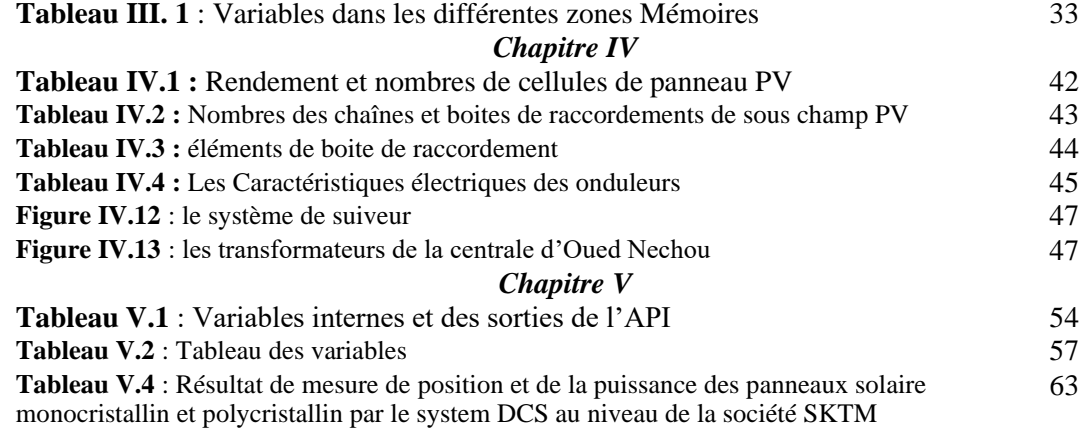

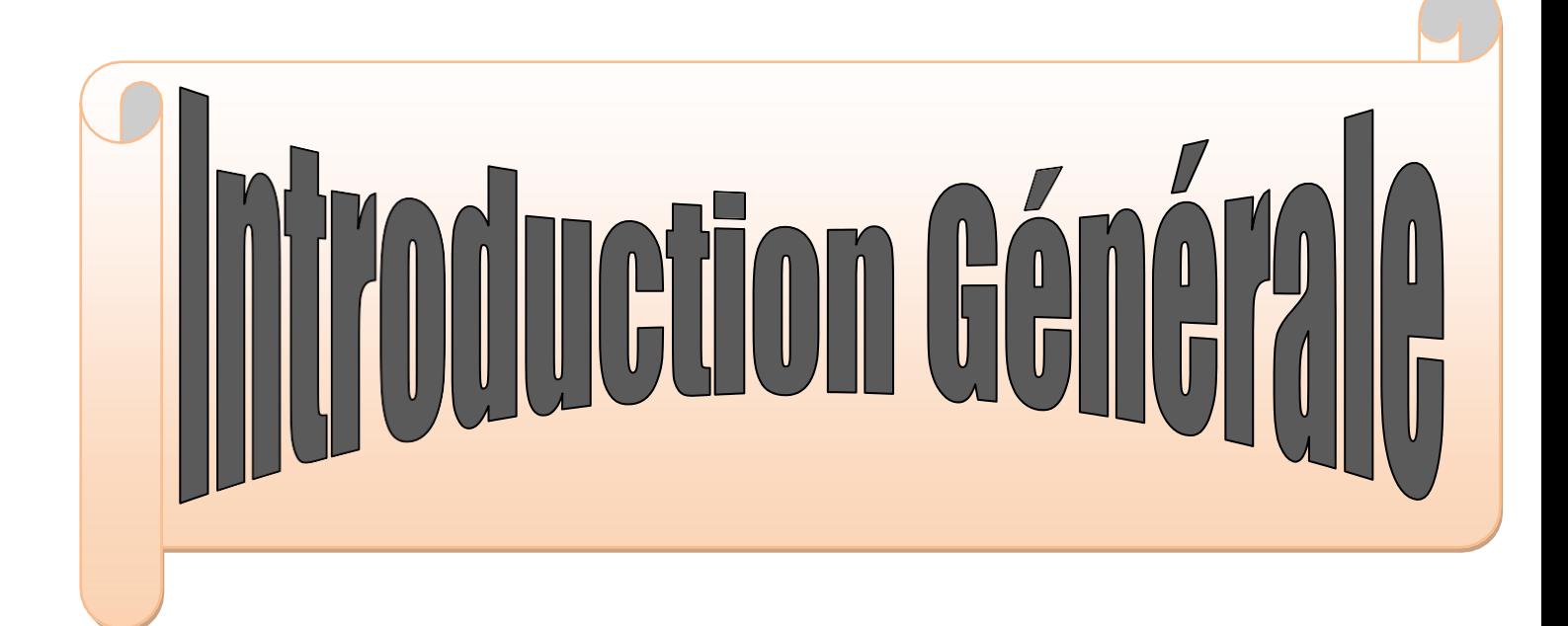

## **Introduction générale**

La plus grande partie de l'énergie consommée actuellement provient de l'utilisation des combustibles fossiles comme le pétrole, le charbon, le gaz naturel ou encore l'énergie nucléaire. Ces ressources deviennent de plus en plus rares, pendant que les demandes énergétiques du monde s'élèvent continuellement. Il est estimé que les réserves mondiales seront épuisées vers **2030** si la consommation n'est pas radicalement modifiée, et au maximum vers **2100** si des efforts sont produits sur la production et la consommation [1].

Etant donné que cette forme d'énergie couvre une grosse partie de la production énergétique. Actuelle, il s'avère nécessaire de trouver une autre solution pour prendre le relais, la contrainte imposée est d'utiliser une source d'énergie économique et peu polluante car la protection de l'environnement est devenue un point important. A ce sujet, La révolution des énergies renouvelables, comme l'énergie solaire photovoltaïque éolienne ou hydraulique, apparaissent comme des énergies inépuisables et facilement exploitables. Les énergies renouvelables est avancée comme un dénouement à tous nos problèmes de production d'énergie électrique, notamment l'énergie photovoltaïque (**PV**), basée sur la conversion du rayonnement solaire en électricité à partir des cellules **PV** [2].

Les panneaux solaires ou photovoltaïques sont l'élément de base de tout système photovoltaïque. Ils sont constitués de cellules photosensibles reliées entre elles. Chaque cellule convertit les rayons provenant du Soleil en électricité grâce à l'effet photovoltaïque. Les panneaux photovoltaïques ont une caractéristique électrique spécifique qui est donnée par le fabricant sous forme de courbes. Ces courbes représentent généralement l'évolution du courant et de la puissance par rapport à la tension du panneau [2].

Les modules PV travaillent avec la conversion directe de la lumière a une énergie électrique. La lumière du soleil est un ingrédient nécessaire et efficace. Ils travaillent avec le maximum d'efficacité quand la lumière incidente est perpendiculaire a leurs cellules.

Donc, l'efficacité énergétique de ces systèmes dépend du degré d'utilisation et de la conversion du rayonnement solaire. Il y a deux manières pour maximiser le taux d'énergie utile: en optimisant la conversion et le degré d'absorption, et en augmentant le taux de rayonnement d'incidence en employant les systèmes d'orientation mécanique. Ces système s appelés suiveurs solaires ou traqueurs solaires.

#### Introduction générale

Les suiveurs solaires sont conçus et construits pour optimiser le rendement de puissance des modules de PV en s'assurant qu'ils sont inclines vers le soleil a tout moment pendant la journée. Les multi systèmes de suiveurs solaires ont été utilisées pour une large application incluant : des cellules solaires photovoltaïques, des concentrateurs solaires et des télescopes.

Ce travail présente la conception et l'exécution d'un algorithme de commande pour une structure mécanique a prix réduit qui peut soutenir les modules photovoltaïques et qui agit en tant que traqueur du soleil.

Les systèmes de contrôle tels que le DCS (Distributed Control System : système de contrôle distribué) ont été conçus spécialement pour les tâches industrielles, dédie à la surveillance, au contrôle et à la conduite des procédés industriels [3,4].

Le but de notre travail est de créé un grafcet du suiveur solaire, et traduire en langage LADDER et mesure l'énergie produite par les panneaux motorises et comparée entre eux. Pour cela nous avons effectué un stage pratique au sein de l'entreprise SKTM, au centre de Oued Nechou à Ghardaïa, que nous avons trouvé toutes les moyens pour atteindre l'objectif de notre étude.

Notre travail est organisé de la manière suivant :

Dans le 1<sup>er</sup> chapitre on va présenter quelques généralités sur les systèmes photovoltaïques, en donnant les différents consultants de base ainsi leur principe de fonctionnement.

Dans le 2eme chapitre on va présenter quelques généralités sur gisement solaire et le gisement solaire en Algérie et aussi quelque généralité de suiveur solaire mono-axe et doubles axes.

Dans le 3éme chapitre on va présenter le system DCS quelque généralité et spécialement le système ABB AC500

Dans la 4éme chapitre en va présenter généralité sur Central photovoltaïque connectée ou réseau Oued Ne chou Ghardaïa l'équipement

Le dernier chapitre nous allons crée un Grafcet de suiveur solaire et traduise en langage de LADDER et simulé dans programme Codesys qui intégrée sur le système DCS ABB AC 500

Cette mémoire terminé par une conclusion générale.

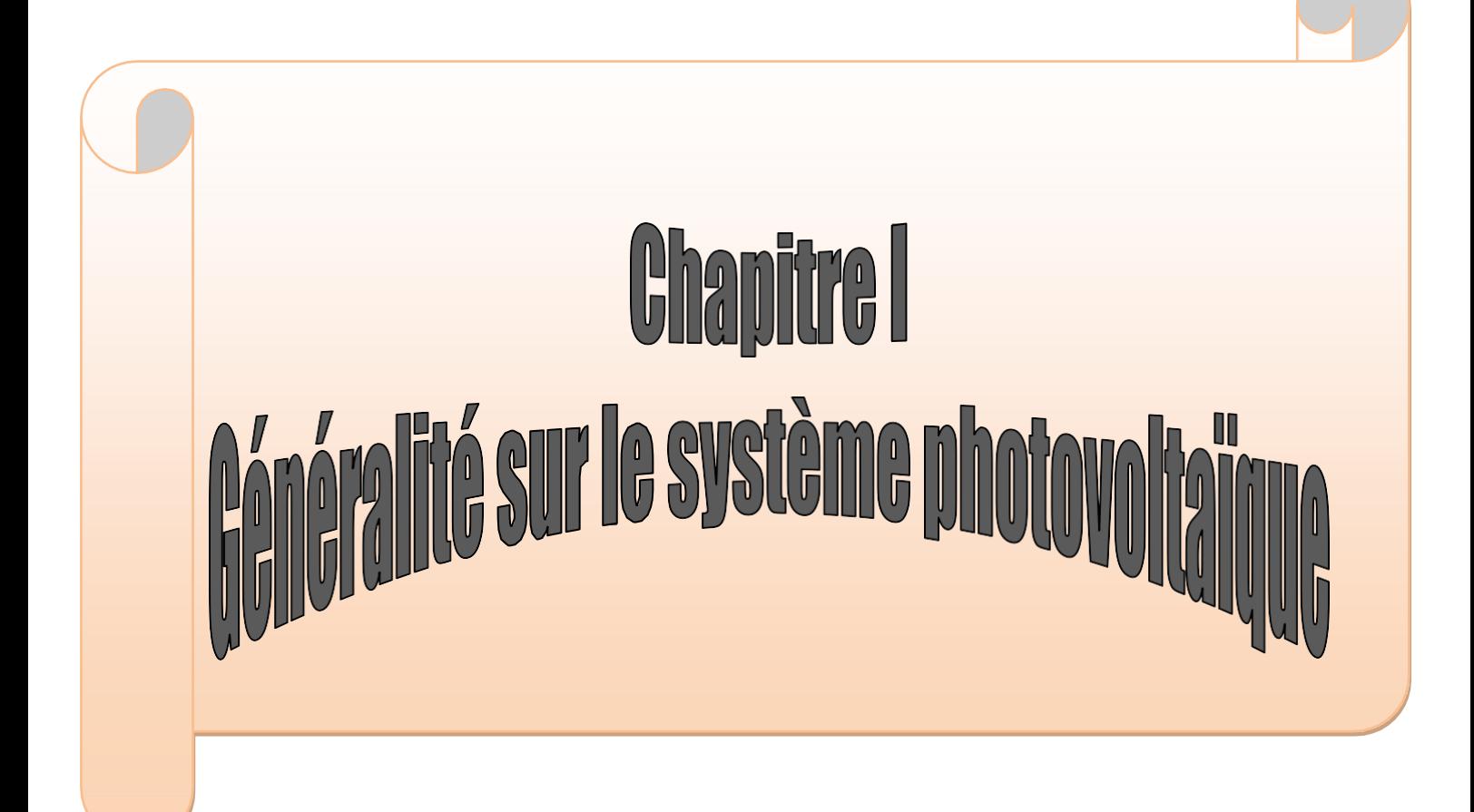

## **I.1-Introduction**

La libéralisation du marché d'électricité permet à tout producteur de vendre son énergie au distributeur, sous réserve d'une étude de faisabilité de raccordement préalable. A l'heure actuelle, l'Algérie ne dispose que d'une installation photovoltaïque (CDER) avec le réseau Sonelgaz. Dans les pays qui se sont dotés de politiques énergétiques claires et de mécanismes d'inter-financement pour favoriser les investissement privés, les grandes multinationales du secteur des services énergiques telles que, Shell et BP-Amoco, ont investi des sommes considérables dans la fabrication du produits solaires dans le cadre de leur stratégie globale de diversification commerciale. Plusieurs pays industrialisés, tel le Japon, les Etats-Unis,L'Allemagne, la Suisse et L'Espagne (1ere développement du (PV) [1]

## **I.2-Le solaire photovoltaïque**

L'augmentation brutale du prix du pétrole survenue en 1973 a conduit une première fois l'homme à s'intéresser à des sources d'énergie renouvelables au premier rang desquelles l'énergie solaire. Les principales caractéristiques de l'énergie solaire ayant suscité l'intérêt qu'on lui a porté à l'époque étaient sa gratuité, sa disponibilité sur une grande partie du globe terrestre et l'absence de risque d'épuisement connue par les sources d'énergie fossile.

On s'est vite aperçu que l'énergie solaire, contrairement à une idée répandue, n'est pas tout à fait gratuite : son utilisation nécessite un investissement de départ souvent plus lourd que pour les sources d'énergie conventionnelles et beaucoup d'installations solaires sont aujourd'hui à l'arrêt faute de ne pas avoir prévu un budget pour la maintenance des équipements.

Toutefois, sans être totalement gratuite, l'énergie solaire présente des coûts de fonctionnement réduits et offre dans certains cas une alternative économiquement rentable par rapport aux sources d'énergie conventionnelles. Le développement de l'utilisation de l'énergie solaire sera lié non seulement à ses avantages économiques (qui grandiront au fur et à mesure que les réserves d'énergie fossile diminueront) mais surtout à des considérations liées à la protection de l'environnement , pas de rejets polluants (fumées contenant du CO2 et de NOx par (centrales nucléaires), possibilité de limitation de l'emploi des CFC (production de froid solaire par adsorption) [1,2].

## **I.3-Principe de fonctionnement d'une cellule photovoltaïque:**

Les cellules solaires permettent de convertir directement l'énergie lumineuse des rayons solaires en électricité par le biais de la production et du transport dans un matériau semi-conducteur de charges électriques positives et négatives sous l'effet de la lumière. Ce matériau comporte deux parties, l'une présentant un excès d'électrons et l'autre un déficit en électrons, dites respectivement *dopée de type n* et *dopée de type p*. Lorsque la première est mise en contact avec la seconde, les électrons en excès dans le

matériau *n* diffusent dans le matériau *p*. La zone initialement dopée *n* devient chargée positivement, et la zone initialement dopée *p* chargée négativement [5].

Il se crée donc entre elles un champ électrique qui tend à repousser les électrons dans la zone *n* et les trous vers la zone *p*. Une jonction (dite *p-n*) a été formée. En ajoutant des contacts métalliques sur les zones *n* et *p*, une diode est obtenue. Lorsque la jonction est éclairée, les photons d'énergie égale ou supérieure à la largeur de la bande interdite communiquent leur énergie aux atomes, chacun fait passer un électron de la bande de valence dans la bande de conduction. Si une charge est placée aux bornes de la cellule, les électrons de la zone *n* rejoignent les trous de la zone *p via* la connexion extérieure, donnant naissance à une différence de potentiels: le courant électrique circule [6].

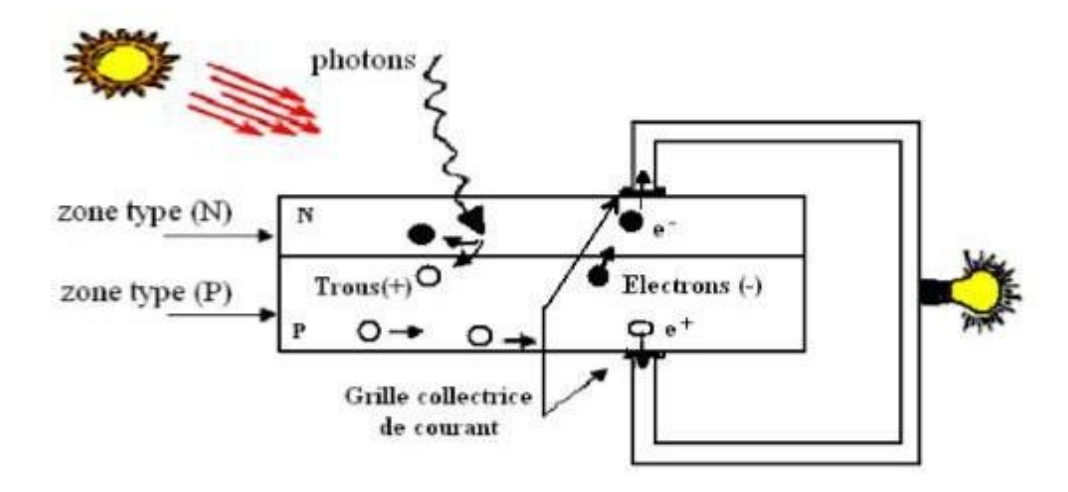

**Figure I.1 :**Principe de fonctionnement de la cellule photovoltaïque [6]

## **I.4-Les cellules photovoltaïques**

La cellule PV est le plus petit élément d'une installation photovoltaïque. Elle est composée de matériaux semi-conducteurs et transforme directement l'énergie lumineuse en énergie électrique.

#### **I.4.1-Paramètres d'une cellule PV**

Ces paramètres peuvent être déterminés à partir des courbes **I-V.**

#### • **Le courant de court-circuit (ICC) :**

C'est la plus grande valeur de courant générée par la cellule sous les conditions de court- circuit où  $V = 0$ . (Pratiquement  $I_{CC} = I_{ph}$ ).

#### • **Tension de circuit-ouvert(V<sub>CO</sub>**)

C'est la tension pour laquelle le courant débité par le générateur PV est nul (la tension maximale d'une photopile ou d'un générateur PV.

$$
V_{CO} = \frac{m.k.T_C}{q}ln(\frac{ph}{10}) = V_{M}ln(\frac{ph}{10})
$$
 (I.1)

Avec

$$
V_{\mu} = \frac{m k T_c}{q}
$$
 (I.2)

#### • **La puissance maximale :**

C'est la puissance électrique maximale que peut fournir le module, qui est associé à une tension maximale *Vm*et à une intensité maximale *I<sup>m</sup>* Lorsqu'il est question de puissance maximale dans les conditions normalisées d'ensoleillement **STC** standard (**25**° et un éclairement de 1000 W⁄m<sup>2</sup> ), on parle alors de puissance crête, mesurée en watts-crête.

#### • **Facteur de forme FF**

A partir de ces valeurs idéales, il est possible de déterminer le facteur de forme. Il indique le degré de la caractéristique courant-tension correspondant au rapport suivant :

$$
FF = \frac{V_{op} I_{op}}{V_{co} I_{cc}} = \frac{P_{op}}{V_{co} I_{cc}}
$$
(I.3)

V<sub>co</sub>: Tension de circuit ouvert.

 $V_{op}$ : Tension optimale.

*l*<sub>op</sub>: Courant optimal.

I<sub>cc</sub>: Courant de court circuit.

#### • **L'efficacité (rendement) de la conversion**

Il est défini comme le rapport entre la puissance de sortie et la puissance absorbée. La puissance de sortie est le point de puissance optimale  $P_{op}$  d'une cellule solaire, et la puissance d'entrée est la puissance du rayonnement solaire $P_{ra}$ . [6]

$$
\eta = \frac{P_{op}}{P_{rad}} = \frac{V_{op} I_{op}}{C.S} = FF \frac{I_{cc}}{G.S}
$$
(I.4)

- *G*: Rayonnement solaire incident sur la surface en w/m2.
- S : Surface de cellule ou le panneau solaire en m2.

#### **I.4.2-Caractéristiques de cellule photovoltaïque**

La cellule photovoltaïque possède une caractéristique I(V) non linéaire. La caractéristique d'une cellule photovoltaïque balaie 3 quadrants sur les 4 existants (Figure I.2). Une cellule PV est un récepteur dans le quadrant 2 et dans le quadrant 4. Le fonctionnement dans ces deux quadrants est à proscrire car un risque de destruction par phénomène d'échauffement local (hot spot) est possible. Le fonctionnement dans le quadrant 1 est le fonctionnement normal.

En effet dans ce cas la cellule est un générateur, elle produit donc de l'énergie. L'objectif est donc de faire travailler la cellule dans ce quadrant

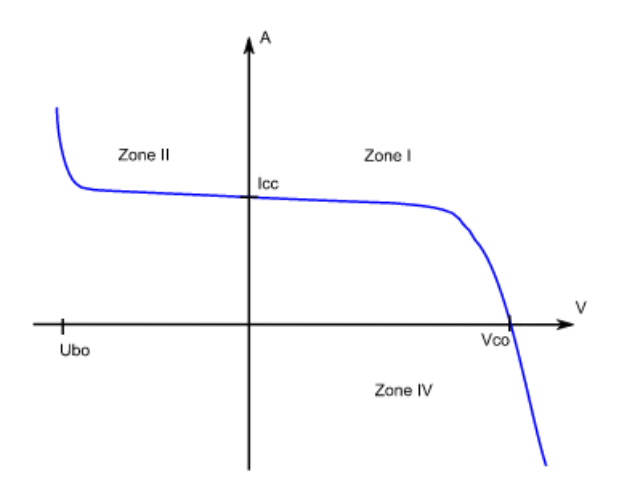

**Figure I-2 : :** Caractéristique I-V d'une cellule photovoltaïque [2].

Influence de la température et de l'éclairement:

La caractéristique d'une cellule PV (ou d'un générateur PV) est directement dépendante de l'éclairement et de la température. La Figure I.3 donne l'allure générale des caractéristiques électriques d'un générateur photovoltaïque Solarex-MSX60 pour différents éclairements (de 0kW/m<sup>2</sup> à 1 kW/m<sup>2</sup>) à température donnée de 15°C :

- Le courant de court-circuit *I<sub>cc</sub>* varie proportionnellement à l'éclairement.
- La tension à vide *Vco* varie peu avec l'éclairement. Elle peut être considérée comme une constante pour une installation donnée

Les influences de ces paramètres se traduisent donc par des variations de la caractéristique utile du générateur photovoltaïque avec les conditions d'éclairement

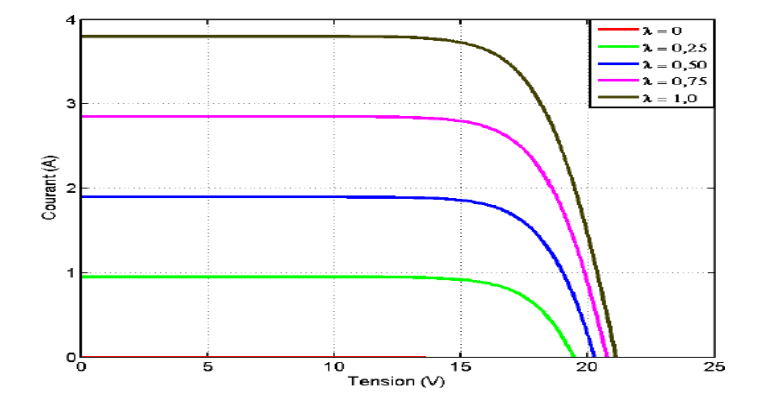

**Figure I-3 :** Caractéristique I-V d'une cellule de Solarex avec différents éclairements [].

La température a également une influence sur la caractéristique d'un générateur PV.

La Figure I-4 présente la variation des caractéristiques d'un générateur PV de 60 W en fonction de la Température à un éclairement donné. L'éclairement est ici fixé à 1000 W.m<sup>2</sup>.

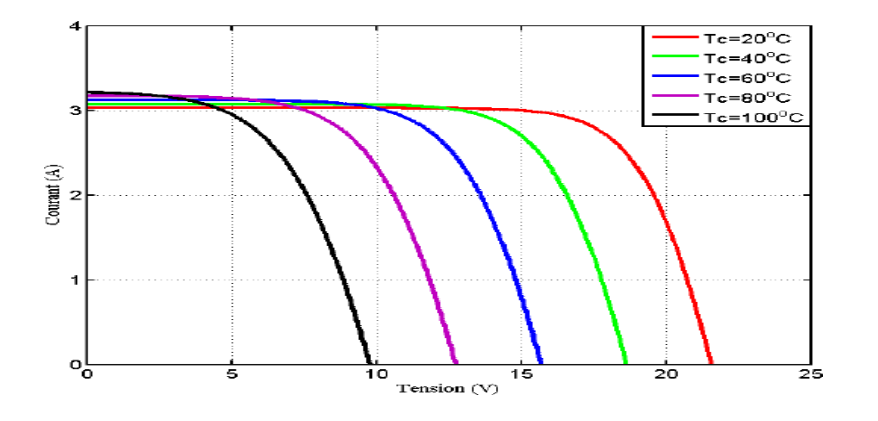

**Figure 1-4 :** Caractéristique I-V d'une cellule PV de Solarex avec différents températures [].

A éclairement donné :

La tension à vide *Vco* décroît avec la température. Plus la température est élevée plus *Vco* est faible. Le courant de court-circuit *I<sub>cc</sub>* augmente avec la température. Cette hausse est nettement moins importante que la baisse de tension. L'influence de la température sur *Icc* peut être négligée dans la majorité de cas.

La température et l'éclairement sont donc les deux principaux paramètres qui vont modifier la

Chapitre I : Généralité sur le système photovoltaïque

caractéristique d'un générateur PV. Ces deux paramètres devront donc être étudiés avec soin lors de la mise en place d'une installation PV.

## **I.5-Les type des cellules**

Il existe trois grands types des cellules en silicium : mono cristallin, poly cristallin et amorphe [5].

## **I.5.1- Cellule au silicium monocristallin**

Pour ce genre d'applications technologiques, le silicium pur est obtenu à partir de la silice de quartz ou de sable par transformation chimique métallurgique. Le silicium a un rendement électrique et une durée de vie de l'ordre de deux fois celle du silicium amorphe, mais il est nettement plus cher.

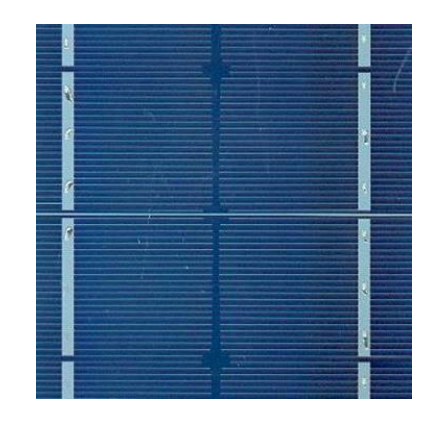

**Figure I.5:** Cellule au Silicium Monocristallin [5]

## **I.5.2- Cellule au silicium poly-cristallin**

Le silicium poly-cristallin est un matériau composé de cristaux juxtaposés obtenus par moulage. Ce matériau est moins coûteux (que le monocristallin). Les cellules carrées ou rectangulaires sont faciles à utiliser.

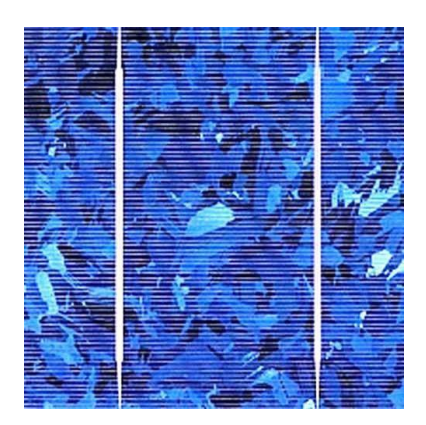

**FigureI.6:**Cellule au Silicium Poly-cristallin [5]

### **I.5.3- Cellule au silicium amorphe**

Le silicium absorbe le rayonnement solaire jusqu'à 100 fois mieux qu'en état cristallin, les cellules sont constituées par des couches très minces.

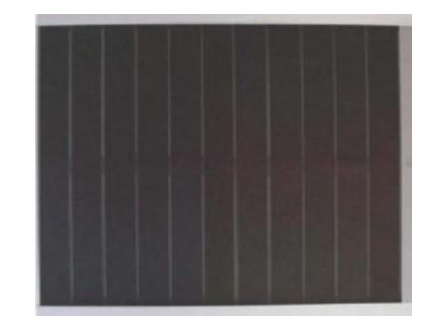

**Figure I.7:**Cellule au Silicium amorphe (couche mince) [5]

### **I.6-Regroupement des cellules en série :**

#### **I.6.1-Mise en série**

Une association de Ns cellules en série permet d'augmenter la tension du générateur photovoltaïque (GPV). Les cellules sont alors traversées par le même courant et la caractéristique résultant du groupement série est obtenue par addition des tensions élémentaires de chaque cellule, figure I-8 résume les caractéristiques électriques d'une association série de ns cellules.

Avec :

*Vco* : Tension du circuit ouvert

Ce système d'association est généralement le plus communément utilisé pour les modules photovoltaïques du commerce. Comme la surface des cellules devient de plus en plus importante, le courant produit par une seule cellule augmente régulièrement au fur et à mesure de l'évolution technologique alors que sa tension reste toujours très faible.

L'association série permet ainsi d'augmenter la tension de l'ensemble et donc d'accroître la puissance de l'ensemble. Les panneaux commerciaux constitués de cellules de première génération sont habituellement réalisés en associant 36 cellules en série ( $V_{\text{cons}}=0.6V*36=21.6 V$ ) afin d'obtenir une tension optimale du panneau Vop proche de celle d'une tension de batterie de 12V [6].

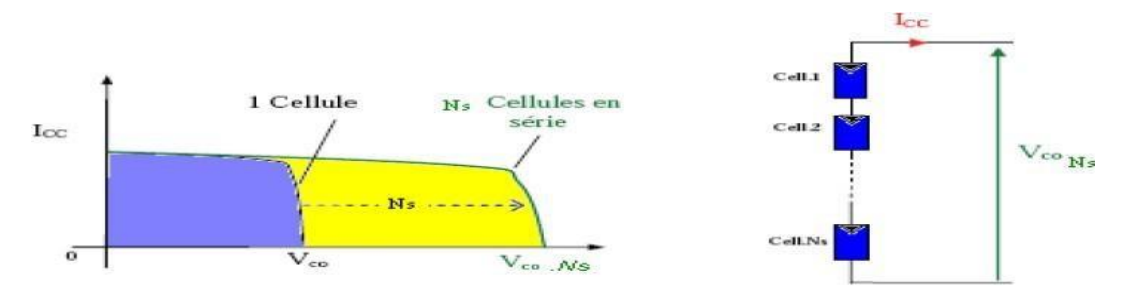

**Figure .I.8:** Caractéristiques résultantes d'un groupement de Ns cellules en série.

#### **I.6.2-Mise en parallèle**

D'autre part, une association parallèle de Np cellules est possible et permet d'accroître le courant de sortie du générateur ainsi créé. Dans un groupement de cellules identiques connectées en parallèle, les cellules sont soumises à la même tension et la caractéristique résultant du groupement est obtenue par addition des courants, Figure I-9 résume à son tour les caractéristiques électriques d'une association parallèle de Np cellules.

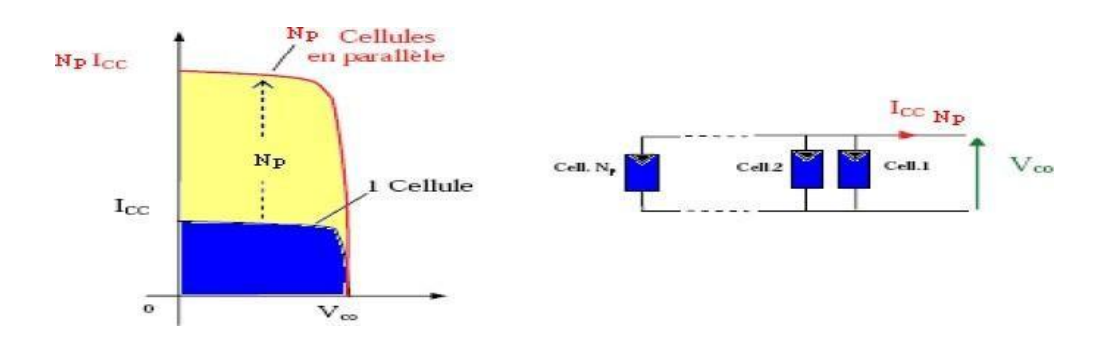

Figure .I.9: Caractéristiques résultant d'un groupement de Np cellules en parallèle.

### **I.7-Les avantages et les inconvénients de l'énergie solaire photovoltaïque**

#### **I.7.1-Avantages**

Les avantages de l'électricité solaire photovoltaïque sont multiples :

- ✓ L'énergie photovoltaïque est particulièrement attractive pour les sites urbains, dus à leur petite taille, et leur opération silencieuse.
- ✓ La lumière du soleil étant disponible partout, l'énergie photovoltaïque est exploitable aussi bien en montagne dans un village isolé que dans le centre d'une grande ville.
- $\checkmark$  L'électricité photovoltaïque est produite au plus près de son lieu de consommation, de manière décentralisée, directement chez l'utilisateur.
- $\checkmark$  Les matériaux employés (verre, aluminium) résistent aux pires conditions climatiques (notamment à la grêle).
- $\checkmark$  La durée de vie des panneaux photovoltaïques est très longue. Certains producteurs garantissent les panneaux solaires pour une durée de 25ans.

## **I.7.2-Inconvénients**

- ✓ Production d'énergie qui dépend de l'ensoleillement, toujours variable.
- ✓ Le coût très élevé.
- $\checkmark$  Faible rendement de conversion.
- $\checkmark$  S'il faut stocker l'énergie avec des batteries, le coût de l'installation augmente.
- $\checkmark$  Pollution à la fabrication.

## **I.8-Conclusion**

Dans ce chapitre nous avons présenté les différents composants du système photovoltaïque, On a étudié le principe de l'effet photovoltaïque, la cellule PV et ses paramètres. Ensuite on a fait un rappel sur les systèmes PV et leurs performances et donner les avantages et les inconvénients de cette énergie.

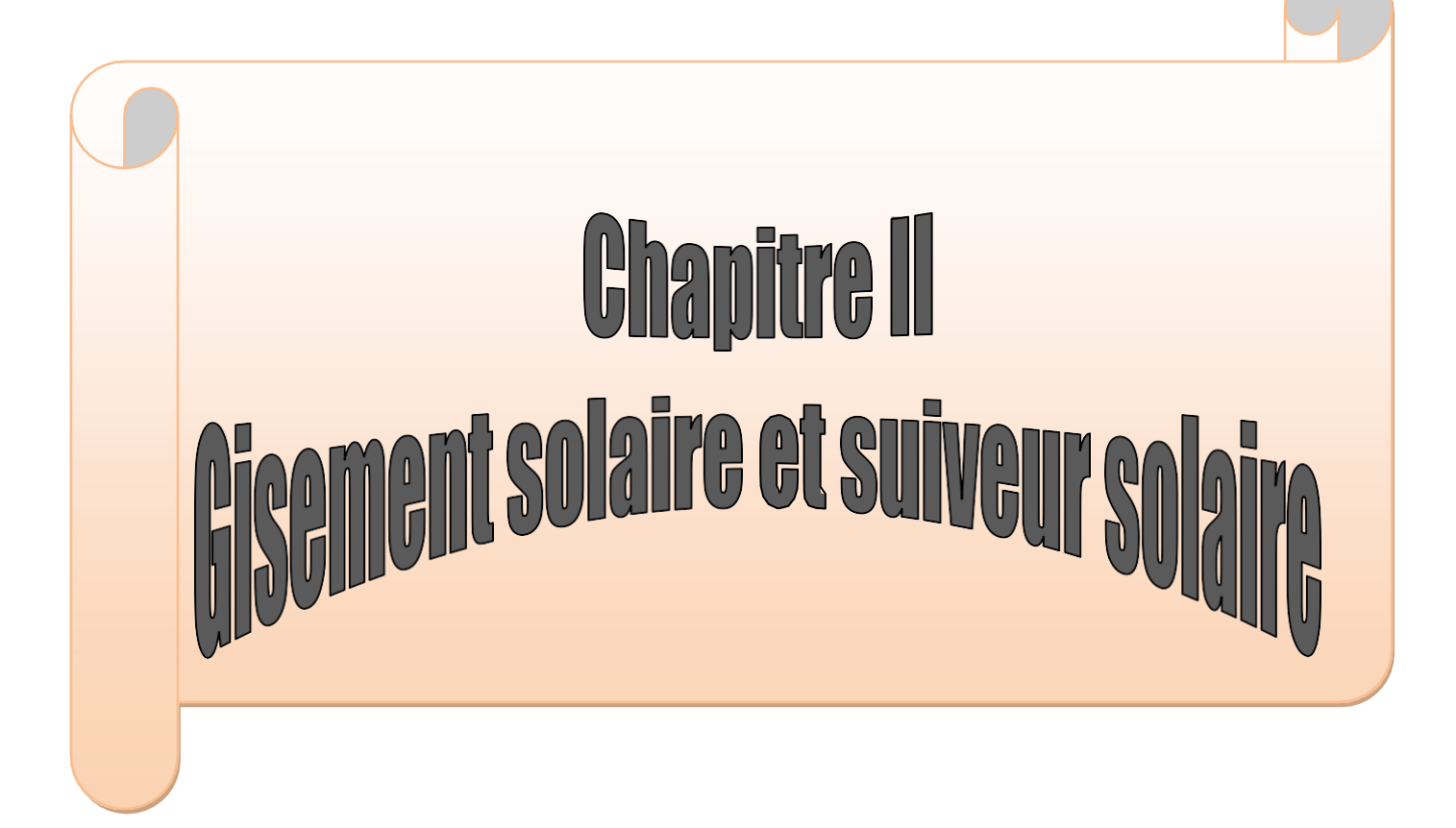

## **II.1-Introduction**

L'énergie solaire est la plus dominante de toutes les énergies renouvelables, elle est l'une des plus facilement exploitables. Comme la plus part des énergies douces, elle donne à l'usager la possibilité de subvenir sans intermédiaire à une partir de ses besoins. La connaissance de la position du soleil dans le ciel à tout instant et en tout lieu est nécessaire pour l'étude de l'énergie interceptée. Les heures du lever et du coucher ainsi que la trajectoire du soleil dans le ciel au cours d'une journée permettent d'évaluer certaines grandeurs telles que la durée maximale d'insolation, l'irradiation globale [7].

Dans ce chapitre nous allons définir certaines grandeurs solaires à savoir :

- **↓** Les grandeurs astronomiques.
- **↓** Les grandeurs géographiques.
- **↓** Le rayonnement solaire hors atmosphère.
- $\overline{\phantom{a}}$  Le rayonnement direct, diffus et global.

### **II.2-Gisement solaire**

Une bonne connaissance du gisement salaire est nécessaire à l'étude des systèmes photovoltaïques [8]. On entend ici les différentes caractéristiques du rayonnement solaire, susceptibles d'influencer les performances d'un système en un lieu donné.

#### **II.2.1-Le soleil**

Le soleil est une étoile parmi tant d'autres, elle a une forme sphérique de diamètre est de 1391000 km (100 fois celui de la terre), sa masse est de l'ordre de  $2x10^{30}$  kg, sa lumière et environ 8 minutes pour parvenir à la terre. Il est constitué principalement de 80% d'hydrogène, de 19% d'hélium, le 1% restant est un mélange de plus de 100 éléments [8].

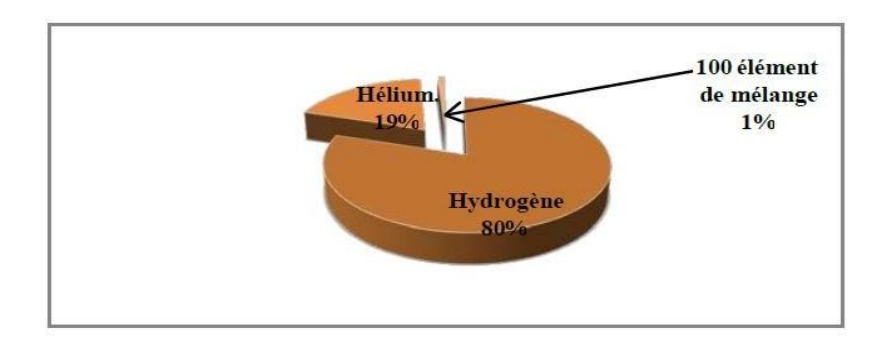

**Figure II.1:**Composition du soleil par différents éléments chimiques [8]

La lumière du Soleil est l'énergie naturelle par excellence de notre système planétaire, le soleil, cet astre incandescent dont la température de surface est voisine de 5 500 °C, nous procure chaleur et lumière [8].

Le Soleil (figure II.2) est une bombe thermonucléaire hydrogène – hélium transformant chaque seconde 564 millions de tonnes d'hydrogène en 560 millions tonnes d'hélium ; cette réaction se fait dans son noyau à la température d'environ 25 millions de degrés Celsius.

Ainsi, à chaque seconde, le soleil est allégé de 4 millions de tonnes dispersées sous forme de Rayonnement [8].

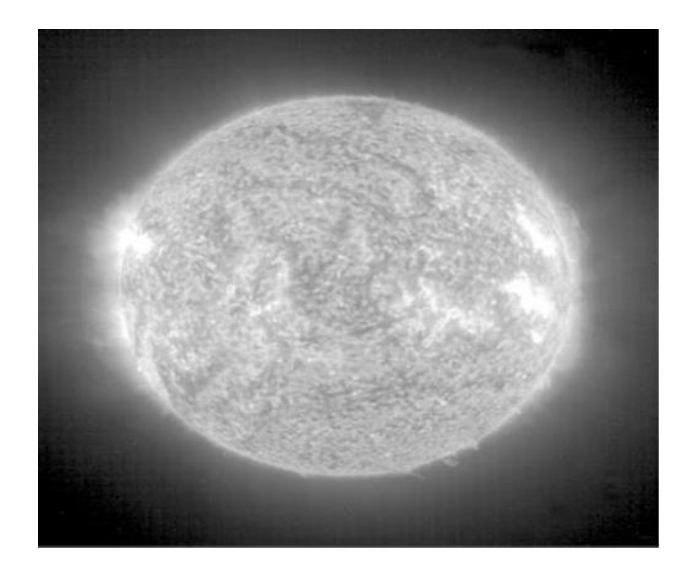

**Figure II.2:** Le Soleil [8]

- Diamètre de soleil Ds =  $1.39 \times 10^9$  m
- Diamètre de la terre Dt =  $1.27 \times 10^7$  m

-Distance moyenne soleil- terre Dts =  $1.5 \times 10^{11}$  m

#### **II.2.2-Le spectre solaire**

Le rayonnement solaire est la lumière qui provient du soleil sous forme d'ondes électromagnétiques compris dans une bande de longueur d'onde variant. L'énergie associée à ce rayonnement solaire se décompose approximativement ainsi (figure.3) [8] :

- 9 % dans la bande des ultraviolets (λ < 0,4 μm) invisibles, provoquent des dommages sur les cellules.

- 47 % dans le visible (0,4 μm< λ < 0,8 μm) visibles, ils nous permettent de distinguer les formes et les couleurs.

 $-$  44 % dans la bande des infrarouges (λ > 0,8 μm) invisibles, chauffent la matière solide ou gazeuse qu'ils rencontrent.

Sur Terre, le spectre solaire est modifié en intensité (de l'ordre de  $1000 \text{ W}/\text{m}^2$ ) et en distribution spectrale énergétique. Cette modification est due à l'absorption par l'atmosphère.

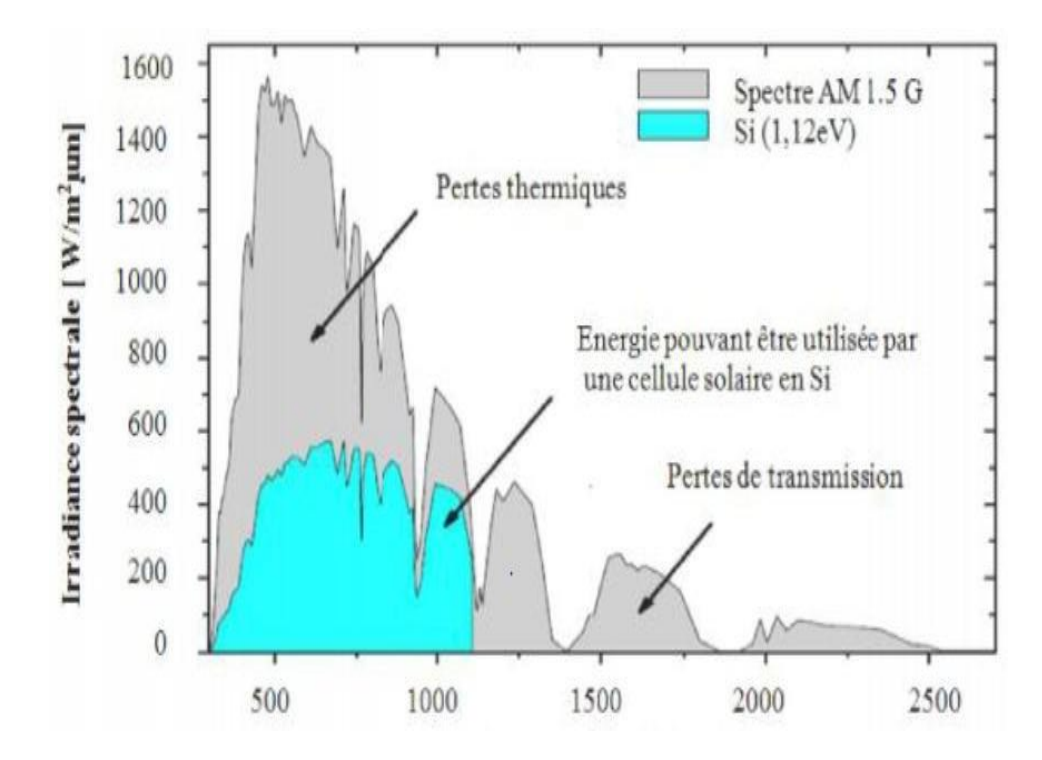

**Figure II.2:** Les différentes longueurs d'ondes du rayonnement [8]

#### **II.2.3-La constante solaire**

La valeur du rayonnement solaire "IC", reçu par une surface perpendiculaire aux rayons solaires placée à la limite supérieure de l'atmosphère terrestre (soit à environ 80 Km d'altitude) solaire est de l'ordre de 1354 W.m-2 . En première approximation, on peut calculer la valeur de "IC" en fonction du numéro du jour de l'année "nj" par la relation suivante [9] :

$$
I_c = I_0 [1 + 0.33 \cos(0.984 n_j)]
$$
 II.1

#### **I.3-Mouvement de la terre**

Dans son mouvement autour du soleil, la terre décrit une ellipse dont le soleil est l'un de ses foyers, la révolution complète s'effectue en une période de 365,25 jours. Le plan de cette ellipse est appelé l'écliptique [10].

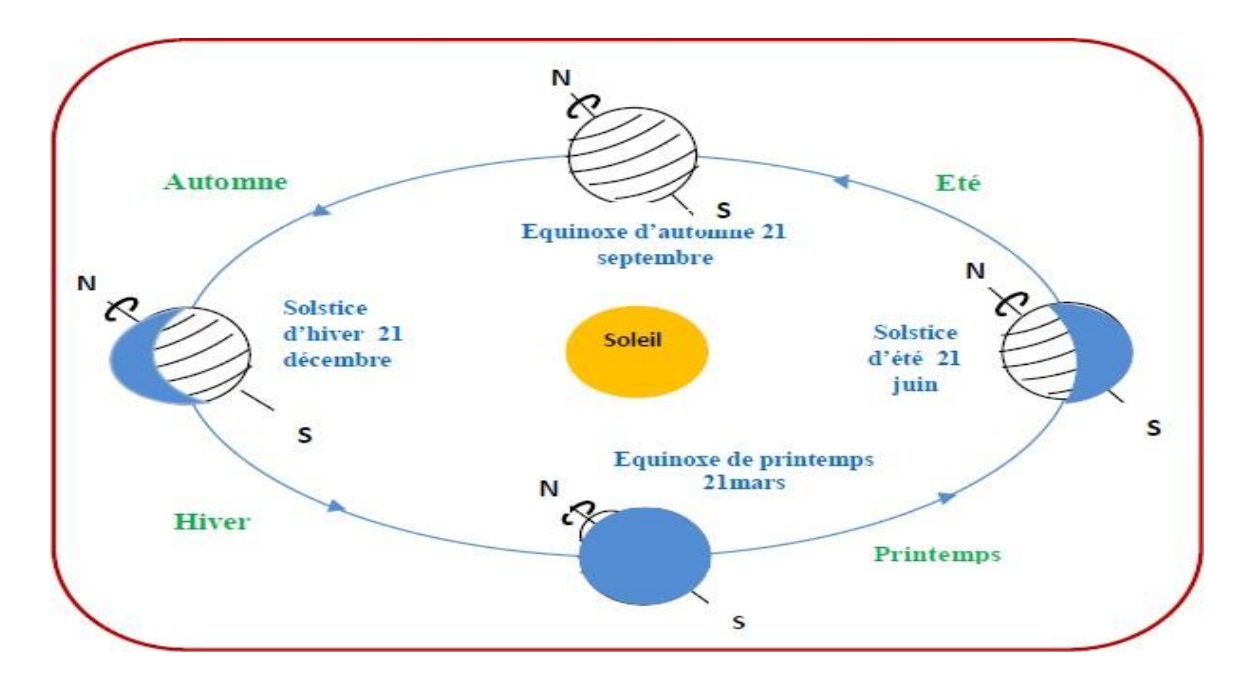

**Figure II.3:** Le mouvement de la terre autour du soleil [8]

#### **II.3.1-Position du soleil par rapport à la terre**

Il est possible de déterminer la position du soleil dans la voûte céleste en fonction du temps et de la position de l'observateur sur la terre [11].

#### **II.3.1.1-Repérage d'un site à la surface de la terre (coordonnées géographiques)**

Pour repérer un site donné à la surface terrestre, on définit les grandeurs suivantes [11] :

#### • **La latitude θ**

C'est l'angle θ que fait la verticale du lieu avec le plan équatorial. Si θ > 0, le site se trouve dans l'hémisphère nord, sinon le site est dans l'hémisphère sud.

#### • **La longitude φ**

C'est l'angle φ formé par le méridien de Greenwich et le méridien du lieu considéré. La longitude est comprise entre -180 (vers l'ouest) et +180 (vers l'est). Comme la terre met 24 heures pour faire un tour sur elle même (360°), chaque heure représente 15° d'écart de longitude et donc, chaque degré de longitude représente 4 minutes.

#### • **L'altitude z**

C'est la distance verticale exprimée en mètres, séparant le point considéré du relief terrestre du niveau de la mer, pris comme surface de référence.

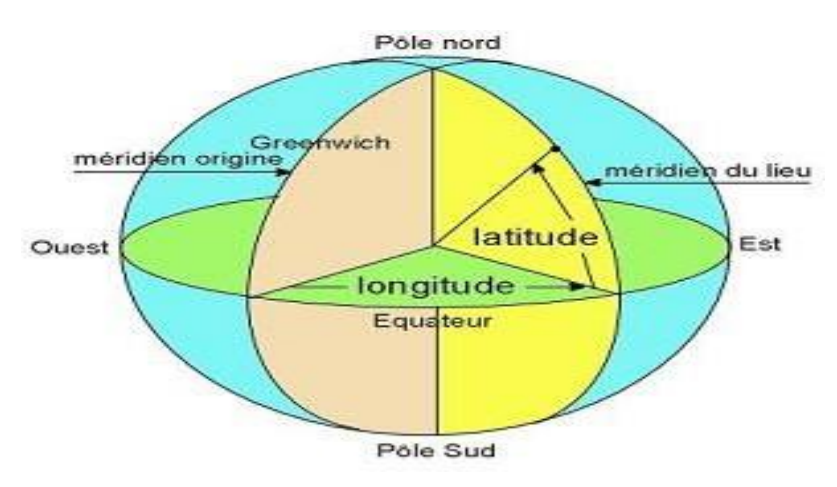

**Figure II.4:** Coordonnées Géographiques [12]

#### **II.3.1.2-Les coordonnées horaires**

#### **La déclinaison (δ)**

C'est l'angle fait par le plan de l'équateur avec celui de l'écliptique. Elle varie au cours de l'année de +23°27' a –23°27' et détermine l'inégalité des durées des jours. Elle s'obtient à partir de la formule suivante [13] :

$$
\delta = 23.45 \sin \frac{360}{365} \eta_j + 284 \qquad \qquad \text{II.2}
$$

#### **L'angle horaire (ω)**

Il est déterminé par la rotation régulière de la terre autour de son axe. Il est compté positivement dans le sens rétrograde de 0° à 360° (figure II.6).

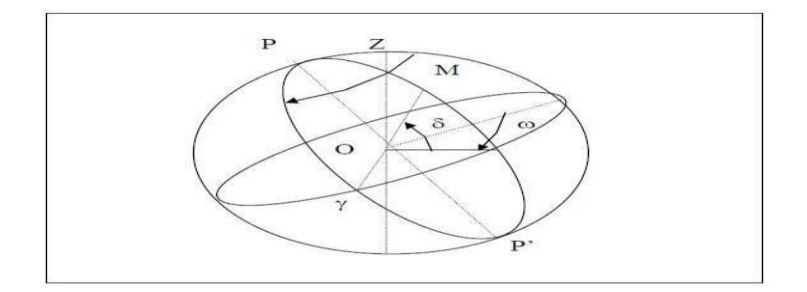

**Figure II.5:** Les coordonnées horaires [10]

#### **II.3.1.3-Les coordonnées horizontales**

Le repérage du soleil se fait par l'intermédiaire de deux angles [13] :

#### **L'azimut solaire (a)**

Est l'angle mesuré dans le sens des aiguilles d'une montre entre le point cardinal Sud (dans l'hémisphère nord) ou Nord (dans l'hémisphère sud) et la projection sur le plan horizontal local de Chapitre II : Gisement solaire et suiveur solaire

la droite reliant la terre au soleil. Il est compté de 0° à 360° d'ouest en est, ou de 0° à 180° à partir du sud vers l'ouest, défini par l'équation suivante.

$$
\sin a = \frac{\cos \delta \cdot \sin \omega}{\cos h}
$$
 II.3

Note : l'azimut solaire est négatif le matin (direction Est), nul ou égal à 180° à midi et positif l'après-midi (direction Ouest), sur tout le globe. Il diffère de l'azimut géographique, le quel est toujours mesuré dans le sens des aiguilles d'une montre à partir du Nord, indépendamment de l'hémisphère du point d'observation.

#### **La hauteur (h)**

C'est l'angle que fait la direction du soleil avec sa projection. Il est compté de 0° à 90°vers le zénith et de 0° à –90° vers le nadir, On appelle quelquefois distance zénithale le complément de l'angle h :  $z + h = 90^\circ$ , L'angle de la hauteur solaire est donné par [14] :

$$
\sin(h) = \sin \phi \sin \delta + \cos \phi \cos \delta \cos \omega \qquad \text{II.4}
$$

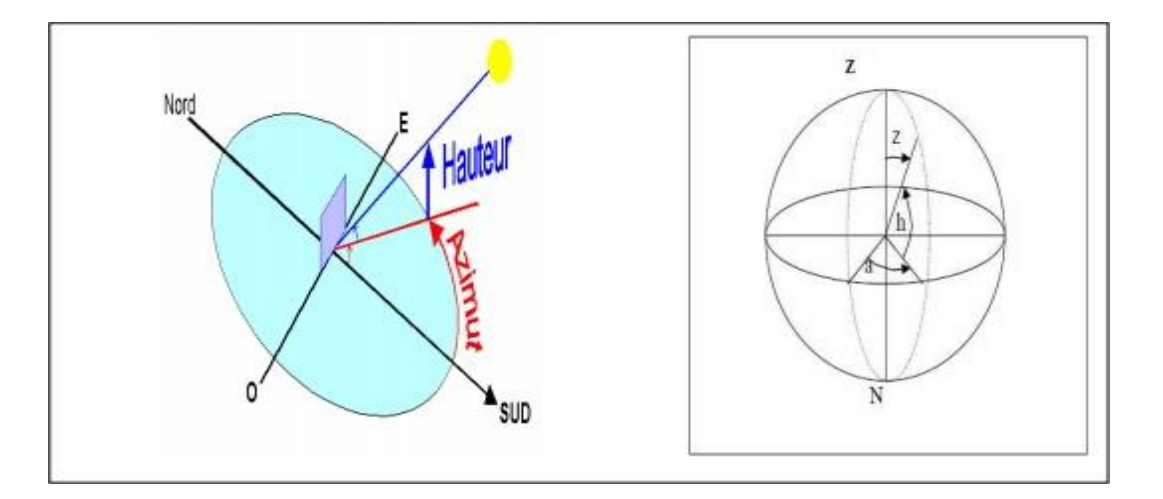

Figure II.6: Coordonnées horizontales [14]

## **II.4-Les temps**

La Terre subite deux types de déplacement : la rotation de la terre autour de l'axe des pôles et sa révolution autour du soleil. Le mouvement de la terre sur elle-même définit la notion de journée solaire. Une rotation complète s'effectue en 24 heures. Elle amène ainsi la définition du temps, puisque chaque heure correspond à un écart angulaire de 15°. La rotation de la terre autour du soleil définit les saisons et amène à distinguer le temps solaire vrai [11].

#### **II.4.1-Le temps universel (TU)**

C'est le temps solaire moyen du méridien de Greenwich GMT (Greenwich Meany Time) qui est le méridien central du fuseau horaire.

#### **II.4.2-Le temps local (TL)**

Pour en déduire le temps légal ou local (TL), il convient d'ajouter au temps universel le décalage du fuseau horaire.

$$
TL = TU + d\acute{e}calage
$$

### **II.4.3-Le temps solaire moyen (TSM)**

Il se déduit de l'équation suivante :

$$
TSM = TU + \frac{\lambda}{15}
$$
 II.6

Avec

**λ :**Longitude de dulie

TSM en heure.

#### **II.4.4-Le temps solaire vrai (TSV)**

C'est le temps défini par les coordonnées angulaires vraies du soleil.

$$
TSV = TSM + Et \tag{II.7}
$$

 $O\`u$ : E<sub>t</sub> est l'équation du temps.

#### **II.4.5-Equation du temps**

Le temps  $E_t$  varie de -14,5 minutes (du 10 au 15 Février) à +16,5 minutes (du 25 au 30 Octobre) [12]. Une bonne approximation du temps E<sub>t</sub> est donnée par l'équation suivante :

$$
Et = 9.9 \sin 2 \ 0.986 n_j + 100 - 7.7 \sin 0.986 n_j - 2 \qquad \qquad \text{II.8}
$$

#### **II.5-Structure et composition de l'atmosphère**

#### **II.5.1-L'atmosphère terrestre**

L'atmosphère est la couche gazeuse qui entoure notre planète. Bien que très mince en comparaison au rayon terrestre, son rôle de filtre du rayonnement solaire est essentiel à la présence de la vie sur terre. Elle est compose a 78.09 % d'azote, 20.95 % d'oxygène, 0.93% d'argon [16].

#### **II.5.2-Rôle de l'atmosphère**

Le rôle de l'atmosphère est essentiel à la vie sur Terre car :

- Elle permet d'avoir une température moyenne de 10°C.

- Elle limite les écarts de température entre le jour et la nuit, et contribue au réchauffement de la terre en piégeant une partie du rayonnement solaire par effet de serre.

Elle absorbe une grande partie du rayonnement ultraviolet du soleil, dangereux pour les yeux et la peau, grâce l'ozone, gaz présent en proportion plus importante vers 25km d'altitude.

- Elle provoque la combustion d'un grand nombre de météorites sauf les très grosses [15].

#### **II.5.3-Structure de l'atmosphère**

La densité et la pression de l'atmosphère diminuent au fur et à mesure que l'altitude augmente et l'on observe que la moitie de la masse atmosphérique est située en dessous de 5km, la 3/4 en dessous de 10 km. La limite avec le milieu interplanétaire n'est pas franche et l'on peut considérer que l'épaisseur géométrique de l'atmosphère suppose parfait en homogène n'est que de 7,9 km. La température n'est pas constante non plus ; elle ne varie pas uniformément (contrairement à la pression et à la densité).

L'Organisation Mondiale de la Météorologie (OMM) définit quatre zones successives qui caractérisent les phénomènes thermiques (c'est-à-dire les variations de température au sein de l'atmosphère) : la troposphère (de la surface terrestre a une distance de 6 a 11-12 km selon la latitude), la stratosphère (jusqu'a 50 km d'altitude environ), la mésosphère (jusqu'a 70-85 km) et la thermosphère (couche extérieure), Figure II.8.

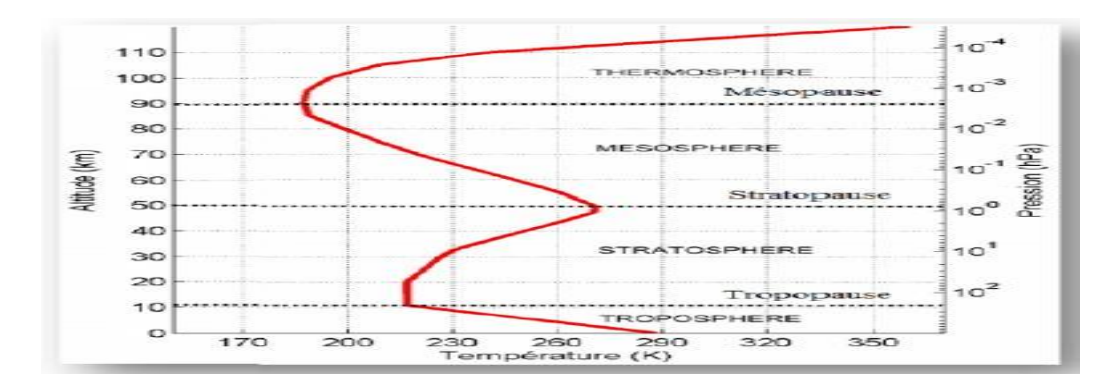

**Figure II.7:** Profil vertical de la température dans les couches atmosphériques [15]

### **II.6-Rayonnement solaire au sol**

#### **II.6.1-Les types des rayonnements solaires**

L'énergie reçue au niveau du sol est plus faible que  $1367 \text{ W/m}^2$  (la constante solaire) car l'atmosphère absorbe une partie du rayonnement solaire (environ 15%) et la réémet dans toutes les

directions sous forme de rayonnement diffus. L'atmosphère réfléchi une autre partie du rayonnement solaire vers l'espace (environ 6%). Le rayonnement global au niveau du sol se définit donc comme la somme du rayonnement direct et du rayonnement diffus figure II.9 L'énergie reçue par une surface dépend en outre de la saison, de la latitude, des conditions météorologiques, du relief, de la pollution, de l'orientation de la surface considérée [16].

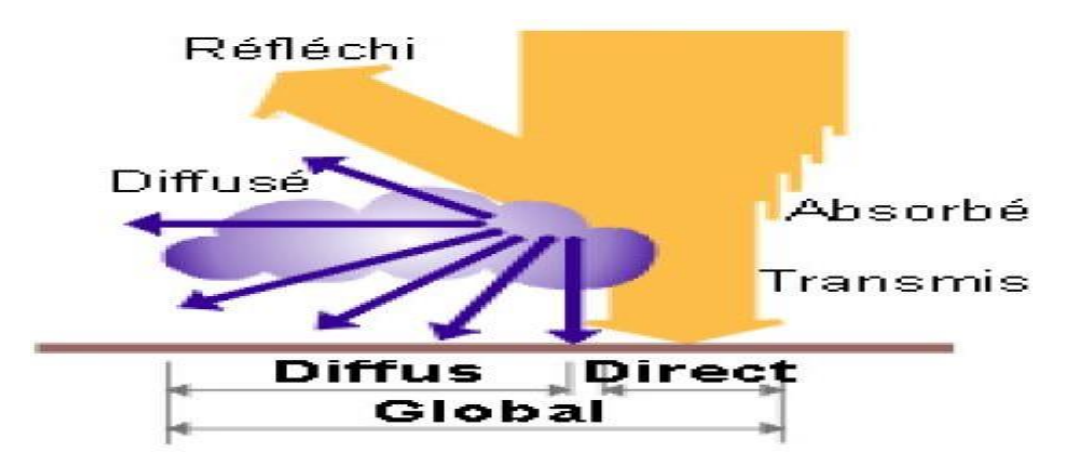

**Figure 8:** Les composants du rayonnement solaire [13]

## **II.6.2-Le rayonnement direct**

Le rayonnement direct c'est la lumière parvenant directement du soleil par ciel clair. Il est constitué de rayons solaires ayant traversé l'atmosphère terrestre sans subir d'absorption ni de diffusion [16].

## **II.6.3-rayonnement diffus**

Le rayonnement diffus c'est le rayonnement réfléchis par des obstacles (nuages, sol, battements) et provient de toutes les directions. Par ciel clair, la part du rayonnement diffus n'est pas négligeable et peut atteindre 50% du rayonnement global (selon la situation géographique du lieu et l'état de l'atmosphère) [16].

## **II.6.2-Le rayonnement global**

Le rayonnement global d'un plan horizontal est la somme des rayonnements direct et diffus. Pour un plan incliné, il faut ajouter le rayonnement réfléchi par la surface environnante [16].

## **II.7-Le rayonnement Global sur une surface inclinée**

Le rayonnement solaire global  $G \beta$  *sur* une surface arbitraire ayant une inclinaison par rapport à l'horizontale et un angle azimutal est la somme des composantes directel  $\beta$  diffuse  $D \beta$  et réfléchie par le sol $R \beta$ . du rayonnement solaire [17].

#### $G \beta = I \beta + D \beta + R \beta$  II.9

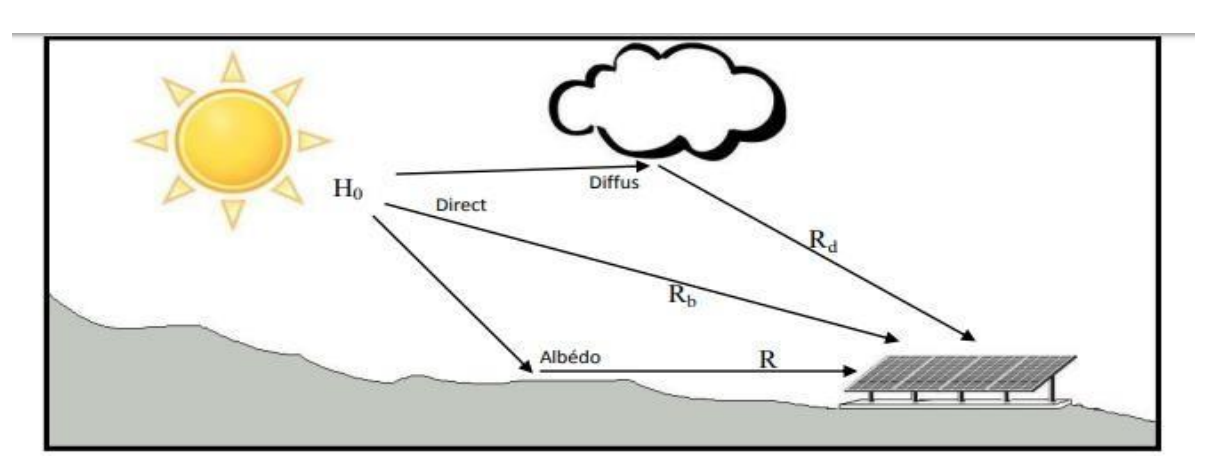

**Figure II.9:** rayonnement global sur une surface inclinée composé du rayonnement direct (facteur Rb), du rayonnement diffusé (facteur Rd) et du diffusé du sol (facteur R) [18]

## **II.8-Le gisement solaire en Algérie**

Le gisement solaire est un ensemble de données décrivant l'évolution du rayonnement solaire disponible au cours d'une période donnée. Il est utilisé pour simuler le fonctionnement d'un système énergétique solaire et faire un dimensionnement le plus exact possible compte tenu de la demande à satisfaire [19].

De par sa situation géographique, l'Algérie dispose d'un gisement solaire énorme comme le montre la Figure II.11.

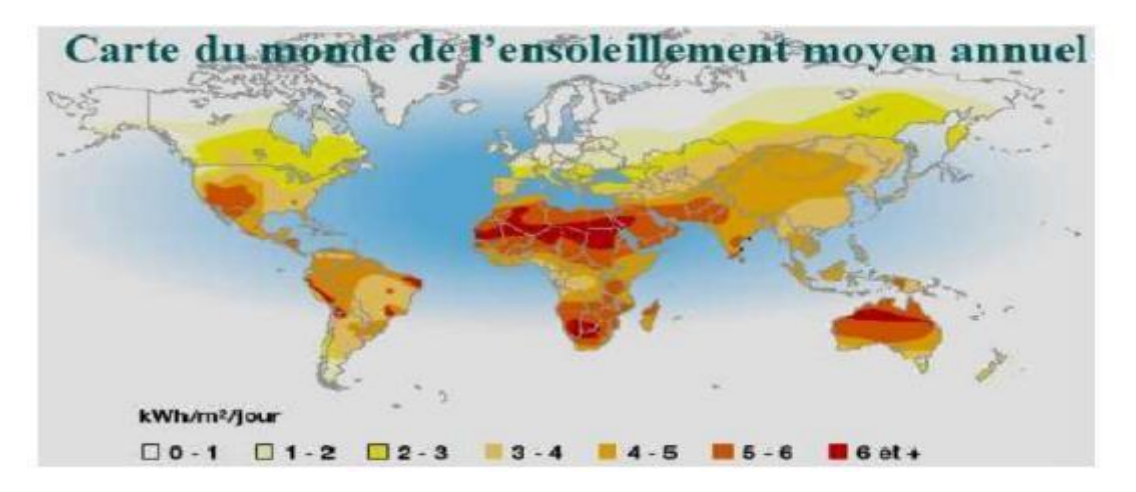

Figure II.10: Carte du monde de l'ensoleillent moyen annuel [19]

La durée d'insolation dans le Sahara algérien est de l'ordre de 3500h/an est la plus importante au monde, elle est toujours supérieure à 8h/j et peut arriver jusqu'à 12h/j pendant l'été à l'exception de l'extrême sud où elle baisse jusqu'à 6h/j en période estivale [19].

La région d'Adrar est particulièrement ensoleillée et présente le plus grand potentiel de toute l'Algérie (figure II.11).

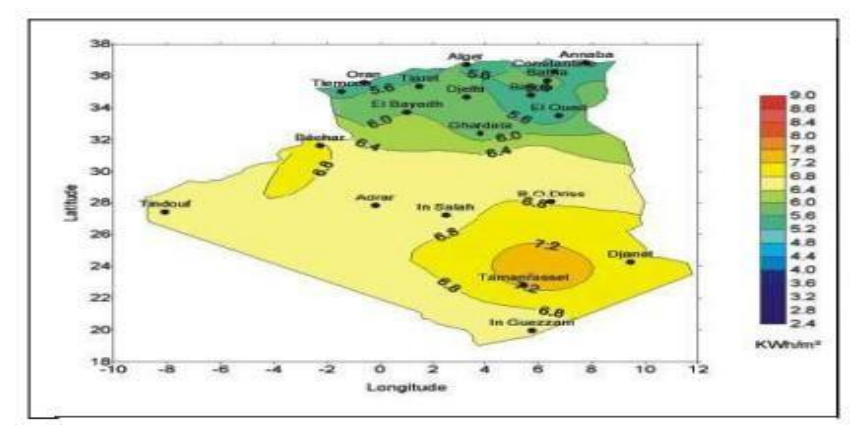

**Figure II.11:** Moyenne annuelle de l'irradiation solaire globale reçue sur un plan incliné à la latitude du lieu [19]

## **II.9-Suiveur Solaire**

## **II.9.1-Principe général :**

Le suiveur solaire qui existe s'appuie sur le même principe de poursuite, illustré dans la figure II.13. La technique utilisée pour cette étude repose sur la différence d'éclairement incident sur les capteurs de lumière photorésistance ou LDR (Light-Dépendent-Résistor) séparés par des parois opaques et placés sur le panneau PV. Le circuit de contrôle et de commande assure la fonction de comparaison des signaux émis par les capteurs en calculant leurs différences, puis renvoie des impulsions au moteur pour repositionner le panneau perpendiculairement aux rayons solaire

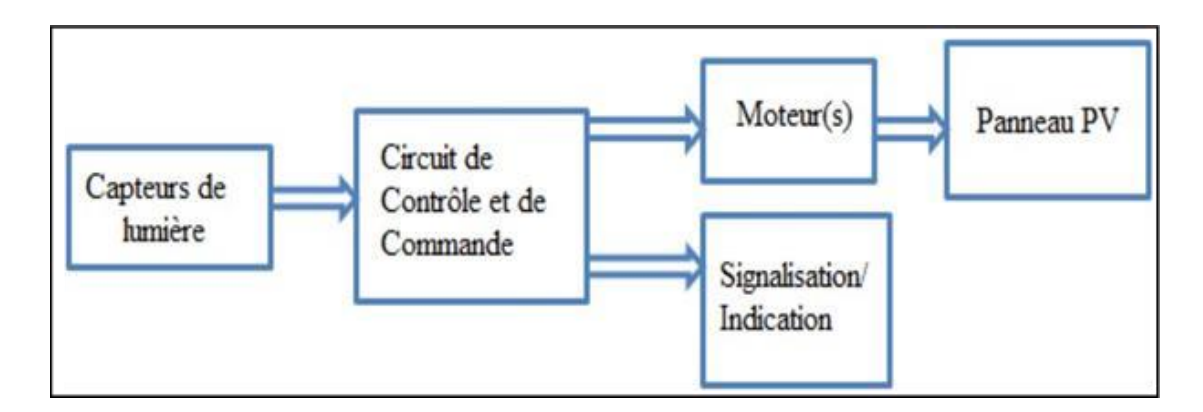

**Figure 12:** Principe général de la commande du suiveur.

## **II.9.2-Importance de la poursuite solaire :**

Le soleil se déplace au cours de la journée et suivant les saisons. Le panneau solaire, en revanche, se trouve généralement en position fixé, ce qui entraine des pertes énergétiques précuisent. Une

installation fixe, orientée dans le cas idéal, vers le sud délivre une puissance croît très lentement tout le matin et diminue fortement l'après midi. Des suiveurs solaires peuvent être divisés en deux types principaux selon le type de la commande et de la sensibilisation du système de positionnement qu'ils incorporent.

#### **II.9.3-Les types de suiveur solaire :**

#### **II.9.3.1-Suiveur solaire passifs :**

Un suiveur solaire passif est constitué dans son architecteur de deux tubes en cuivre monté sur les côtés est et ouest du capteur. Le tube de matière cuivre figure II.13 est rempli de fluide chimique capable de se vaporiser à basse température. En effet, lorsque l'exposition au rayonnement solaire augmente, la température d'un côté augmente et le composé dans le tube en cuivre se vaporise. La partie gazeuse du composé occupe un plus grand volume interne, et sa partie liquide est décalée vers le coté ombragé. Cette opération de transfert de masse ajuste l'équilibre du capteur en le faisant tourne vers la source des rayons solaires. Ce type de suiveur ne consomme aucune énergie pour le positionnement du panneau[20].

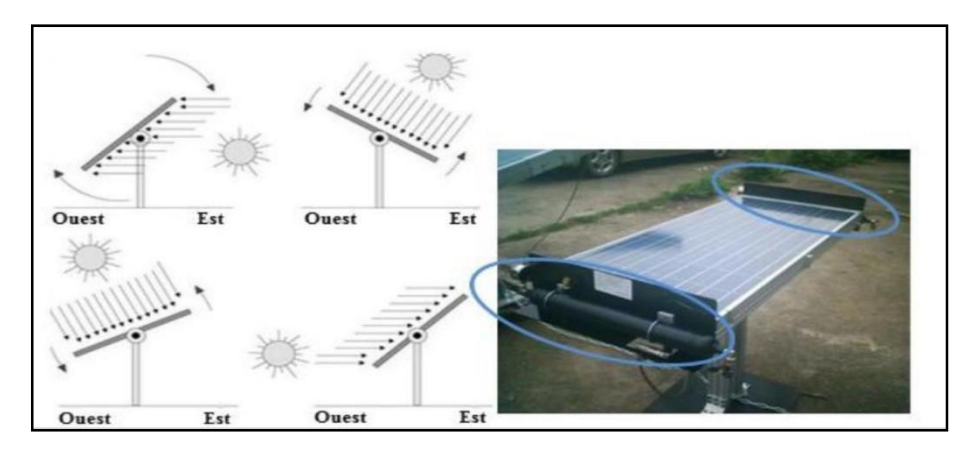

**Figure II.13:** Suiveur solaire passif.

#### **II.9.3.2-Suiveur solaire actifs :**

Les suiveurs solaires actifs utilisent le principe de la détection de lumière, suivant la trajectoire solaire en cherchent à optimiser au maximum l'angle d'incidence du rayonnement solaire sur leur surface. Il existe deux types de cette famille : les suiveurs mono-axe et double axes. L'avantage de suiveur actif par rapport à suiveur passif c'est qu'il représente une meilleure précision de suivi et ne nécessitent aucune intervention manuelle pour les ajuster.

#### **II.9.3.3-Suiveur solaire mono-axe :**

Le suiveur solaire mono-axe tourne autour d'un axe simple. Le trajet suivi par cet axe est souvent

en azimut, c'est-à-dire d'est en ouest au fil de la journée. L'angle d'inclinaison du panneau est fixé, il est placé selon l'angle le plus propice à recevoir le maximum de rayon du soleil durant toute l'année. est selon la latitude du lieu où le capteur est déposé. Ainsi l'angle d'inclinaison du panneau reste constant mais son azimut varie au cours de la journée. Le système de poursuit mono-axial est la solution la plus simple et la plus utilisée [21].

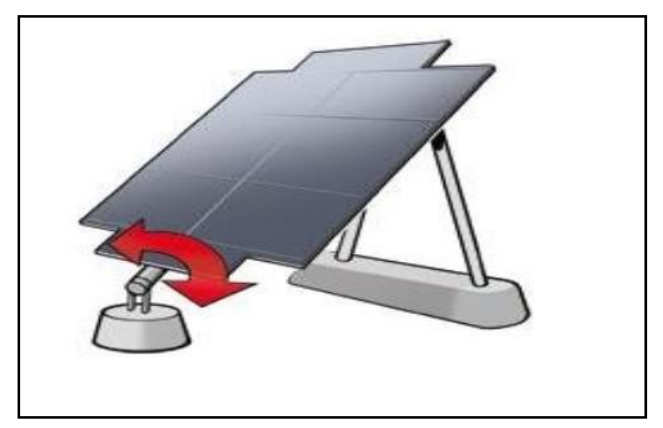

**Figure II.14:** Orientation du suiveur mono-axe.

#### **II.9.3.4-Suiveur solaire double axes :**

Contrairement au précédent, ce suiveur solaire possède deux axes ce qui lui permet de suivre les mouvements en azimut et en inclinaison au cours de la journée. Ainsi, le capteur reste constamment orienté vers le soleil. Ce type de suiveur est très imposant et fournit de meilleures performances par rapport au suiveur mono-axe [21].

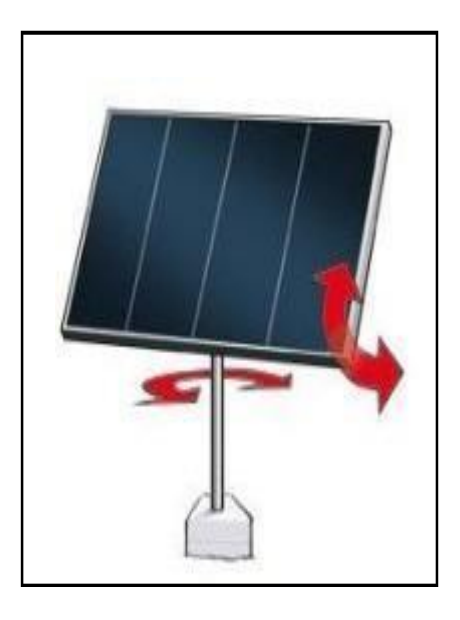

**Figure II.15:** Orientation du suiveur double-axe.
# **II.10-Les avantages et les inconvénients des suiveurs solaires :**

## **Les inconvénients :**

Le suiveur solaire présent les inconvénients suivant :

- Le cout d'investissement initial (surtout pour le suiveur à deux axes) est élevé.
- La maintenance des suiveurs, car les systèmes mécaniques atteignent rarement une durée de vie de 20ans.
- Pour les raisons de sécurité, les panneaux solaires doivent être parallèles au sol lors de vent forts.

#### **Les avantages :**

Le suiveur solaire présent les avantages suivant :

- Les systèmes de suivi solaire sont utilisé pour orienté les capteurs continuellement vers le soleil et peuvent aider à minimiser l'investissement en augmentant le rendement des capteurs.
- La surface du parc solaire est réduite tout en grand le même potentiel.
- Exploitation optimal du rayonnement solaire même en présence des nuages.
- Gain intéressent, notamment aux heures de la journée les moins ensoleillées.
- Simplicité de mise en œuvre.

# **II.11-Conclusion :**

Dans ce chapitre nous avons présenté les méthodes de poursuite mono-axe et doubles axes. Nous avons aussi présenté un état de l'art sur les méthodes du système de poursuite, la méthode de capteur de lumière (LDR) et la méthode à base d'équation astronomique.

Dans ce chapitre, nous avons parlé sur les suiveurs solaires en boucle ouvert et boucle fermé. Et concentré sur l'énergie solaire, les grondeurs géographiques et astronomiques, le rayonnement solaire et sa composition, l'orientation ainsi que le gisement solaire en Algérie

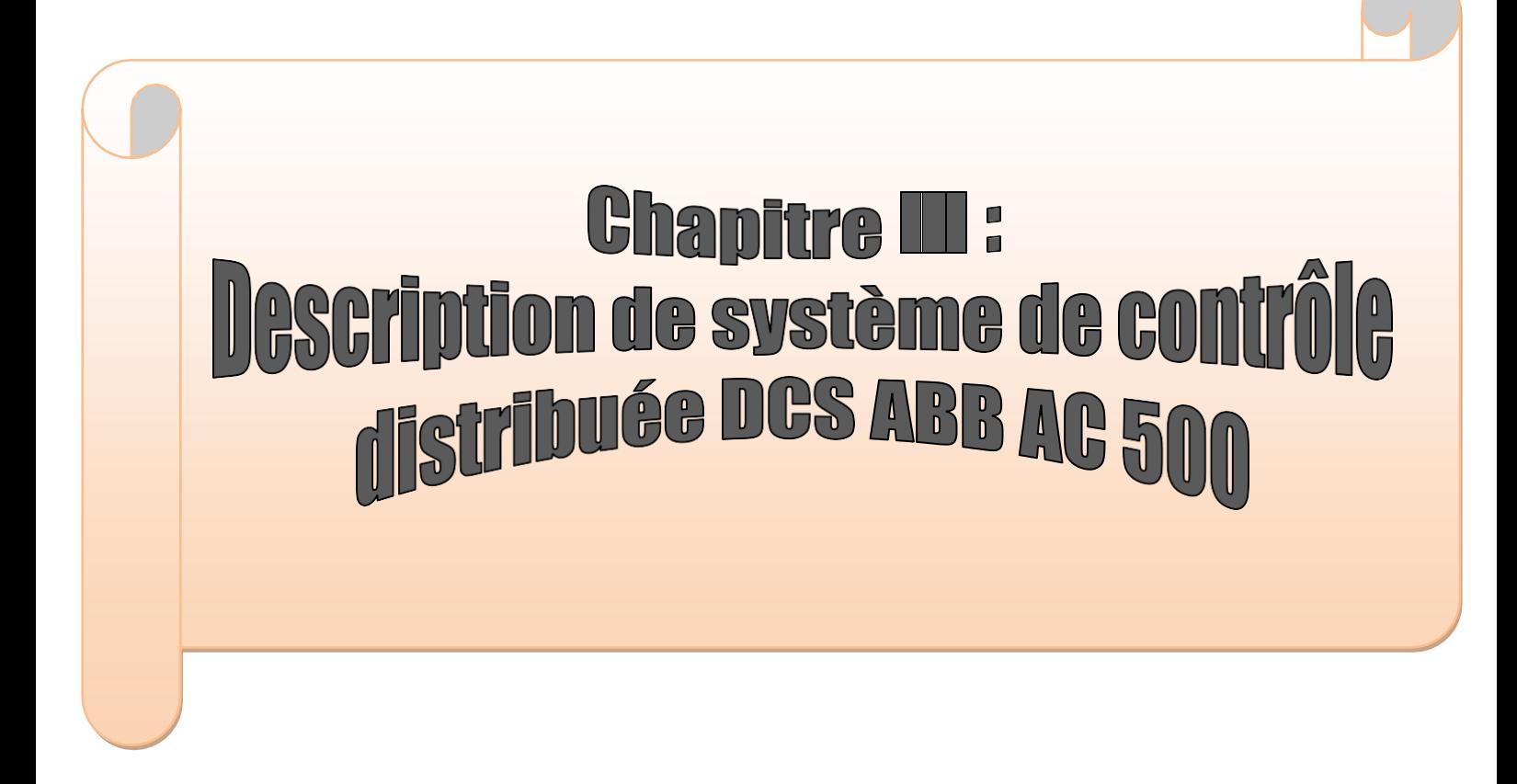

# **III.1-Introduction**

Un système est dit automatisé lorsque le processus qui permet de passer d'une situation initial a une situation finale se fait sans intervention humaine, et que ce comportement est répétitif chaque fois que les conditions qui caractérisent la situation initiale sont remplies. L'automatisation conduit à une très grande rapidité, une meilleure régularité des résultats et évite à l'homme des tâches pénibles et répétitives. Le but de ce chapitre est de donner un aperçu sur les systèmes automatisés,) et une étude sure les systèmes de commande distribué DCS, spécialement DCS ABB AC 500 tout les composants hardwares et softwares.

# **III.2- Le système automatisé**

Un système est dit automatisé s'il exécute toujours le même cycle de travail après avoir reçu les consignes d'un opérateur.

# **III.2.1- Objectifs de l'automatisme**

Les objectifs de l'automatisation peuvent être résumés comme suit [3] :

- ➢ Éliminer les tâches répétitives. Simplifier le travail de l'humain.
- ➢ Augmenter la sécurité (responsabilité).
- ➢ Accroître la productivité.
- ➢ Économiser les matières premières et l'énergie.
- ➢ S'adapter à des contextes particuliers : flexibilité.
- ➢ Améliorer la qualité.

## **III.2.2- Structure d'un système automatisée**

La figure III.1 représente les différents éléments de système automatisé

- ❖ **Partie opérative** : est l'ensemble des sous-ensembles qui effectue les actions physiques (déplacement, émission de lumière…), mesure des grandeurs physiques (température, humidité, luminosité…) et rend compte à la partie commande. Elle est constituée d'actionneurs tels que vérins, moteurs…
- ❖ **Partie commande** est composé d'un ou plusieurs contrôleurs coordonnant la succession des actions sur la Partie Opérative avec la finalité d'obtenir cette valeur ajoutée. Ces contrôleurs peuvent être des automates programmables, des microcontrôleurs ou des PC industriels.

❖ **Supervision ou interfaces Homme machine HMI** : Pour prendre le contrôle ou pour surveiller une installation industrielle, on utilise des interfaces personne-machine ( IHM ) . L'IHM pouvant aller d'une solution basique avec quelques boutons poussoirs et voyants installés sur le pupitre jusqu'à des interfaces de contrôle 3D ou en réalité augmentée. La majorité des IHM sont des écrans tactiles ou des pc industriels.

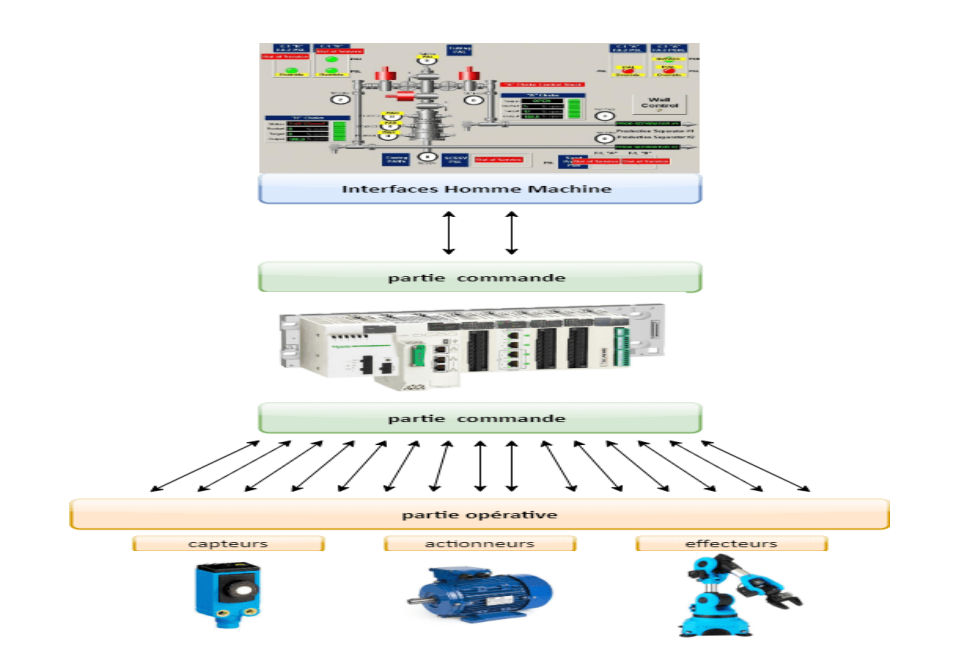

**Figure III.1**: Structure d'un système automatisé [22]

## **III.3- Les systèmes de contrôle**

Un système de contrôle est un système de commande d'un procédé industriel doté d'une interface homme-machine pour la supervision et d'un réseau de communication numérique. L'avantage de ces systèmes est leur modularité, qui permet de les installer et de les modifier facilement. Parmi ces systèmes, on distingue le système de contrôle distribué (DCS) [22].

## **III.3.1- Histoire de système de contrôle distribué (DCS)**

Le progrès technologique dans le monde de l'électronique et de l'informatique a permis une évolution considérable dans le domaine du contrôle des procédés industriels. Cette évolution est traduite par un changement dans les techniques de contrôle : Passage des systèmes pneumatiques aux systèmes électroniques analogiques puis numériques, du contrôle centralisé au contrôle distribué qui est le DCS et des systèmes a relais aux systèmes à base d'Automates Programmables. Avant d'arriver au DCS, le contrôle des procédés industriels a connu plusieurs générations de systèmes. Parmi elles [22,23] :

- ❖ **Contrôle manuel :** C'est l'opérateur qui ferme la boucle de contrôle en observant le capteur et manœuvrant l'organe de commande : Procédé => capteur => opérateur => organe de commande. Le concept de base dans le contrôle de procédé "boucle fermée" est respecté.
- ❖ **Régulation pneumatique locale** : L'opérateur n'intervient pas directement sur l'organe de commande mais il donne un point de consigne au régulateur local sur site.
- ❖ **Régulation pneumatique centralisée** : L'opérateur conduit le procédé à partir de la salle de contrôle. Dans ce mode de conduite, les signaux arrivent à la salle de contrôle sous forme pneumatique.
- ❖ **Régulateurs électroniques analogiques et numériques** : Le développement de l'électronique a conduit à la conception des régulateurs électroniques à boucle simple et à des capteurs pouvant transformer toute grandeur physique en grandeur électrique [ 24].

# **III.3.2- C'est quoi le DCS**

Le système de contrôle distribué (DCS) est une combinaison du concept d'une boucle simple de contrôle local et réseaux informatiques, qui permet une conduite, une surveillance centralisé et un contrôle des équipements distribué avec ou sans intervention à distance d'un opérateur humain.

### **III.3.3- L'architecture du système DCS :**

Le DCS présente une architecture très organisée qui empêche toutes sortes de conflits et de collisions de données. Cette architecture est supportée par un éventail de réseau Le système DCS est constitué de quatre niveaux sellant la figure III.2

**Niveau 1** : est tout à fait comparable au système traditionnel il représente les Instruments installés sur champ.

**Niveau 2** : représente les automatismes installés dans le local technique ils sont constitués par les modules d'entrée/sortie du procédé.

**Niveau 3** : représente la partie où vient s'effectuer la conduite du procédé par l'intermédiaire de stations opérateurs constituées d'unités électroniques.

**Niveau 4** : partie de supervision et de gestion de l'usine. Les niveaux 2.3.4 sont reliés par des bus de communications.

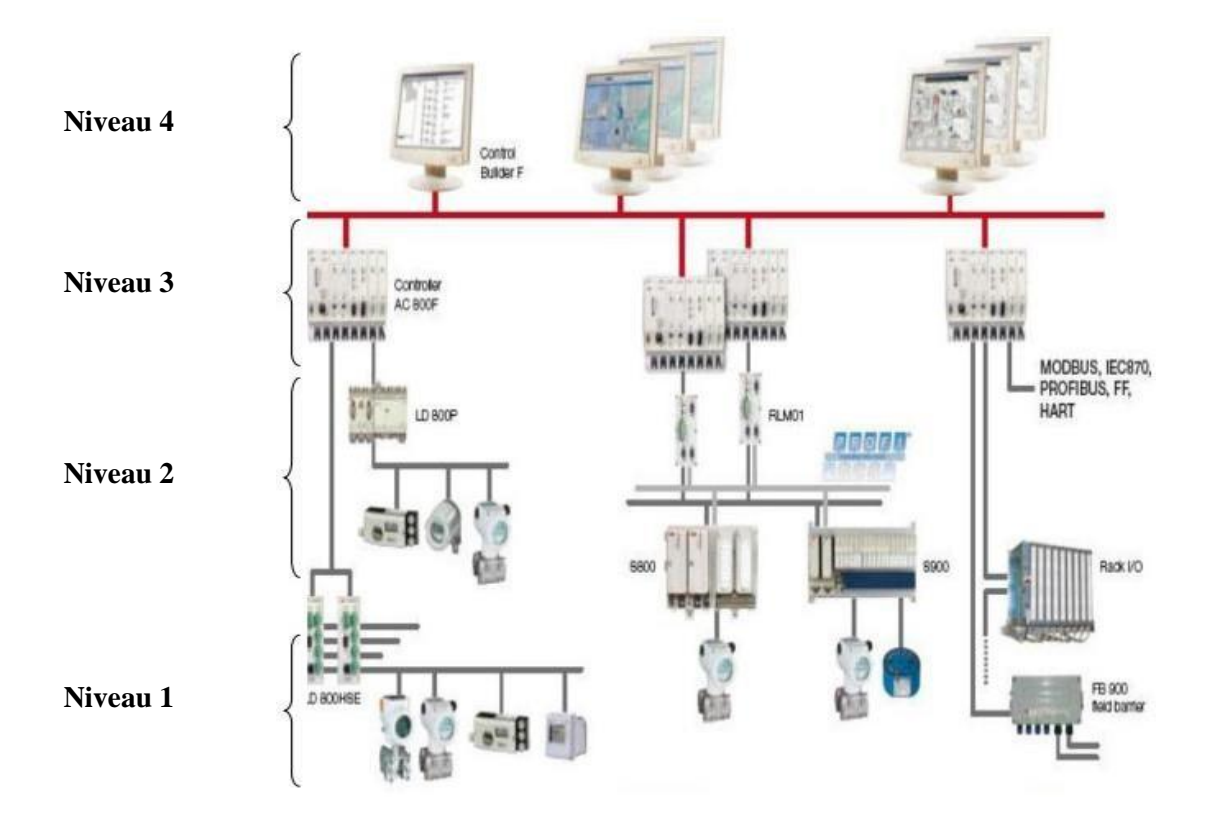

**Figure III.2**: L'architecture du système DCS [3]

# **III.4- DCS AC 500 (ABB):**

L'automate AC 500 est un automate de type modulaire qui a une simple structure, il ouvre à l'utilisateur l'accès à la technologie des bus de terrain. Le contrôleur AC 500 collecte et traite les données de diagnostic.

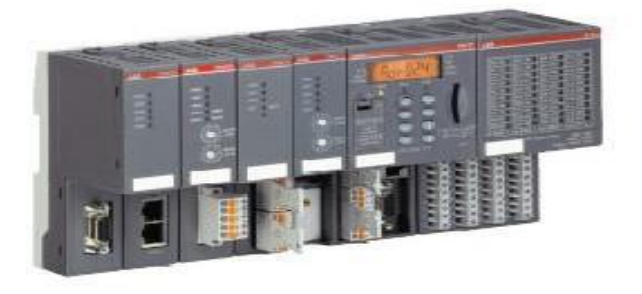

**Figure III.3 :**DCS ABB AC500 [22]

# **III.4.1- Caractéristiques :**

L'automate AC 500 est caractérisé de [25] :

- Concept modulaire et flexible : Jusqu'à quatre types de module de communication.
- Un grand nombre d'options pour satisfaire les besoins d'automatisme.
- Des temps de traitements rapides et des capacités mémoire fournissent la performance nécessaire à vos applications
- Des entrées/sorties digitales ou analogiques configurables pour une intégration facile et pour satisfaire toutes sortes d'applications de contrôle
- Un large choix de modules d'entrées/sorties digitales ou analogiques pour satisfaire toutes les demandes client

## **III.4.2-Programmation AC500**

- Un seul logiciel de programmation pour l'ensemble de la gamme AC500
- Une programmation facile et standard
- Le logiciel de programmation Control Builder Plus pour tous les types d'unités centrales de la gamme d'automates AC500
- Programmation standard qui suit la norme CEI 61131-3 basée sur CODESYS (Figure III.3).
- Permet la configuration complète du système avec les bus de terrain et interfaces

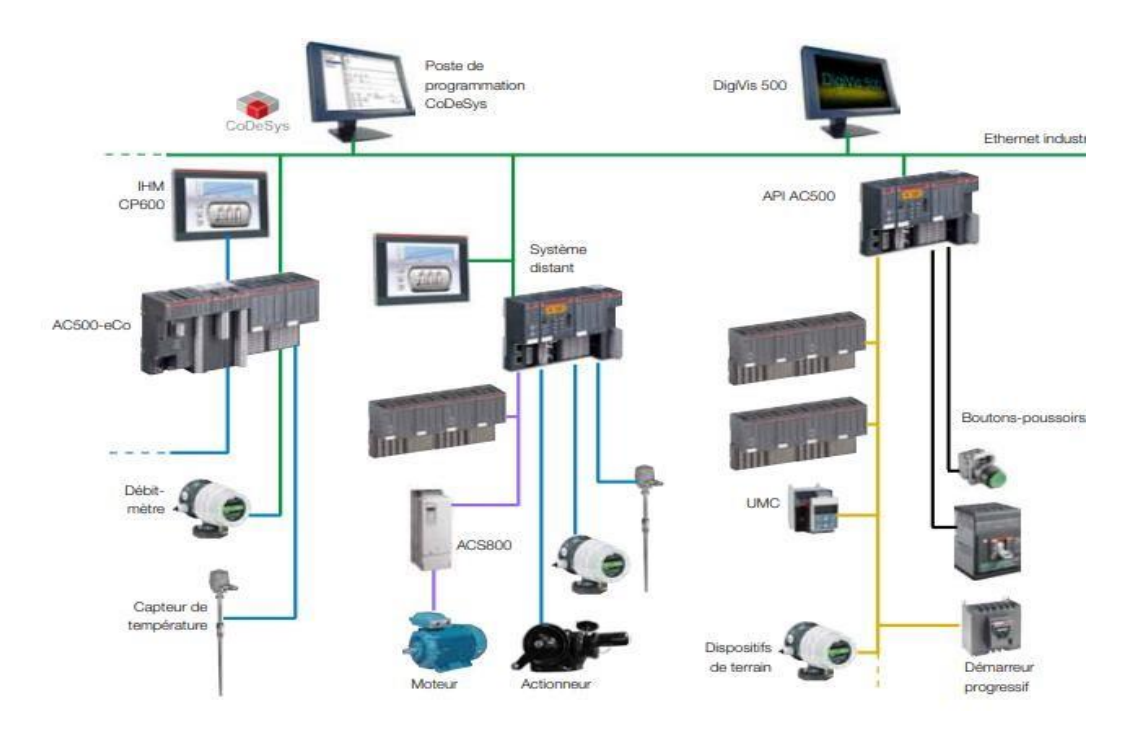

**Figure III.4**: L'architecture du système DCS AC 500 [25]

Diverses fonctionnalités et fonctions au sein même du logiciel de programmation :

- ➢ Une large variété de bibliothèque de fonctions
- ➢ Des fonctions de diagnostic étendues, une gestion d'alarmes, une visualisation intégrée et également des les interfaces logicielles libres
- ➢ OPC multi-accès pour plusieurs serveurs OPC
- ➢ Une fonctionnalité Web server disponible
- ➢ Un outil de visualisation intégré et indépendant PS541-HMI qui permet facilement de piloter de simple application
- ➢ Disponible en différent langages

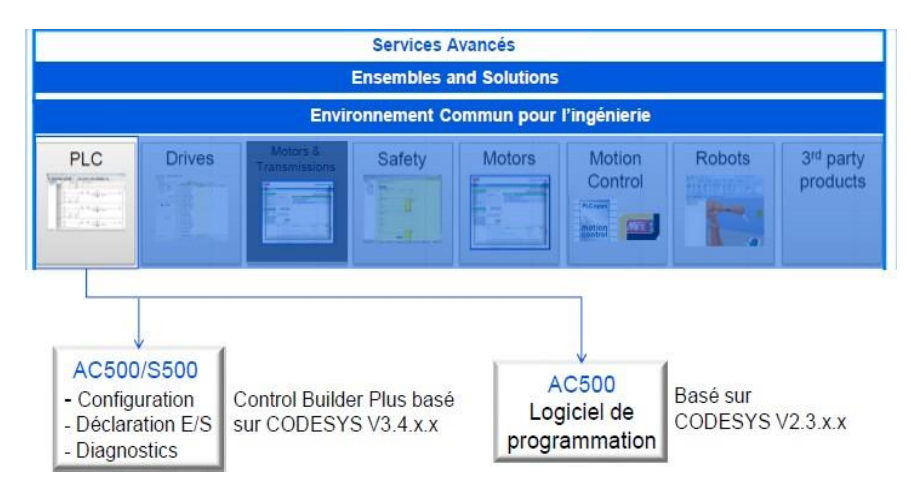

**Figure III.5:** Outils de configuration et de programmation [25].

# **III.4.3-Programmation Control Builder Plus**

La norme internationale CEI 61131-3 définie:

- La structure du programme
- La déclaration des variables
- La syntaxe et sémantique de 5 langages différents de programmation
- **a- langages de programmation**

➢ Langage blocs de fonction (FBD)

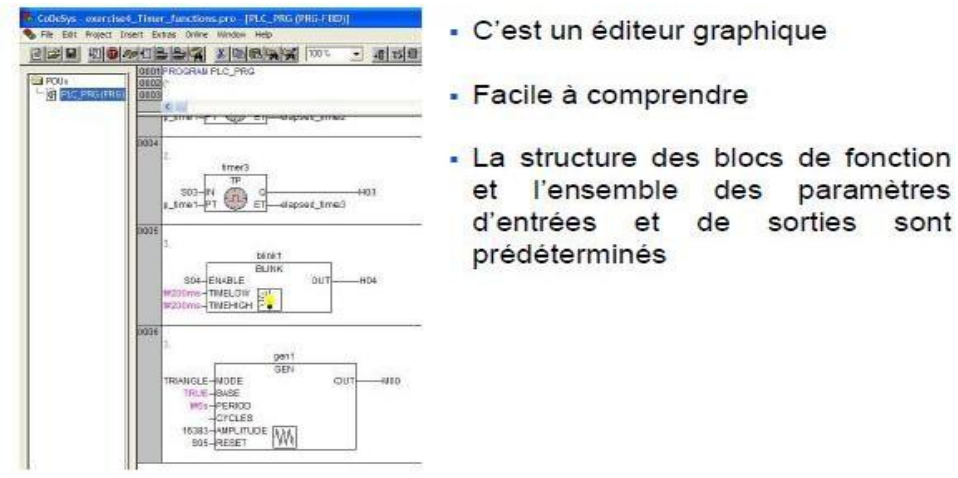

**Figure III.6:** Schéma en blocs de fonction (FBD) [25]

F

➢ Langage de Contact LADDER

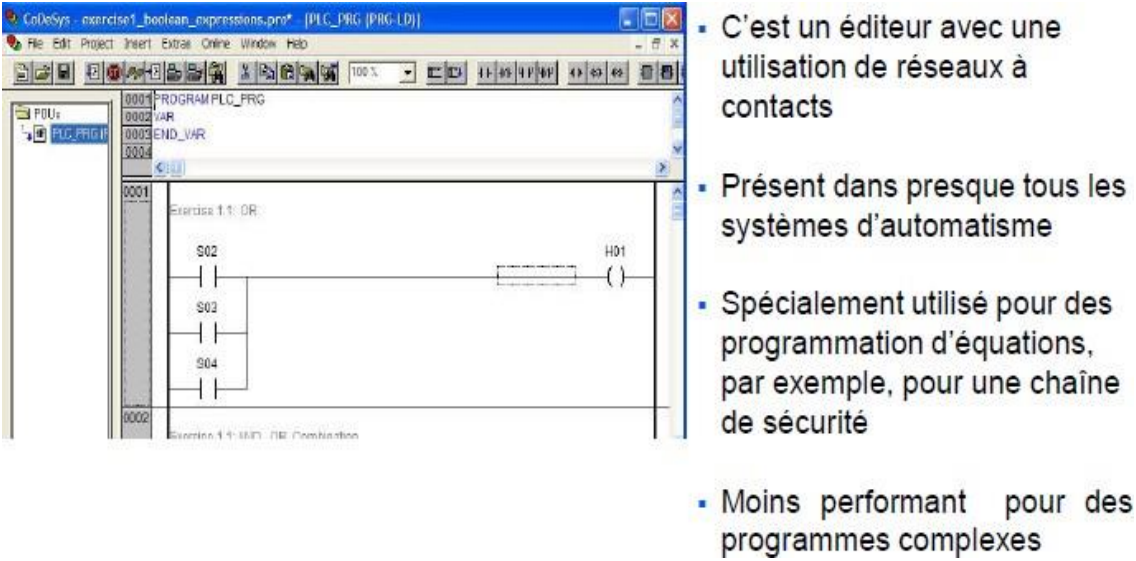

Figure III.7: Schéma à contacts (LD) [25]

➢ Langage Grafcet (SFC)

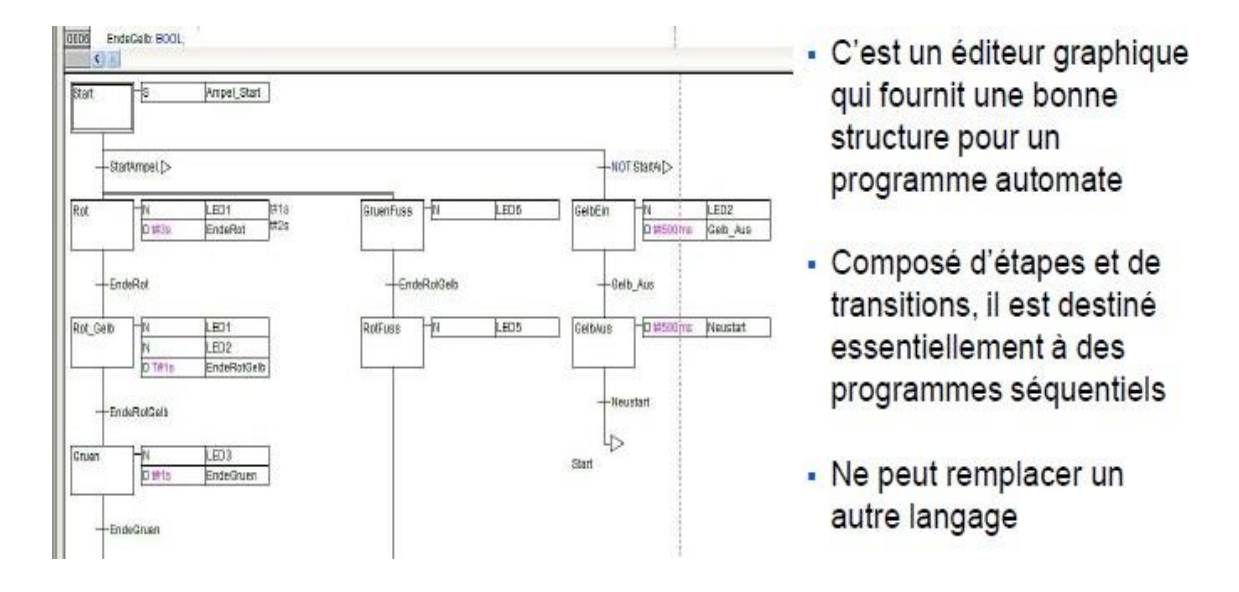

**Figure III.8:** Schéma Diagramme séquentiel - Grafcet (SFC) [25]

# **b- Déclaration et zones de variables**

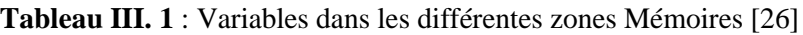

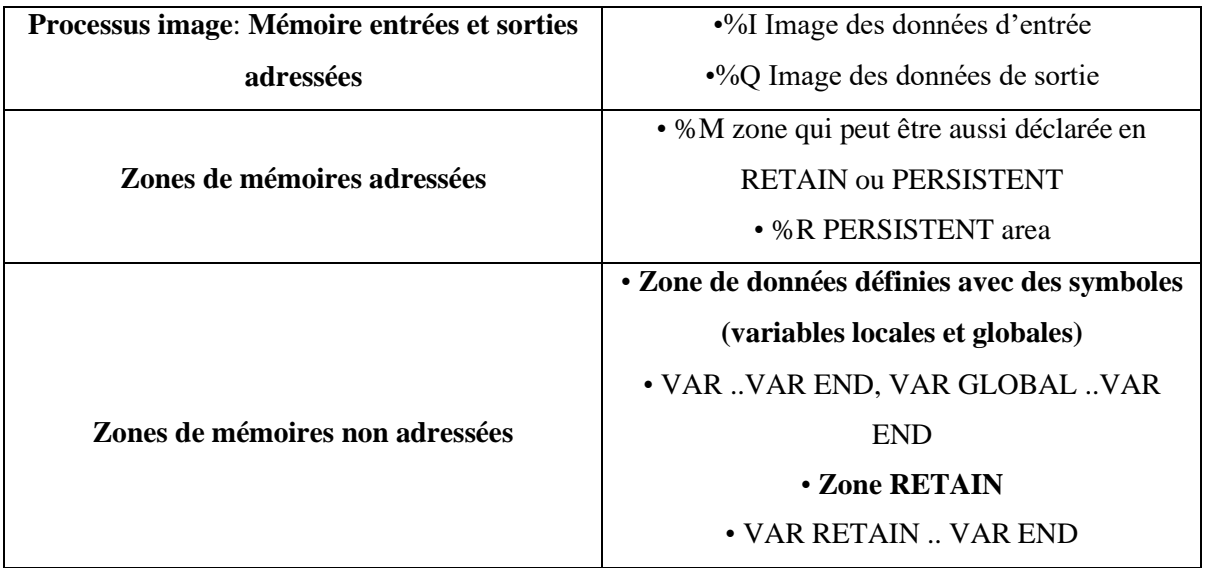

## **c- Adressage des entrées et des sorties**

Utilisé pour la configuration des éléments, automates, modules d'interface réseaux et bus par ajout des modules E/S dans l'arborescence, leurs adresses sont créées en automatique.

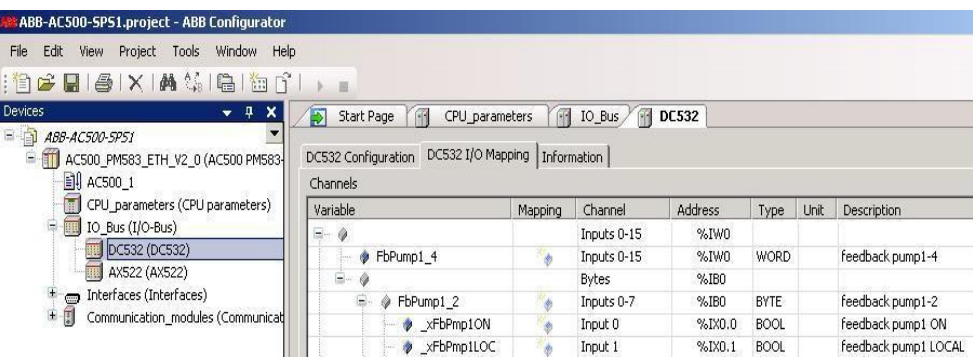

**Figure III.9:** Etape 1: Control Builder Plus [25]

L'utilisateur affectera aux variables, un symbole (nom) et un commentaire (description). Puis en ouvrant l'éditeur de programme, la définition des variables sera automatiquement

transférer et toutes les variables seront visibles dans le projet Listes variables globales.

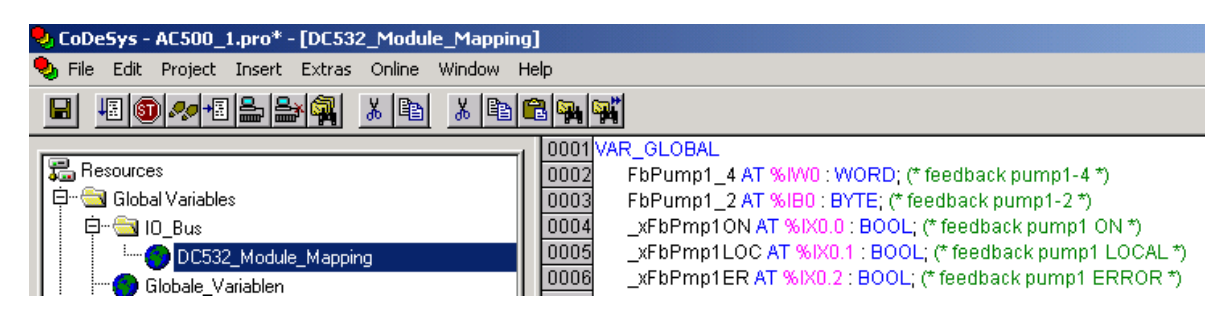

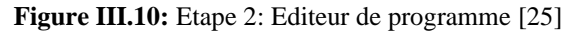

| PM573_Upload_1.project* - Control Builder Plus<br>Edit<br>Fle.<br>Project Tools Window Help<br>Men.                                                                                                    |                                                                      |                                          |         |                                      |              |             |                                                          |                      |
|----------------------------------------------------------------------------------------------------|----------------------------------------------------------------------|------------------------------------------|---------|--------------------------------------|--------------|-------------|----------------------------------------------------------|----------------------|
| 门房日图XIM公陆面子                                                                                                    | 山脉                                                                   |                                          |         |                                      |              |             |                                                          |                      |
| Devices<br>寻<br>$\boldsymbol{\mathsf{x}}$<br>۰                                                                                                    | 嗣<br>Start Page                                                      | <b>FREE</b><br>CPU parameters            |         | 10_Bus<br><b>F63</b>                 | <b>DC532</b> |             |                                                          |                      |
| $= 1$ $AB9 - AC500 - SP51$<br>- TTT AC500 PM583 ETH V2 0 (AC500 PM583-<br><b>同</b> AC500_1<br>CPU_parameters (CPU parameters)<br>$U(1)$ IO Bus $(UO-Bus)$<br>DC532 (DC532)<br>AX522 (AX522)<br>藤<br>Interfaces (Interfaces)<br>王国<br>Communication modules (Communicat) | DC532 I/O Mapping   Information  <br>DC532 Configuration<br>Channels |                                          |         |                                      |              |             |                                                          |                      |
|                                                                                                    | <b>Yariable</b>                                                      |                                          | Mapping | Channel                              | Address      | Type:       | Unt.                                                     | <b>Description</b>   |
|                                                                                                    | $\overline{m}$<br>à                                                  |                                          |         | Inputs 0-15                          | %IWO         |             |                                                          |                      |
|                                                                                                    | ۰                                                                    | FbFump1_4                                | ×       | Inputs 0-15                          | %IWO         | <b>WORD</b> |                                                          | feedback gump1-4     |
|                                                                                                    | œ.<br>۰                                                              |                                          |         | Bytes                                | %IBO         |             |                                                          |                      |
|                                                                                                    | 国                                                                    | FbPump1 2                                |         | Inputs $0-7$                         | %EBO         | BYTE        |                                                          | Feedback pump1-2     |
|                                                                                                    |                                                                      | <b>A</b> xFbPmp1ON                       |         | Input 0                              | %D/0.0       | <b>BOOL</b> |                                                          | Feedback pump1 CN    |
|                                                                                                    |                                                                      | * xFbPmp1LCC                             |         | Input 1                              | %N0.1        | <b>BOOL</b> |                                                          | feedback.pump1.LOCAL |
|                                                                                                    |                                                                      | Symboles<br>définis par<br>l'utilisateur |         | Adresses<br>créées en<br>automatique |              |             | Commentaires<br>définis par<br>l'utilisateur<br>(option) |                      |

**Figure III.11:** Etape 2: Affectation des Variables [25]

# **III.5-Conclusion**

On a vu dans ce chapitre que l'automate programmable AC 500 est plus développé que les autres automates, il a une structure modulaire simple. Il peut être programmé par cinq différents langages a base de Codesys (Langage liste d'instructions, Langage littéral structuré, Ladder Diagram, Le Grafcet et Function Bloc Diagram), configuration de matériels et mise en service. Ce logiciel es très aisé, et permet de faire un ou plusieurs programme avec défirent langage.

# **Chapitre IV :<br>Description de la Central Photovoltaique<br>Oued Nechou Ghardaïa**

# **IV.1 Introduction**

Dans ce chapitre, nous allons faire un aperçu général de la centrale PV de d'oued Nechou. Nous abordons en premier lieu la description de la centrale photovoltaïque. Dans un second temps, l'analyse de l'indice de performance de celle-ci.

# **IV.2 Centrale photovoltaïque d'OUED NECHOU Ghardaïa**

De par sa position géographique, l'Algérie dispose d'un des gisements solaires les plus élevés au monde (5 milliards GWH/AN), avec une durée d'ensoleillement sur le Sahara et les Hauts plateaux pouvant atteindre les 3.900 heures/ an, selon les spécialistes.

La centrale solaire photovoltaïque de 1,1MW de Ghardaïa, s'inscrit dans le cadre du programme de développement des énergies renouvelables, mis en place par le ministère de tutelle. Cette centrale pilote permettra de tester le comportement de ce genre d'équipements et son adaptation au climat du Sud. La réalisation de cette centrale à aussi pour objectif d'évaluer la rentabilité des panneaux photovoltaïques avant de généraliser cette opération sur le territoire national [27].

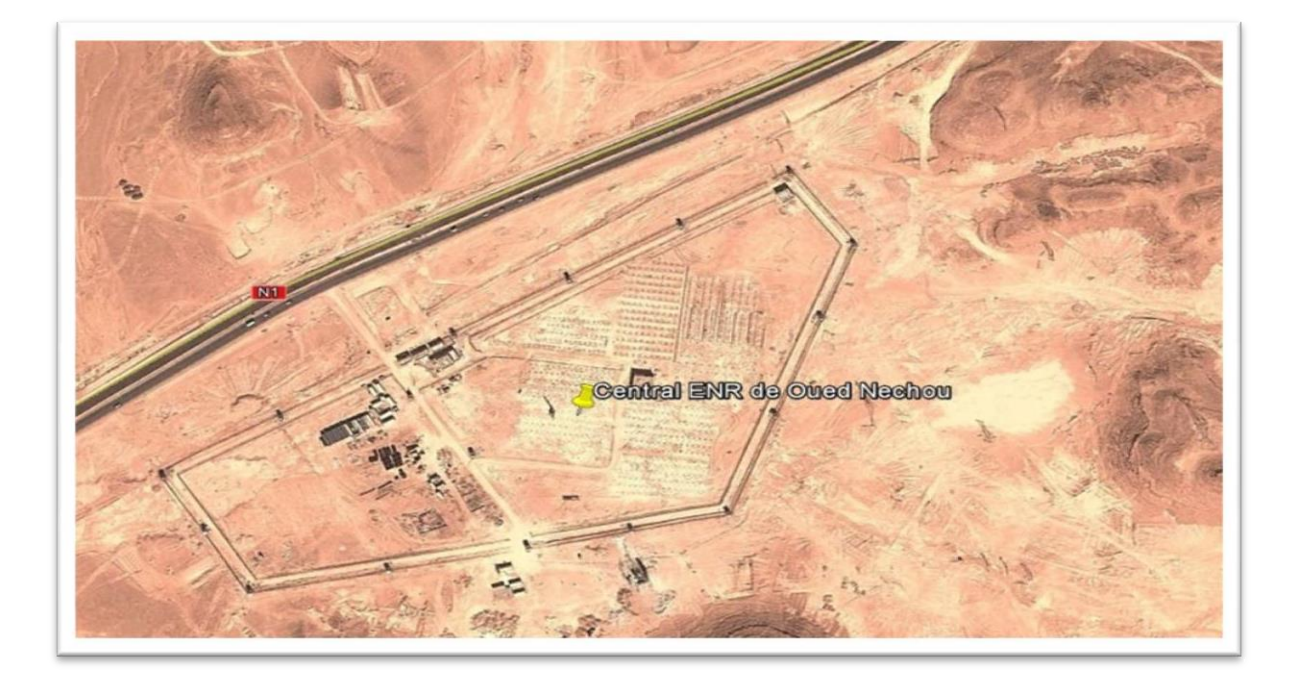

**Figure IV.1** : Le central d'OUED NECHOU Ghardaïa[27]

# **IV.2.1 Description de la Centrale**

La centrale d'OUED NECHOU Ghardaïa est équipée récemment d'une installation photovoltaïque connectée au réseau, d'une puissance crête de 1.1MWc. L'installation est orientée en plein sud et l'angle d'inclinaison des panneaux est de 30°. Elle est composée de quatre types de panneaux solaires : monocristallins, poly-cristallins, Tellurure de cadmium **(**Cd-Te) et l'amorphes.

L'électricité est produite en courant continu par les modules, puis transformée en courant alternatif. L'électricité produite et injectée sur le réseau, puis comptabilisée par un compteur de production électrique.

Cette installation photovoltaïque est dédiée à l'étude des performances des quatre technologies ; monocristallines, poly-cristallines, Cd - Te et l'amorphe sous les conditions climatiques de sud.

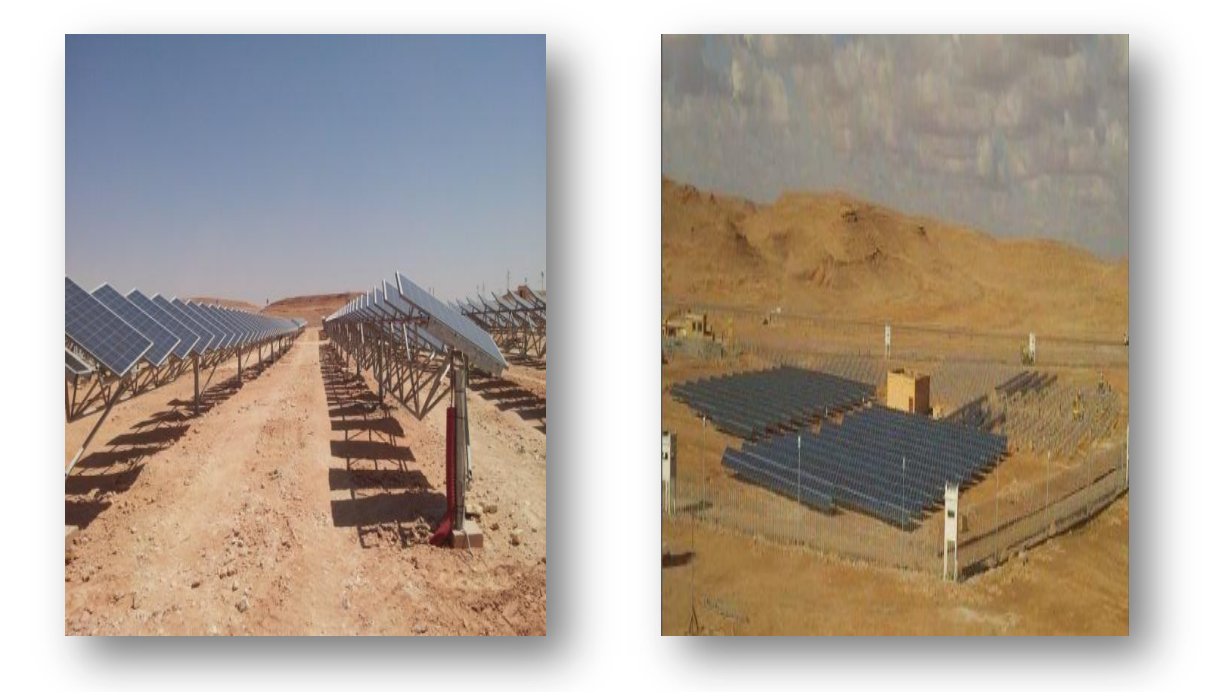

**Figure IV.2** : Installation photovoltaïque d'OUED NECHOU Ghardaïa [27].

# **IV.3-Technologie utilisé à la centrale**

# **IV.3.1-Panneaux en silicium monocristallin**

Ces panneaux sont élaborés à partir d'un bloc de silicium cristallisé en un seul Cristal. Les cellules sont en forme carrée arrondie de couleur uniforme.

- Avantage : rendement varie entre 13 à 17%.
- Inconvénient : la fabrication est coûteuse, et leur gain de productivité est moindre.

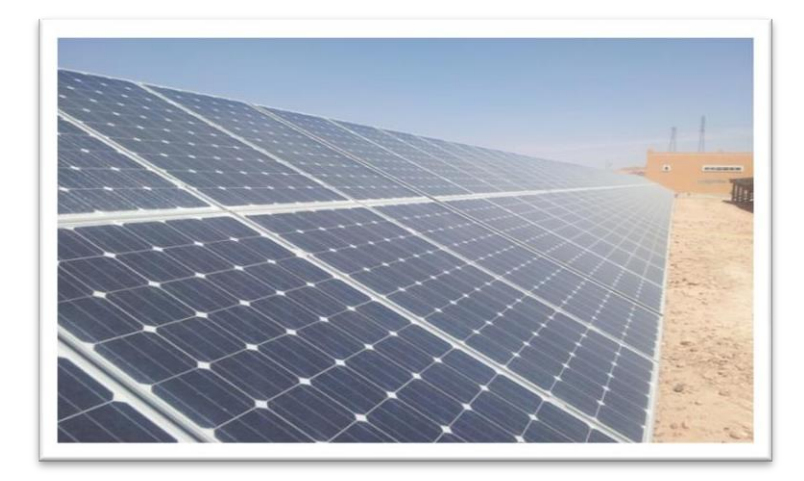

**Figure IV.3** : Panneaux en silicium monocristallin [27]

# **IV.3.2- Panneaux en silicium poly-cristallin**

Les cellules poly-cristallines sont élaborées à partir d'un bloc de silicium cristallisé en forme de cristaux multiples.

- Avantage : le coût de fabrication est moins cher par rapport au Monocristallin.
- Inconvénient : rendement varie entre 12 à 14%.

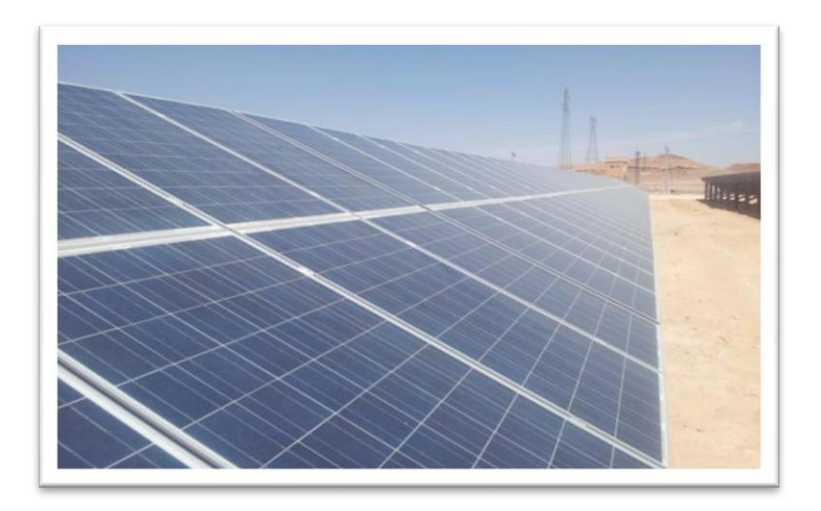

**Figure IV.4** : Panneaux en silicium poly-cristallin [27]

# **IV.3.3- Panneaux en silicium amorphe**

## **Avantages :**

- Bon fonctionnent avec un éclairement faible.
- Moins chères que les autres.

#### Chapitre IV : Description de la Central photovoltaïque Oued Nechou Ghardaïa

- Moins sensible aux températures élevées que les cellules mono ou poly cristallines.

## **Inconvénients :**

- Rendement faible en plein soleil, de 60W/m².
- Performances qui diminuent sensiblement avec le temps.

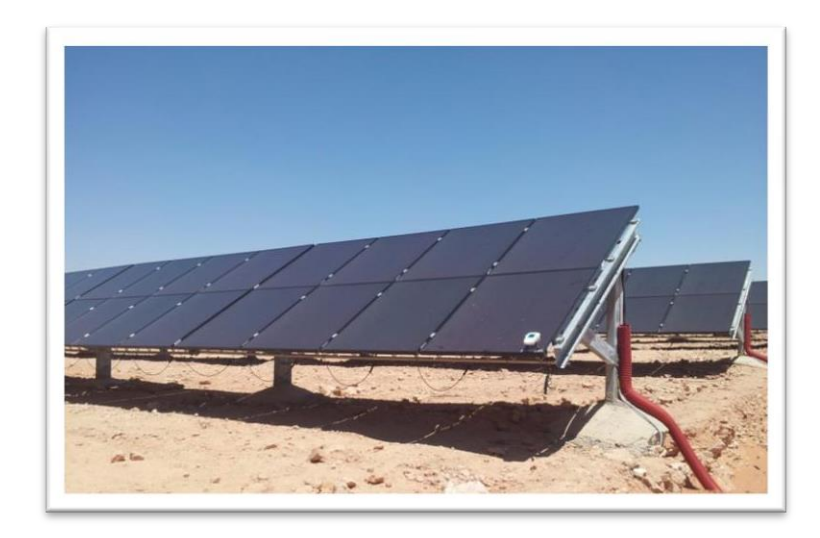

**Figure IV.5** : Panneaux en silicium amorphe [27]

# **IV.3.4-Panneaux en couche mince**

- **Avantage :**
	- Plus économe en matériau (épaisseur de 2-3 microns).
	- La possibilité d'application sur des matériaux souples.
	- Une meilleure captation du rayonnement diffus.

## **Inconvénient :**

- Ces panneaux nécessitent une surface plus importante pour atteindre les mêmes rendements que les cellules épaisses.

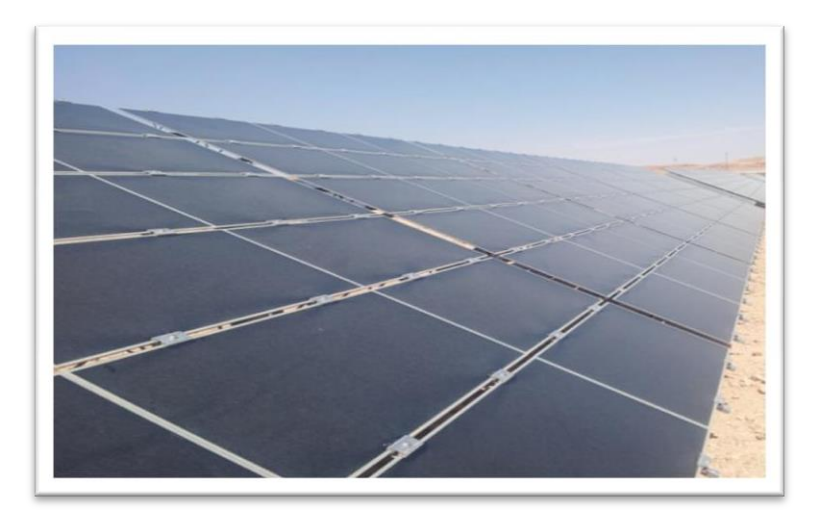

**Figure IV.6** : Panneaux en silicium couche mince [27]

# **IV.4- Représentations de la centrale de Ghardaïa**

La centrale solaire photovoltaïque de Ghardaïa, s'inscrit dans le cadre du programme de développement des énergies renouvelables, mandatée par la Société Algérienne de Production d'Electricité (SPE), la Compagnie de l'Engineering de l'Electricité et du Gaz (CEEG) a procédé à l'ouverture des plis des offres techniques relatives à ce projet, le 28 Mars 2011 et le 21 décembre 2011 à l'ouverture et à l'évaluation des offres financières, le marché a été attribué au groupement ABB Italie / ABB Algérie.

Cette centrale pilote permettra de tester le comportement de ce genre d'équipements et son adaptation au climat du sud. La réalisation de cette centrale à aussi pour objectif d'évaluer la rentabilité des panneaux photovoltaïques avant de généraliser cette opération sur le territoire national.

Début de la phase étude de l'ingénierie par le groupement ABB Italie / ABB Algérie : le 12/02/2012.

- Début des travaux de génie civil par SNC INDÉAL BATISSE le 28/05/2012.
- Début des travaux d'ETTERKIB le 22/08/2013.
- Début des essais de commissionnement le 27 mars 2014.
- La mise en service partiel 11 juin 2014.

La mise en service semi industriel – MSSI, non déclaré encore.

La centrale est d'une puissance nominale d'environ 1100 kWc (crête), elle est consiste de :

- Poste de garde.
- Boitement de commande.
- Poste de d'évacuation.

La centrale est un projet «pilote», partagée en huit (08) sous-champs; contenant quatre (04) modules photovoltaïques de technologie différentes et deux (02) type de structures (fixe et Motorisé):

- a) Sous champ (1) : 105 KWc en silicium monocristallin structure motorisé.
- b) Sous champ (2) : 98.7 KWc en silicium poly cristallin structure motorisé.
- c) Sous champ (3) : 100.8 KWc en couche minces (Tellurure de cadmium Cd-Te) structure fixe.
- d) Sous champ (4) : 100.116 KWc en silicium amorphe structure fixe.
- e) Sous champ (5) : 105 KWc en silicium monocristallin structure fixe.
- f) Sous champ (6) : 98.7 KWc en silicium poly cristallin structure fixe.
- g) Sous champ (7) : 255 KWc en silicium monocristallin structure fixe.
- h) Sous champ (8) : 258.5 KWc en silicium poly cristallin structure fixe.

#### **IV.4.1 Répartition de puissance par Sous Champ**

Représenté par la (Figure III.7) comme suite :

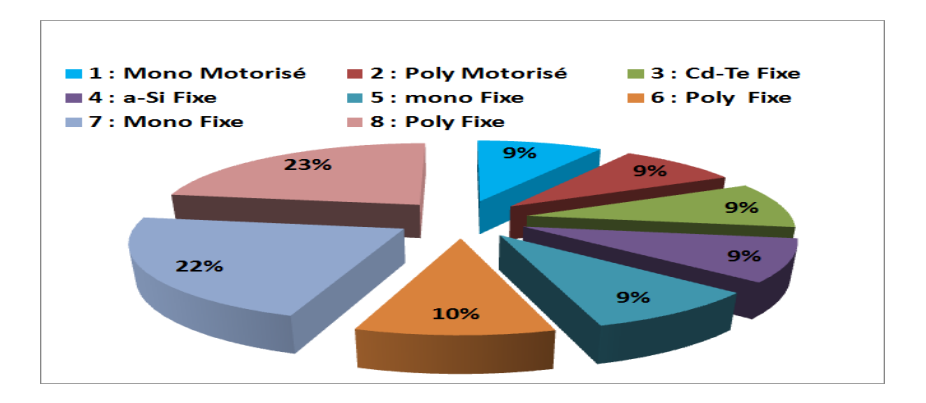

**Figure IV.7** : Répartition de puissance par Sous Champ [28]

La figure IV.8 représente le schéma général des sous champs dans la centrale PV de Ghardaïa

#### Chapitre IV : Description de la Central photovoltaïque Oued Nechou Ghardaïa

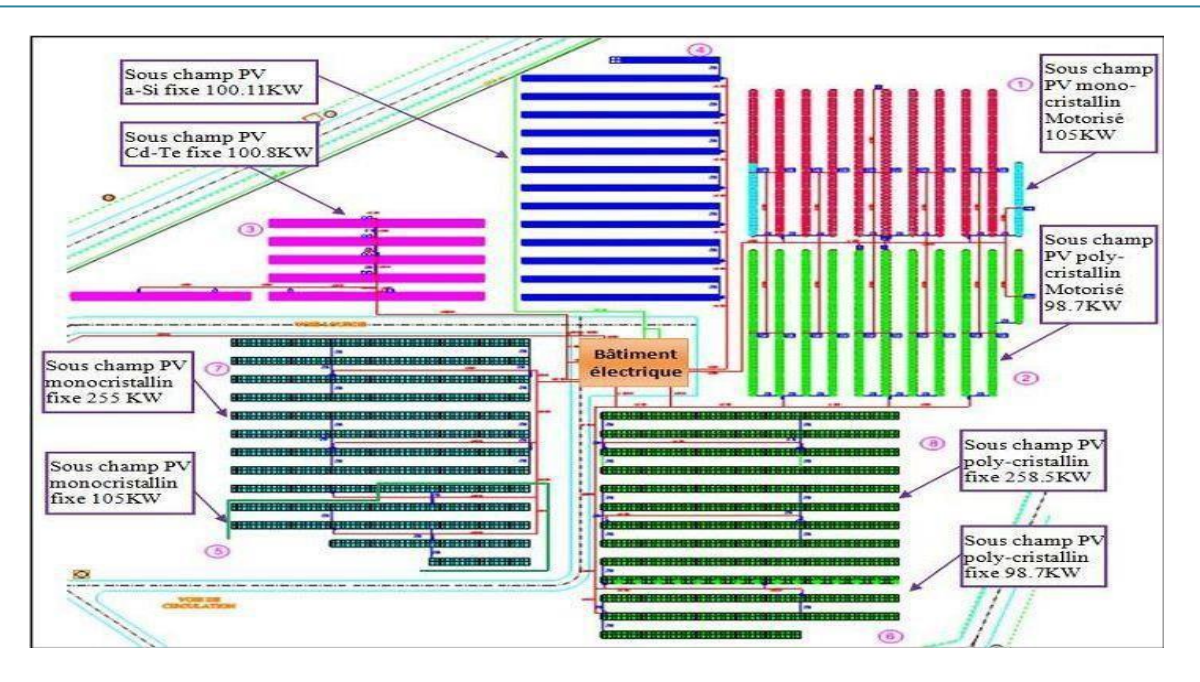

**Figure IV.8** : Répartition des sous champs dans le central PV de Ghardaïa [28]

# **IV.5 Production et exploitation de l'énergie électrique dans la centrale PV de Ghardaïa**

La centrale et divisé sur huit (8) sous champs, chaque sous champ et consiste de:

- Panneaux photovoltaïques.
- Chaîne des panneaux PV.
- Boite de raccordement (ou de jonction).

# **IV.5.1 Panneaux photovoltaïques**

Est la base de central photovoltaïque, il est constitué de plusieurs cellules montées en séries afin d'augmenter la tension de sortie. Le tableau suivant montre le nombre de cellules et le rendement de chaque module utilisé dans la centrale

| Type de Module            | $No$ de cellule | <b>Marque</b>         | <b>Rendement %</b> |
|---------------------------|-----------------|-----------------------|--------------------|
| <b>Monocristallin</b>     | 60              | <b>ATERSA</b>         | 13 à 17            |
| poly-cristallin           | 60              | <b>ATERSA</b>         | 12 à 14            |
| silicium amorphe          | 72              | <b>SCHOTT PROTECT</b> | 5a8                |
| <b>Cd-Te couche mince</b> | 154             | <b>FIRST SOLAR</b>    | 11.1               |

Tableau IV.1 : Rendement et nombres de cellules de panneau PV [28]

#### **IV.5.2 Chaîne des panneaux Photovoltaïques**

La tension d'un panneau photovoltaïque varie entre 30V à 50V, l'entrée de l'onduleur faut être varie entre 430V à 880V afin d'assure la conversion de tension en courant alternatif. Certain nombre de panneaux sont reliés en séries sous forme d'une chaîne photovoltaïque de façon à augmenter la tension de la chaîne photovoltaïque à la tension d'entrer de l'onduleur (430V à 880V). Le tableau III-2 représente le nombre de panneaux photovoltaïques dans une chaîne, la tension de cette dernière et le nombre de boites de raccordements dans chaque sous champ de central de Ghardaïa :

| <b>Type</b><br>De<br>Sous-champ         | N° de<br>Panneaux<br>chaine<br>par | $N^{\circ}$ de<br><b>Chaines</b><br>dans<br>le sous<br>champ | <b>Tension</b><br>de la<br>chaine<br>$\mathbf{C}$ | $N^{\circ}$ de<br><b>Boite</b> de<br>jonction |
|-----------------------------------------|------------------------------------|--------------------------------------------------------------|---------------------------------------------------|-----------------------------------------------|
| <b>Monocristallin fixe 255KWc</b>       | 20                                 | 51                                                           | 590.6                                             | 07                                            |
| Poly cristallin fixe 258.5 KWc          | 20                                 | 55                                                           | 580.8                                             | 07                                            |
| Amorphe 100.11 KWc                      | 18                                 | 54                                                           | 547.2                                             | 07                                            |
| Couche mince Cd-Te 100.8 KW c           | 12                                 | 105                                                          | 582                                               | 14                                            |
| <b>Monocristallin Fixe 105 KW</b>       | 20                                 | 21                                                           | 590.6                                             | 03                                            |
| <b>Polycristallin Fixe 98.7 KWc</b>     | 20                                 | 21                                                           | 580.8                                             | 0 <sub>3</sub>                                |
| <b>Monocristallin Motorise 105 KWc</b>  | 20                                 | 21                                                           | 590.6                                             | 0 <sub>3</sub>                                |
| <b>Poly cristallin Motorise 98.7KWc</b> | 20                                 | 21                                                           | 580.8                                             | 03                                            |

**Tableau IV.2 :** Nombres des chaînes et boites de raccordements de sous champ PV [28].

# **IV.5.3 Boite de raccordement (ou de jonction)**

La boite de raccordement est le siège de connexion des câblages de sorties du chaque chaîne en parallèle pour augmenté le courant. Peut être port huit (8) chaînes (+ et -) au maximum, dans la sortie de la boite en trouve un grand câble  $(+ / -)$  qui aliment l'onduleur solaire, Le Tableau III.3 résume les éléments de la boite de raccordement.

#### Tableau IV.3 : éléments de boite de raccordement [28].

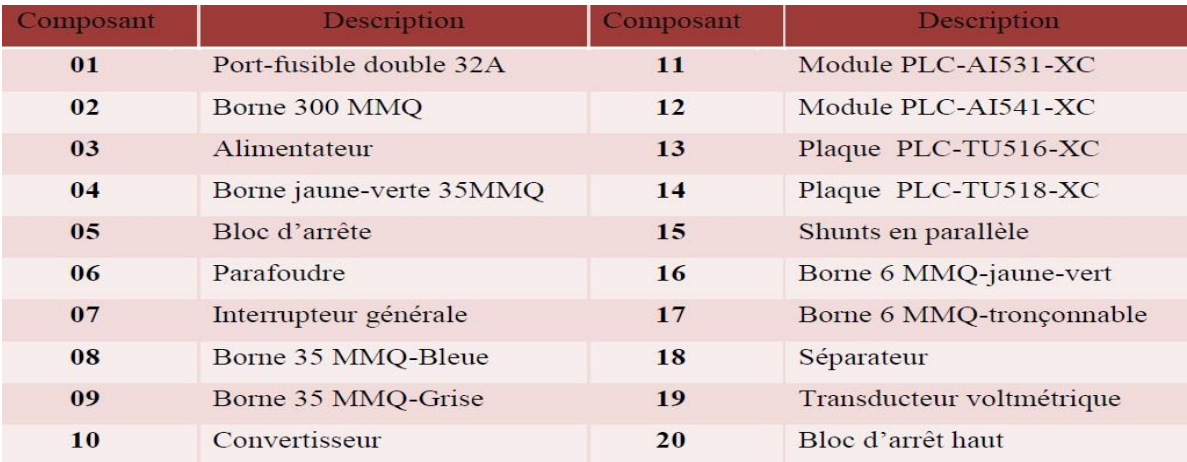

La figure IV.9 montre le schéma de boite de raccordement.

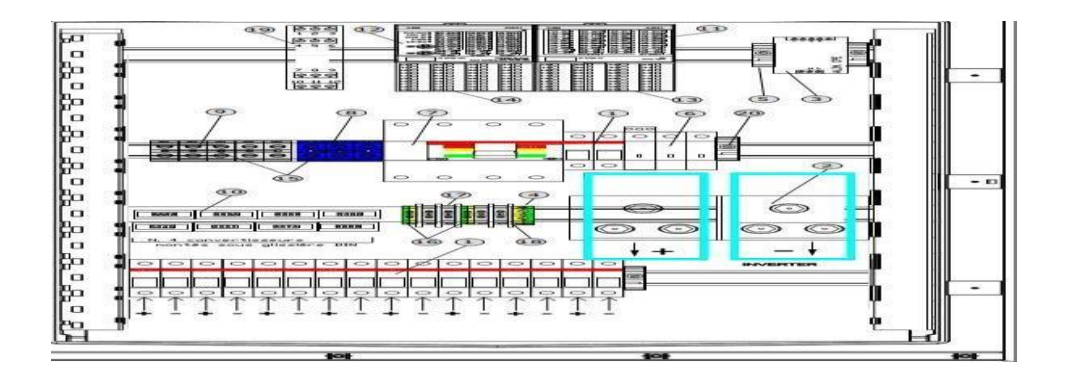

**Figure IV.9** : schéma de boite de raccordement

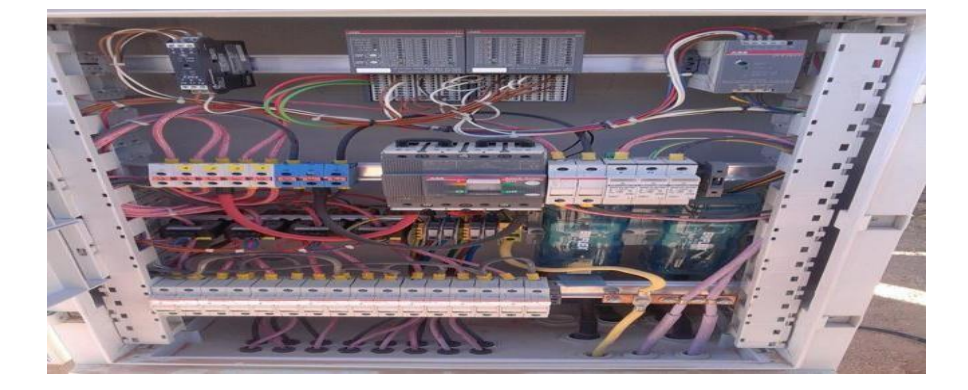

**Figure IV.10** : Photo interne de boit de raccordement [27]

Après le raccordement au niveau de la boite, les boites d'un sous champ sont touts connectés en parallèle au coffret courant continu.

# **IV.5.4 Coffret courant continue**

Claque boite de raccordement est connectée à travers un câble à un coffret courant continu situé à proximité de l'onduleur de référence dans le bâtiment électrique. Dans le coffret courant continu il y a le parallèle de toutes les boites de jonction d'un sous-champ. La sortie du coffret est grand plus (+) et moins (-) pour chaque sous champ, après la sortie va directement à l'onduleur.

Dans les coffrets, groupe de fusibles seront mis en parallèle, pour chaque fusible sur un côté il y aura la connexion du câble en courant continu provenant de la boite de raccordement correspondante, tandis que l'autre côté du fusible sera mis en parallèle avec d'autres fusibles sur la barre en cuivre.

## **IV.6 Les onduleurs**

Est le dispositif que permettre de convertir le courant continu produit par les panneaux photovoltaïques, vers un courant alternatif. Le système dans la centrale est réalisé par plusieurs onduleurs en parallèle intégrés dans ce système, chaque sous champ possède son propre onduleur.

La forme d'onde de la tension de sortie est sinusoïdale. La distorsion harmonique maximale du courant injectée sur réseau ne dépasser pas 3% total et 2% de chaque harmonique.

#### **IV.6.1 Caractéristique électrique d'onduleur**

Il existe huit (8) onduleurs dans la centrale de marque **ASI** (Ansaldo Sistemi Industriali), type **PV8L** et **PV8M**, un pour chaque sous-champ.

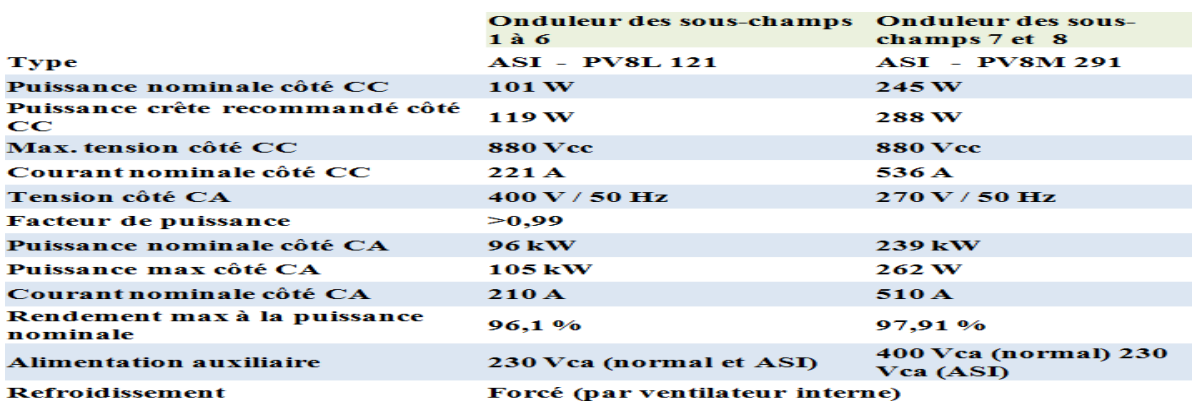

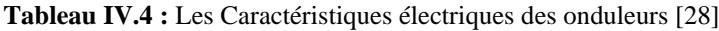

La figure IV.9 montre les onduleurs utilisés .

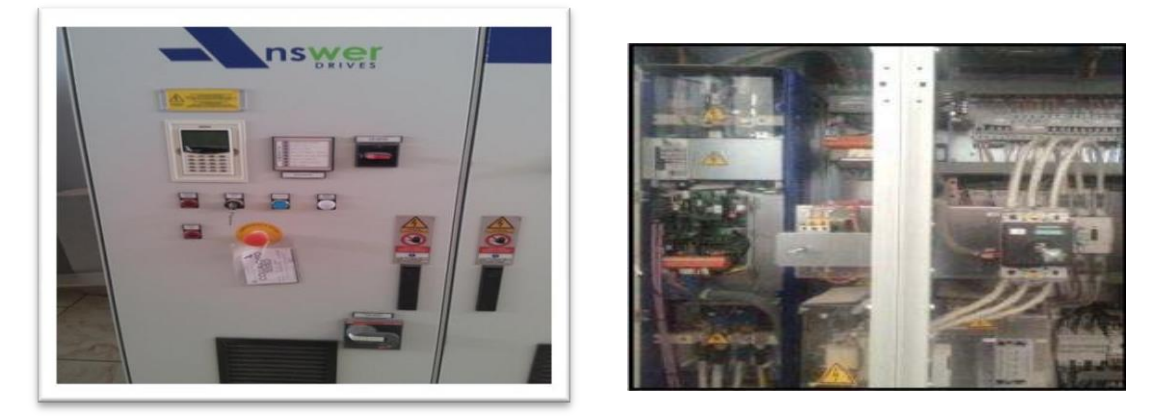

**Figure IV.11** : Onduleur de central PV Ghardaïa [27]

## Il consistede :

- Dispositive de sectionnement.
- Protection contre les surtensions.
- Filtre RFI sur côté PV.
- Poursuite du point de puissance Maximale (MPPT).
- Détection de défaut de la terre.
- Entrée des champs PV à fusible.
- Contacteur de réseau coté AC.
- Filtre décharge ligne AC filtre côté AC.

Le démarrage de l'onduleur est conditionné par la surveillance de la tension des champs photovoltaïque. La valeur de référence pour le démarrage du système est liée à un paramètre de contrôle modifiable en local par un clavier et à distance par le protocole de communication, la marge de tension de démarrage dans le centrale est 430V à 880V courant continu la sortie est 400V alternative.

# **IV.7- Système de motorisation (suiveur) dans la centrale photovoltaïque de Ghardaïa**

Système de motorisation (ou système suiveur) dans la centrale photovoltaïque de Ghardaïa est basé essentiellement sur l'estimation de coucher, lever et le mouvement horaire de soleil par une étude de 8 moins de lieu de installation. L'étude est faite par une société espagnole, cette étude est traduite dans un automate programmable permet de contrôler le mouvement des panneaux photovoltaïques (le mouvement des panneaux est presque chaque quatre jusqu'à cinq minutes). Le sous champ est composé de dix barres qui portent les panneaux photovoltaïques, chaque barre a un moteur permettre d'orienté les panneaux PV. L'alimentation des moteurs est successive pour éviter la consommation d'énergie par les moteurs en même temps.

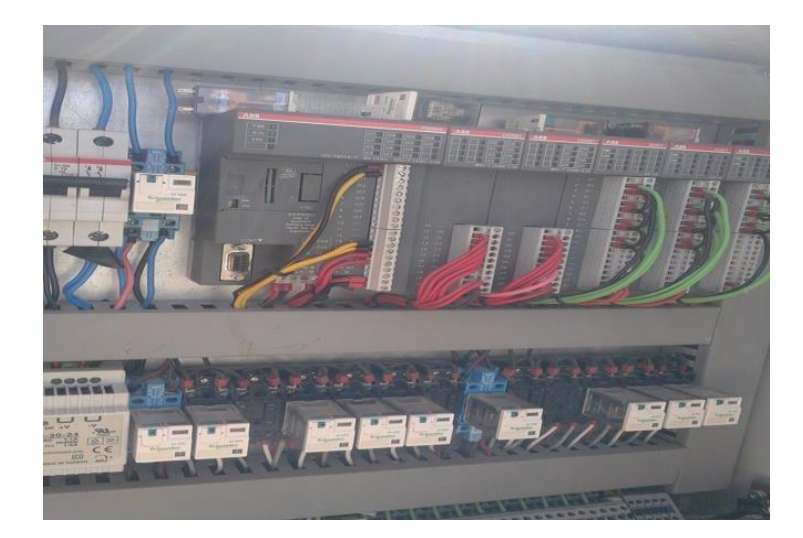

**Figure IV.12** : le système de suiveur [27]

# **IV.8- Les Transformateurs**

La centrale d'Oued Nechou existe trois transformateurs MT/BT :

- Deux transformateurs élévateurs TP1 destiner pour les onduleurs des sous-champs 1 à 6, TP2 pour les sous champ 7 et 8.

- Un transformateur TSA pour les auxiliaires de la centrale.

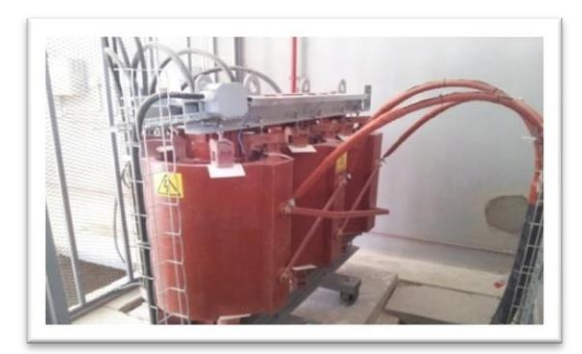

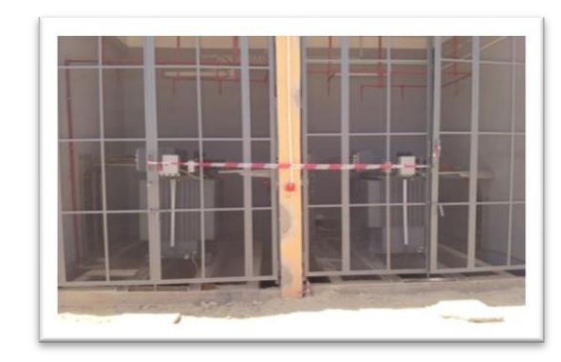

**Figure IV.13** : les transformateurs de la centrale d'Oued Nechou [27,28]

# **IV.9-Poste d'évacuation moyen tension - HTA**

Le poste ce compose de :

- Une (01) cellule arrivée TP1.
- Une (01) cellule arrivée TP2.
- Une (01) cellule arrivée TSA.
- Une (02) cellule disjoncteur remontée bar.
- Une (02) cellule de mesure et de protection.
- Une (01) cellule départ réseau.
- Deux (02) Cellules arrivées réserves.
- Deux (02) Cellules arrivées réserves.

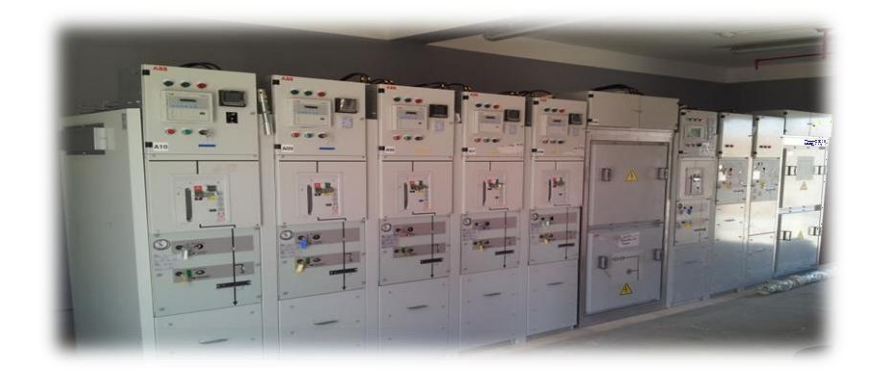

**Figure IV.14** :Poste d'évacuation moyen tension – HTA [27]

Afin de transmettre l'énergie produite en basse tension par le champ photovoltaïque sur le réseau de distribution, il faut la transformer en moyenne tension (30 kV). A Ghardaïa cette transformation est réalisée à travers deux transformateurs MT/BT  $^1$  , qui se trouvent dans le bâtiment technique au milieu du champ photovoltaïque.

Le transformateurs sont reliés au tableau par câble MT souterrain.

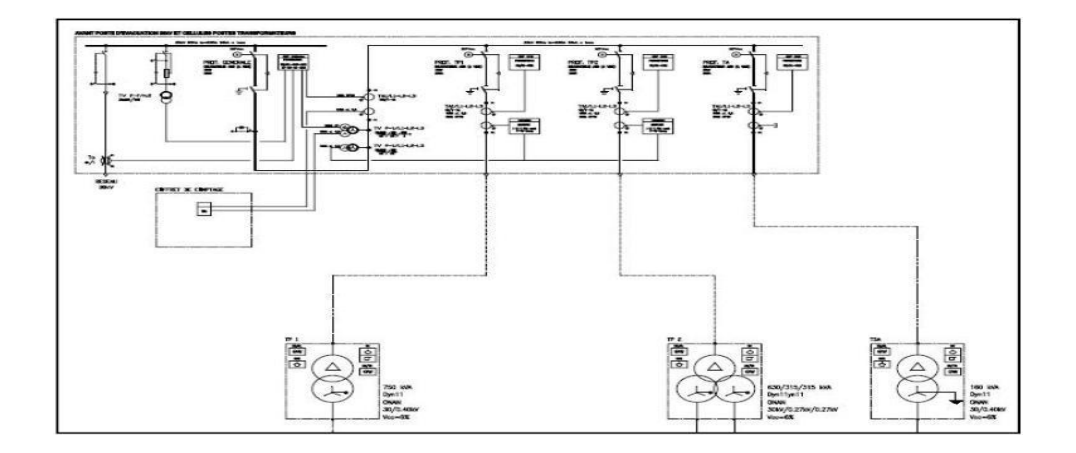

**Figure IV.15** : Schéma électrique du Système moyenne tension [28]

## **IV.10-Système De Contrôle et Commande:**

La conformation des centrales en panneaux photovoltaïques envisage un système de contrôle individuel se composant d'une cabine dans les centres de Transformation, laquelle a ses propres armoires de commande (CT).En sus du centre de transformation, on trouve aussi un centre périphérique avec sa propre armoire de commande (MV) et /ou centre de distribution avec la correspondante armoire de commande (CC) ; ces derniers ont comme but principal la gestion de la ligne (ou des lignes) moyenne Tension, sur la base de la disposition générale des centrales photovoltaïques.

Pour ce qui est à la gestion des données, tant les données en temps réel que celles provenant du contrôleur du champ sont affichées dans les données SCADA et les données historiques, lesquelles sont mémorisées en tant que système de gestion historique pour un traitement ultérieur, tel que la création de rapports automatiques ou l'accès à des applications de tiers.

Le système de contrôle commande est conçu pour réaliser la supervision et la commande de l'entière centrale photovoltaïque. Il est un système «distribué», c'est-à-dire qu'il y aura une armoire de contrôle commande pour chaque bâtiment, et une armoire centrale + poste operateur dans la salle de commande.

Les armories de contrôle seront reliés entre eux et avec l'armoire centrale par fibre optique , en anneau. Le système de contrôle commande sera constitué essentiellement des équipements suivants:

- Ordinateur operateur avec écran et périphériques
- Deux imprimantes
- Armoire central contenant le «server» et des unités d'archivage redondantes
- Une armoire contrôle commande pour chaque bâtiment, contenant: un processeur, des modules d'entrée/sortie données (I/O cards), des modules de communication (switch).

Le système contrôle commande sera un système ABB type AC500 .

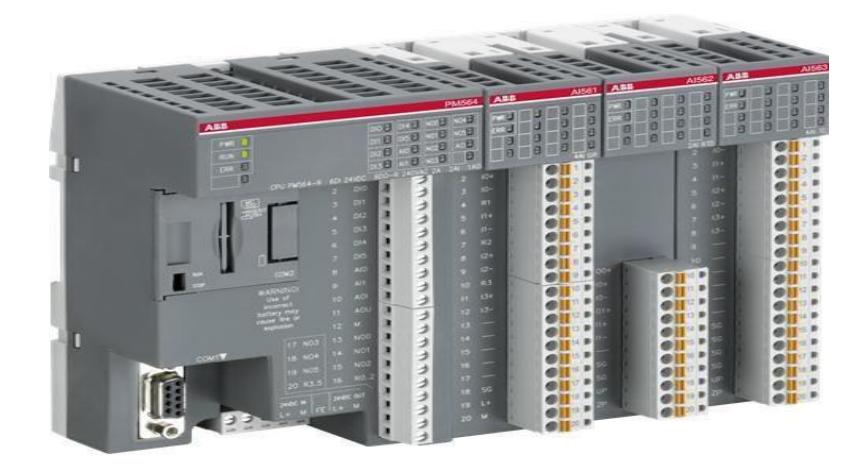

**Figure IV.16 :** ABB type AC500 [22]

Tous les états des équipements électriques (Cellules moyenne tension, Transformateurs, Onduleurs, Boites de raccordements, Tableau BT, Instruments... etc) seront envoyés aux armoires de contrôle commande par câble en cuivre (hardwired) ou par système sériel (software), par exemple modbus.

Egalement ces équipements électriques pourront recevoir de commandes depuis les armoires de contrôle commande

Le système de contrôle commande a aussi le but de vérifier si la production de l'énergie est congruente avec celle qui le générateur photovoltaïque est capable de produire.

Cela est fait grâce à un logiciel qui compare courant, tension, énergie mesurés a un certain moment, avec les valeurs que le générateur PV devrait produire avec les conditions météorologiques de ce moment la.

Les conditions météorologiques et l'ensoleillement sont mesurés à chaque instant par des instruments spécifiques installés sur champ. Les différences éventuelles entre les valeurs mesures et les valeurs calcules sont signalés à l'operateur.

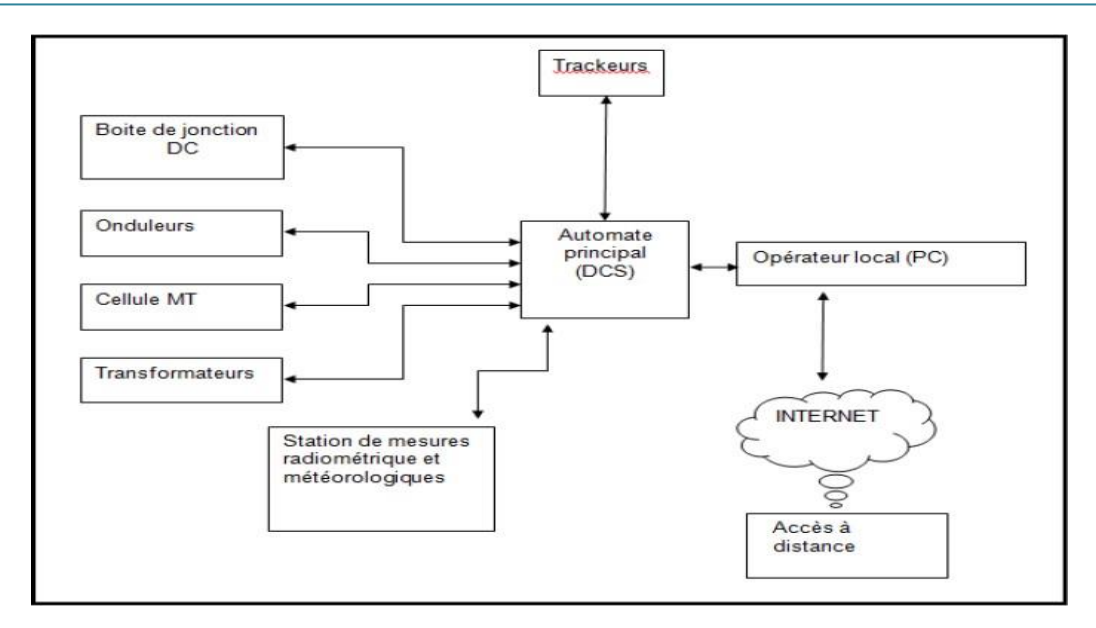

**Figure IV.17:**Schéma de principe du système contrôle commande [28]

# **IV.11-Schéma Général:**

Le système de contrôle conçu pour chaque centrale a une configuration indépendante, ayant le but de contrôler l'entière centrale.

On a projeté trois types de schémas, se basant sur le réseau de communication physique, le procès fonctionnel et le diagramme du flux des données, tenant lieu de la source des données.

# **IV.11.1-Schéma des Communications:**

Du point de vue de la communication, chaque centrale photovoltaïque est un ensemble d'armoires de contrôle (CT, MV, CC), connectées physiquement entre eux pour créer un réseau. Le réseau global de la centrale pour les entrées/sorties a une topologie en fibre optique en boucle, de manière à ce que, au cas de défaut individuel au niveau de bus, le reste du réseau continue à travailler normalement.

La centrale est équipée des suivants éléments matériel «hardware»:

- ➢ Switch Layer pour la connexion à la structure en étoile du réseau Ethernet
- ➢ Optolayer pour la connexion à la structure Profibus/boucle fibre optique
- ➢ SCADA / Historical et Operator Server pour la mémorisation et pour opérer moyennantle logiciel d'application SCADA.

## **IV.11.2-Centrale – Schéma de communication:**

Ci-dessous, un exemple du schéma de la communication pour une centrale photovoltaïque

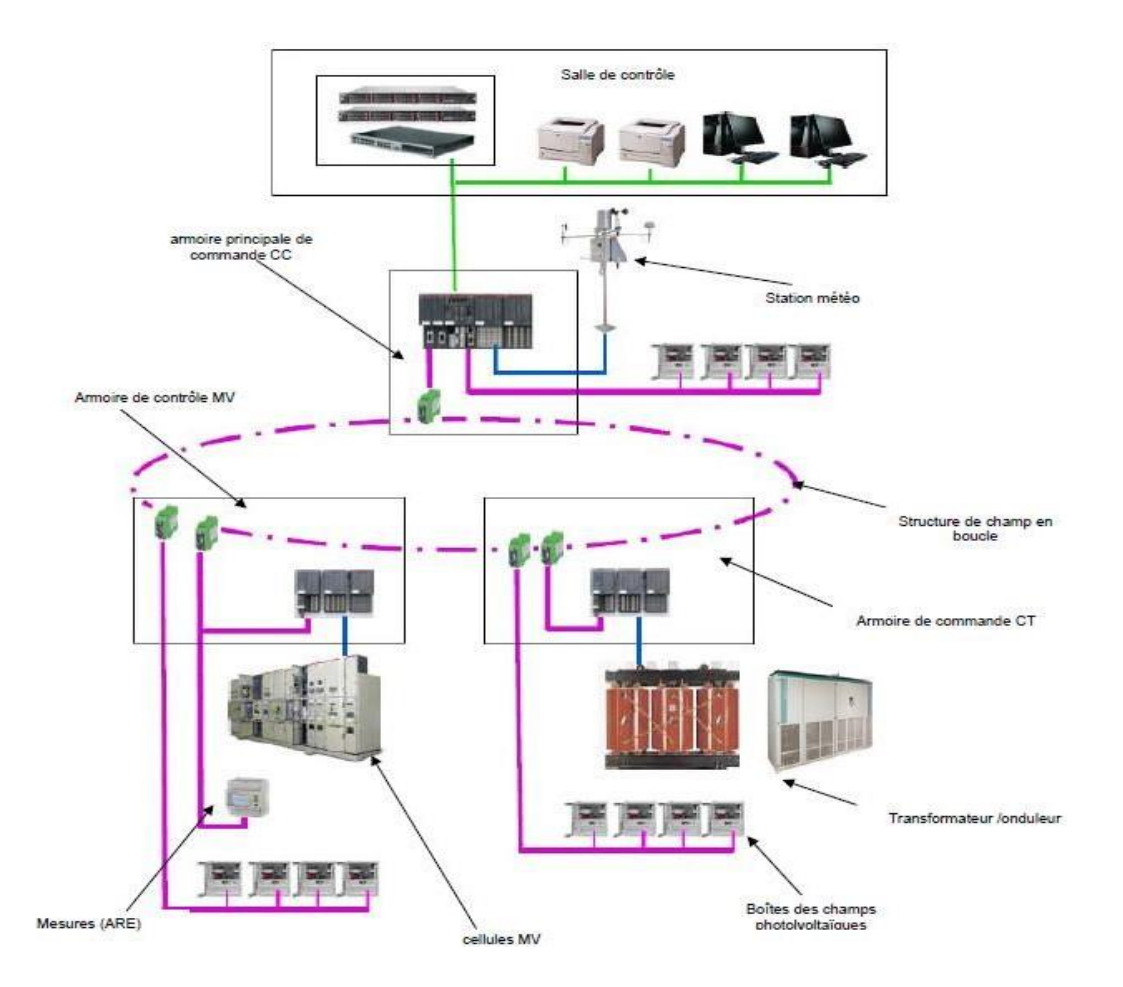

**Figure IV.18** : Schéma de communication pour une centrale photovoltaïque [28]

# **IV.11.3-Centre de transformation – Schéma de Communication:**

À l'intérieur de tout centre de transformation il y a des éléments matériel pour la transformation du courant direct (DC) produit par les modules solaires en courant alterné (AC) ainsi que pour la transformation du niveau de tension.

La liste des éléments susdits se compose des dispositifs suivants:

- ❖ Un contrôleur principal PLC modèle AC500 moyennant module E/S à distance S500pour le contrôle des signaux câblés, communication profibus avec les boîtes de alimentation, onduleurs et informations de mesure de l'énergie au moyen du protocole série ou câbles.
- ❖ Un commutateur (Switch) pour la communication avec le réseau de contrôle.
- ❖ Onduleurs.
- ❖ Analyseurs du réseau de l'énergie (Energy Network Analyzers -ARE) connectés à la sortie de l'onduleur pour obtenir les données de la production d'énergie dans la zone AC.
- ❖ Cellules de protection moyenne tension.
- ❖ Transformateurs.

Ci-dessous, un exemple du schéma de communication pour un centre de transformation (CT &MV)

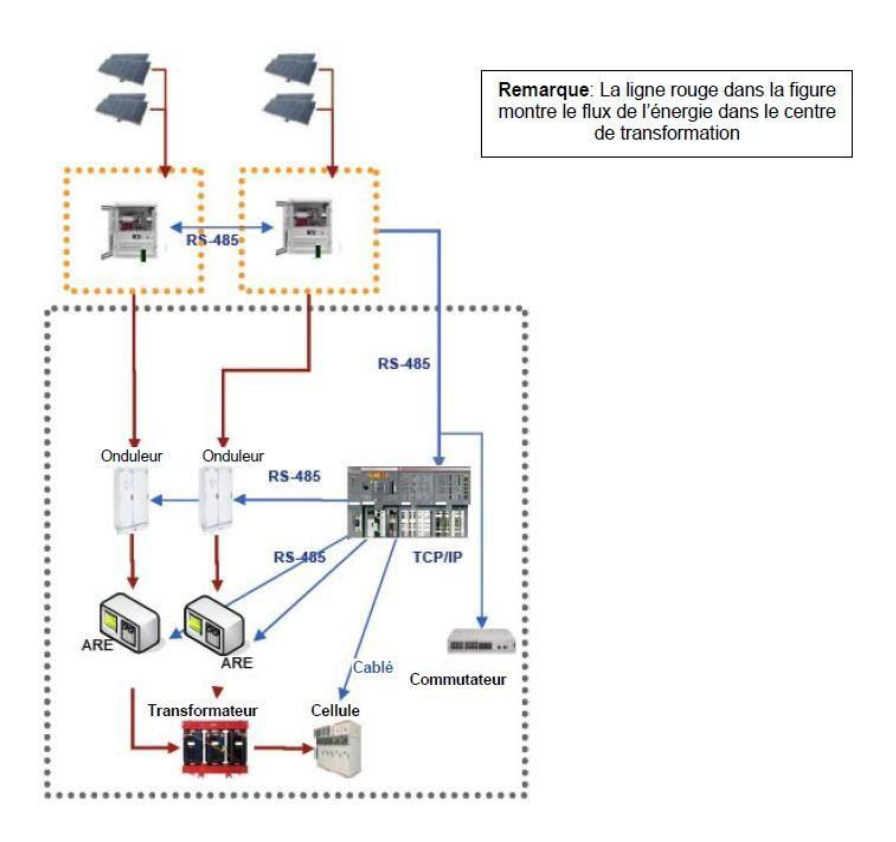

**Figure IV.18** : Schéma de communication pour un centre de transformation (CT & MV) [28]

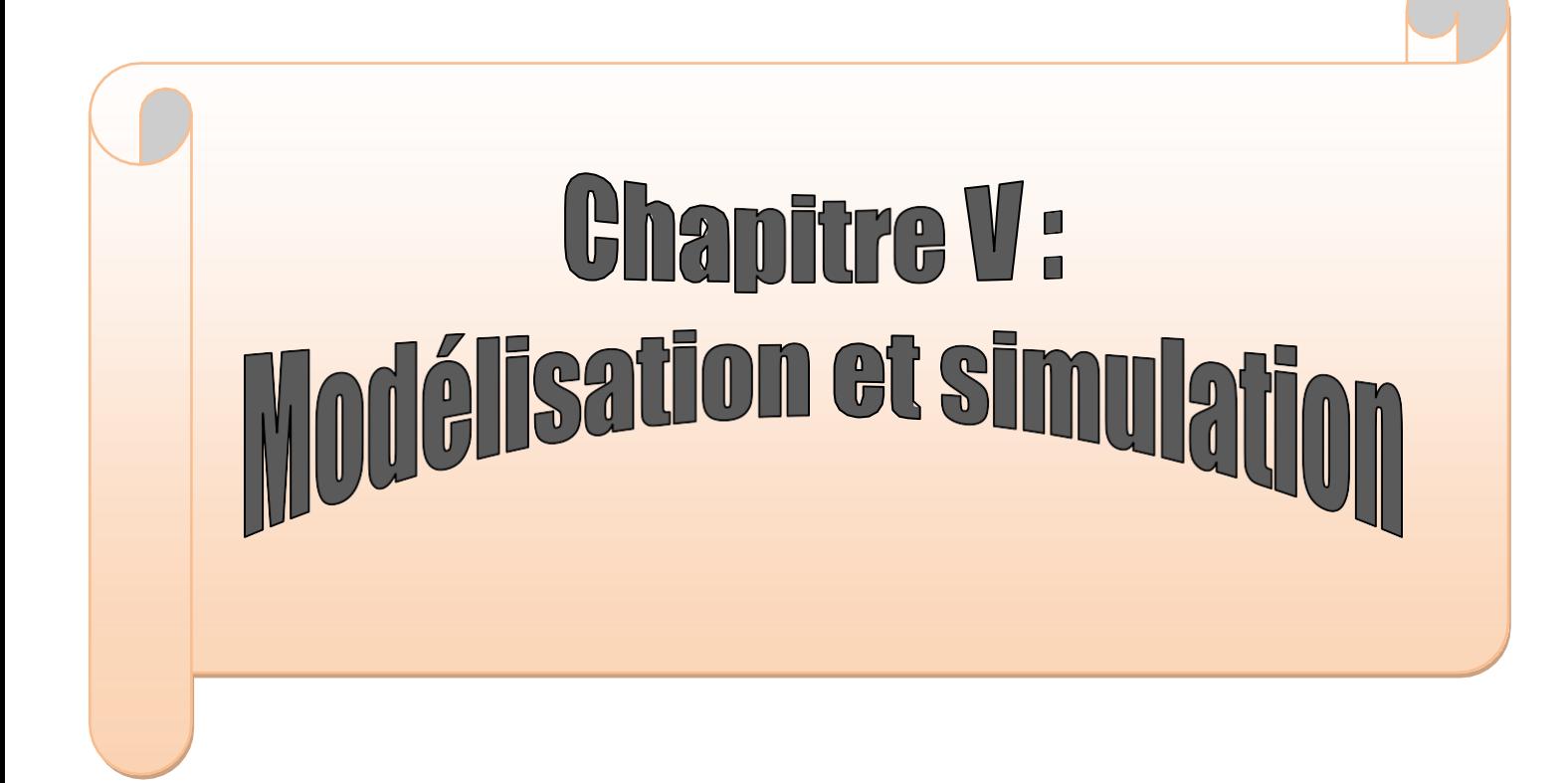

# **V.1-Introduction**

Dans cette phase du travail, nous allons étudier et simplifiée de la commande du suiveur solaire selon l'axe Azimut par un **DCS**. Notre objectif dans ce chapitre est créé un **Grafcet** du suiveur solaire selon l'axe Azimut, et traduire en langage LADDER, et puis nous allons mesurer l'énergie produite par les panneaux motorisé monocristallin et les panneaux solaire polycristallin et comparé entre eux. Pour cela nous avons effectué un stage pratique au sein de l'entreprise SKTM, au centre de Oued Nechou à Ghardaïa, que nous avons trouvé toutes les moyens pour atteindre l'objectif de notre étude.

## **V.2-Algorithme de fonctionnement :**

- ➢ La valeur de l'angle azimut (consigne) retournée par le programme de calcul astronomique est stockée dans la variable interne **MW0**.
- ➢ La variable **MW1**, contenant la valeur de l'angle réel de déplacement fournie par le codeur incrémental, s'incrémente quand le module photovoltaïque se déplace vers l'ouest et se décrémente dans le sens contraire.
- ➢ Pour corriger les erreurs de parcourt, la variable interne **MW1** est remise à zéro à chaque fois que le module photovoltaïque passe par le sud.
- ➢ L'état du capteur de référence sud est mis dans la variable interne **M0**.
- ➢ Le cycle de positionnement est répété toute la journée à intervalle régulier de **30** minutes*.*

Le tableau suivants présente des affectations des variables internes et des sorties de  $l'API:$ 

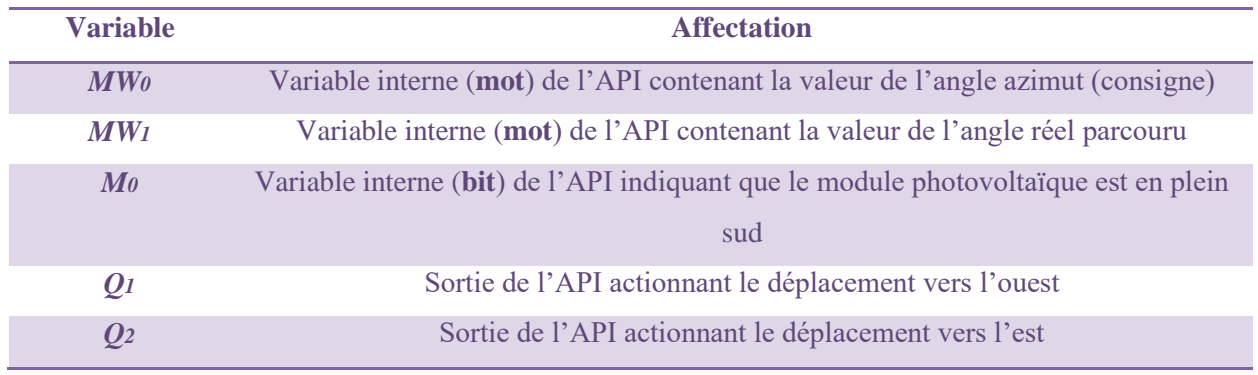

#### **Tableau V.1** : Variables internes et des sorties de l'API

# **V.3-Création du Grafcet**

Le Grafcet de la partir opérative (OP) simplifié du point de vue système du cycle de déplacement azimutal est donné dans la figure suivants :

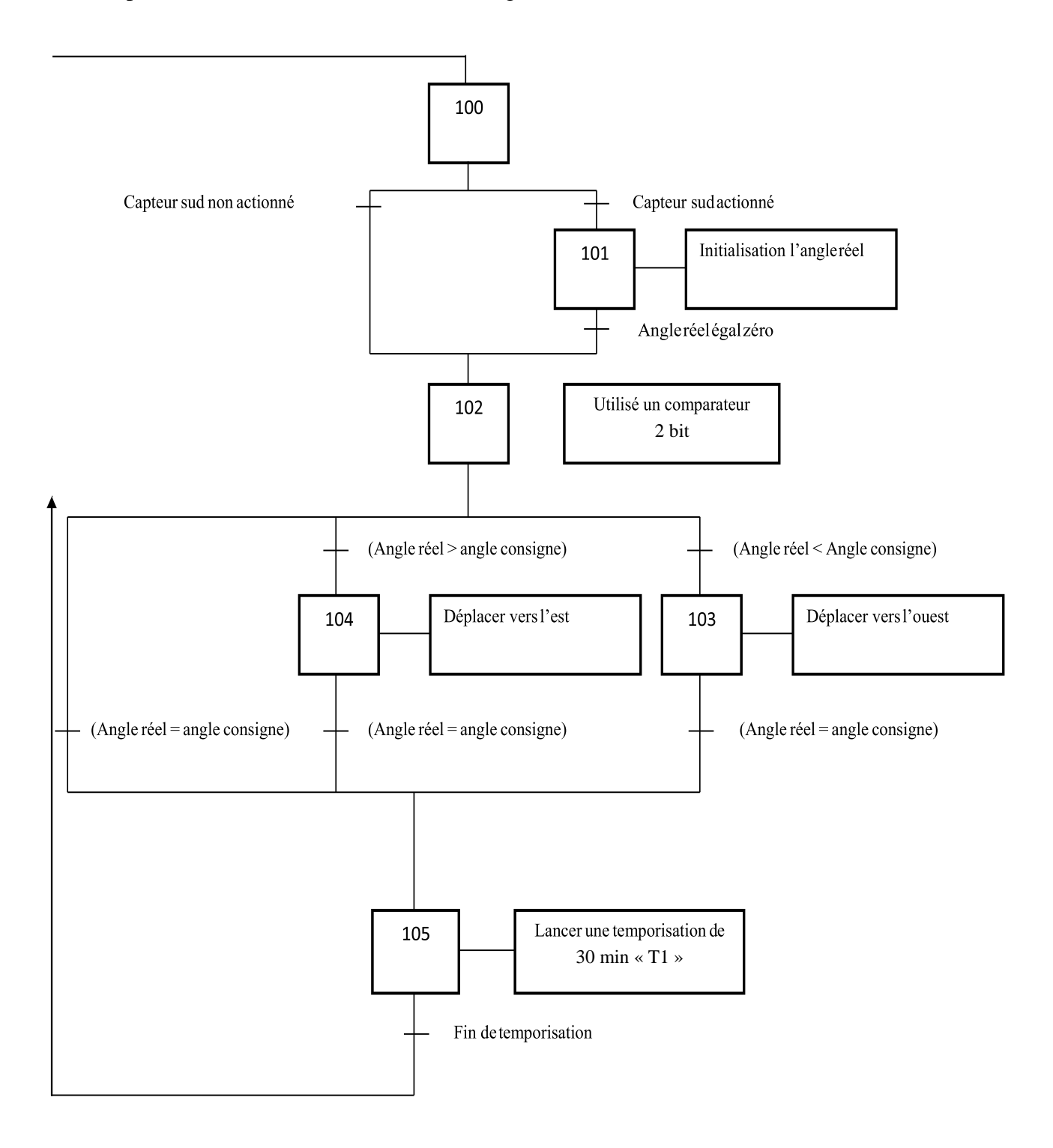

**Figure V.1** : Grafcet de la partie optative

Le Grafcet de la partie commande présenté dans le figure V.2

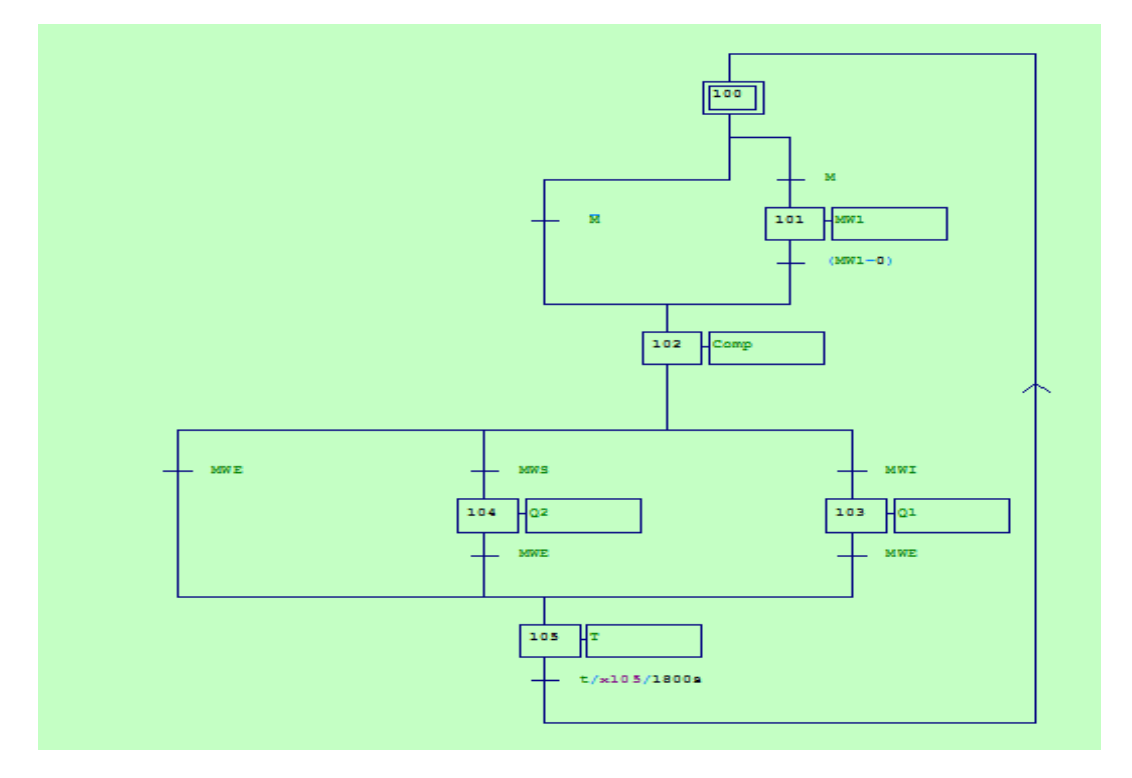

**Figure V.2** : Grafcet de partie commande

# **V.4-Mise en équation**

Pour extrait les équations du Grafcet, nous utiliserons la formule suivant :

$$
X_i = X_{i-1} * R_{i-1} + X_{i+1} X_i
$$
 V.1

A l'état initiale du GRAFCET, les étapes initiales sont activées par contre les autres étapes sont désactivées.

On introduit une variable **Init** telle que :

- **Init=0** : Mode **MARCHE** (déroulement du cycle)
- **Init= 1** : Mode **ARRÊT** (initialisation du grafcet)

On introduit deux variables d'Arrêt d'urgence **AUdur** (Arrêt d'Urgence dur) et **AUdoux** (Arrêt d'Urgence doux) telles que :

- **AUdur = 1** : Désactivation de toutes les étapes.
- **Audoux =1** : Désactivation des actions, les étapes restent actives !!

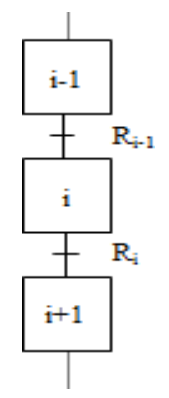

L'équation d'une étape initiale devient alors

$$
X_i = X_{i-1} * R_{i-1} + X_{i+1}X_i + INIT
$$

L'équation d'une étape NON initiale devient alors

$$
X_i = X_{i-1} * R_{i-1} + X_{i+1} X_i \text{ INITA} U \text{d} u \text{r}
$$
 V.3

## **L'équation des actions :**

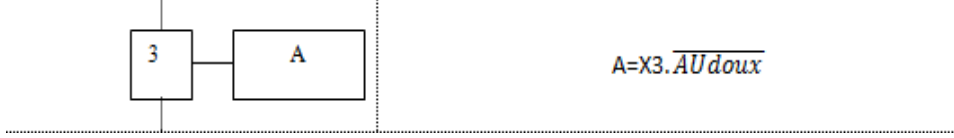

Apres ces des règles nous avons trouvé les équations suivants

$$
X_{100} = t * X_{105} + X_{101}X_{100} + INITAUdur
$$
 V.4

$$
X_{101} = M * X_{100} + X_{102} X_{101} \, \text{AU} \, \text{d} \, \text{U} \, \text{N} \, \text{I} \, \text{T} \tag{V.5}
$$

$$
X_{102} = M * X_{101} + (103 + X_{104})X_{102} \quad \text{A}UdurINIT \tag{5}
$$

$$
X_{103} = MWI * X_{102} + X_{105}X_{103} \text{ } AUdurINIT \qquad \qquad V.7
$$

$$
X_{104} = MWS * X_{102} + X_{105}X_{104} \text{ } AU dur1 NIT
$$
 V.8

$$
X_{105} = MWE * (X_{103} + X_{104}) + X_{100}X_{105} \text{ } \text{A}UdurINIT \qquad \qquad \text{V.9}
$$

$$
Q_1 = X_{103} A U d \text{oux} \tag{V.10}
$$

$$
Q_2 = X_{104} A U d \text{oux} \qquad \qquad \text{V.11}
$$

Le tableau suivant présenté tout le variable utilisé pour créée le programme en LADDER

#### **Tableau V.2** : Tableau des variables

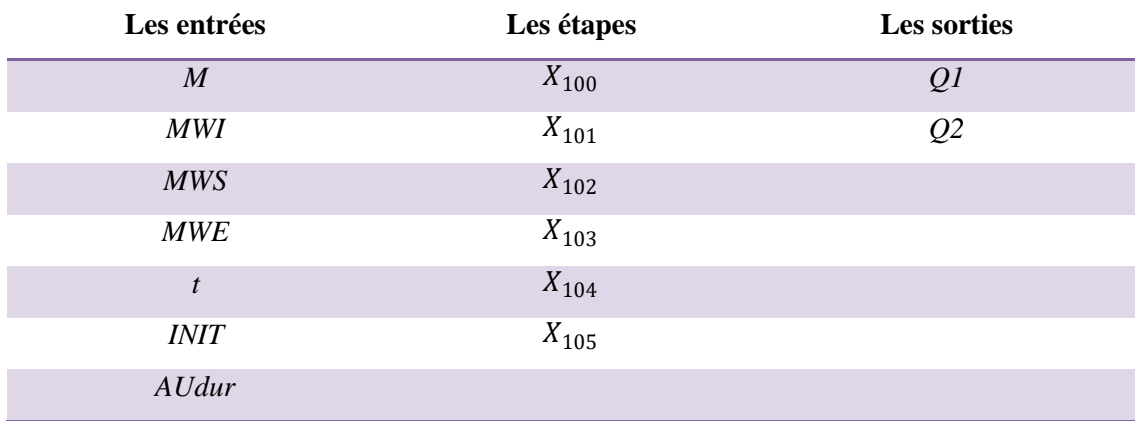
*AUdoux*

## **V.5-Programmation d'un projet sur le logiciel DCS ABB AC500 a base de CODESYS**

Dans ce paragraphe, nous allons discuter les différentes étapes intervenant dans la conception d'un système DCS. Nous allons utilise l'logiciel CODESYS qui intégré sur le DCS ABB AC 500.

#### **V.5.1-Création d'un nouveau projet**

Une fois le programme « système view » est lancé, à partir de la menue file, on appuie sur le bouton « créée un nouveau projet » et une fenêtre apparaîtra nous demandant : de donner les informations relatives au projet, et puis cliquée sur le bouton projet standard, et nommé notre projet par le nom suiveur (Voir figure V.3)

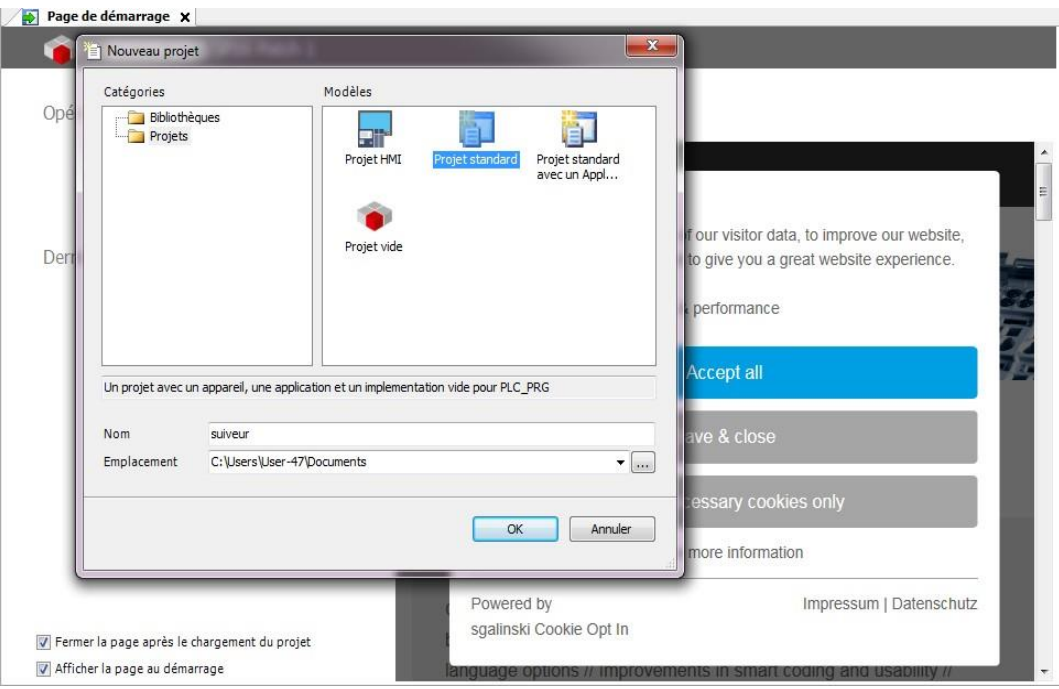

**Figure V.3.** Création d'un nouveau projet

#### **V.5.2-Création d'un bloc LADDER (LD)**

La fenêtre de création d'une station de contrôle apparaîtra automatiquement dès que le nouveau projet est créé. Cette fenêtre présente le module de programme PLC\_PRG de la langage de programmation (clique sur PLC\_PRG et choisir Langage a contact LD) figure V.4

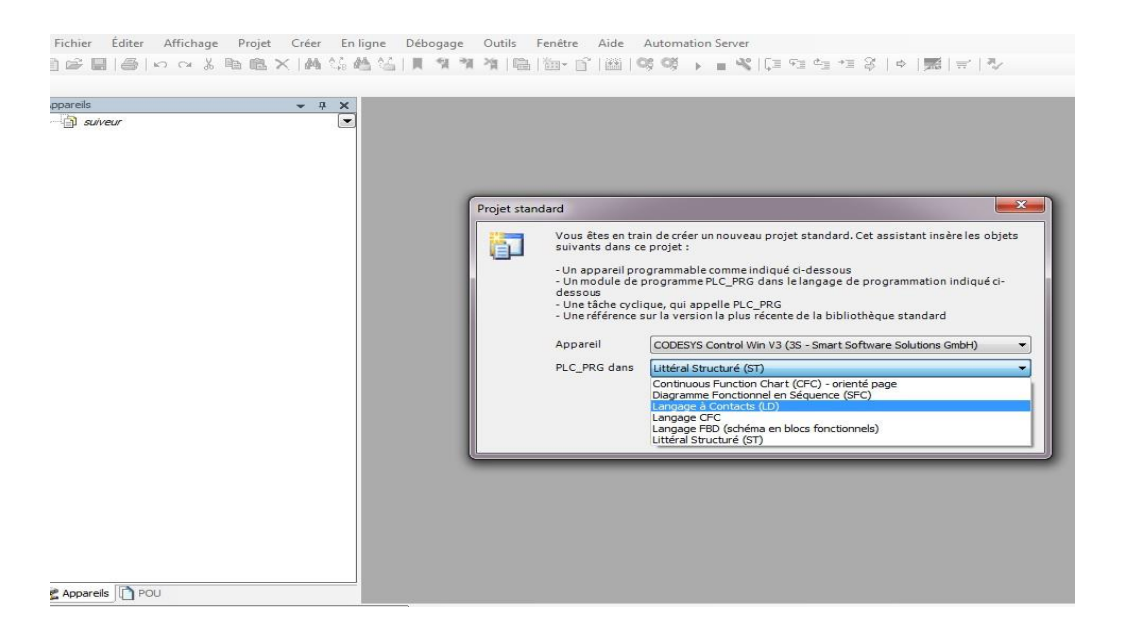

**Figure V.4 :** Boite de dialogue pour créer une nouvelle LD

Apres de création d'un bloc LD, elle apparaître une nouvelle fenêtré automatiquement pour écrire notre programme en LADDAR comme le présente dans la figure V.5

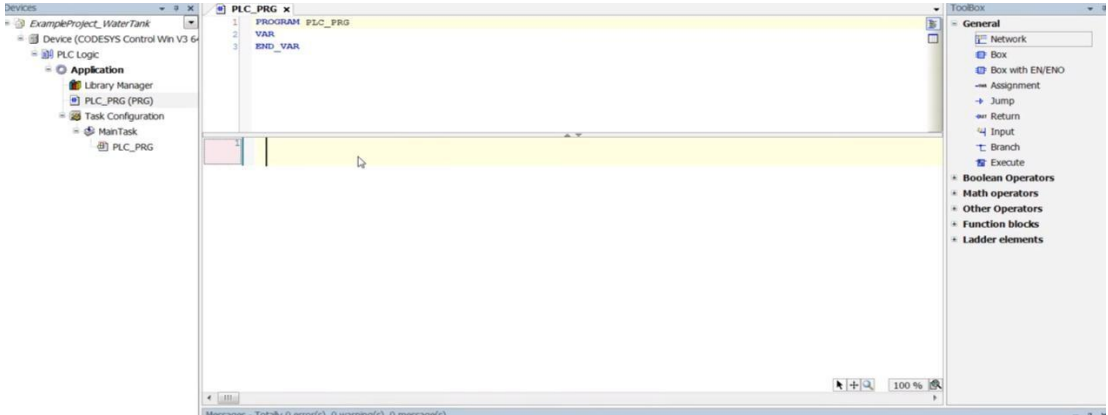

**Figure V.5 :** Bloc d'écriture de programme LD

### **V.5.3-Déclaration des variables**

Avant d'écrire notre programme LD, nous déclaré d'abord les variable (Entre- sortie – mnémonique) comme le mentionnée dans le tableau 2, (voire le figure V.6)

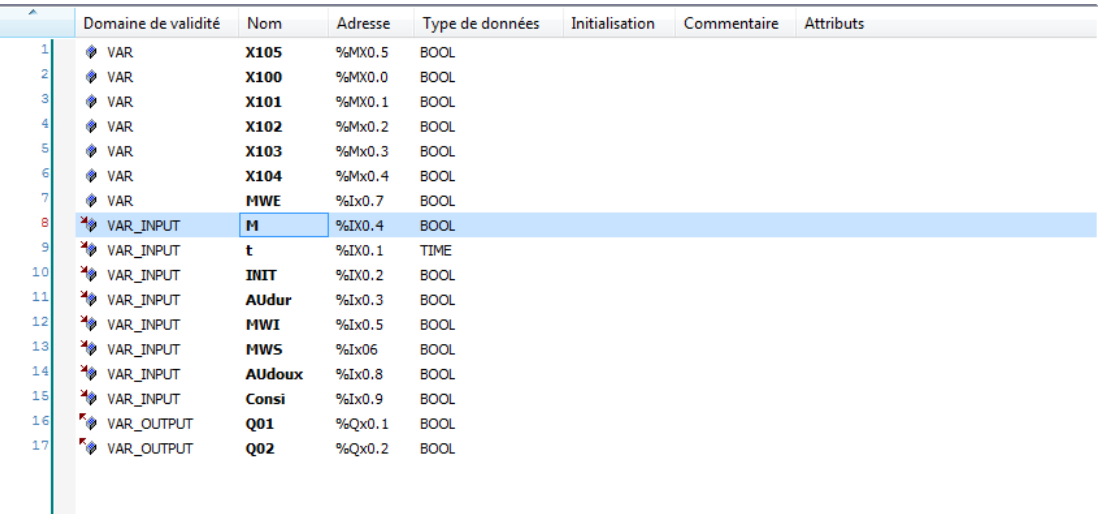

**Figure V.6 :** Déclaration des variables (E/S/M)

#### **V.5.4-Ecrire le programme LD**

Apres la déclaration toutes les variables, nous pouvons écrire notre programme a l'aide des équations extraite dans la section V.4 (Voire figure V.7). Vous trouvé le programme complet dans l'annexe

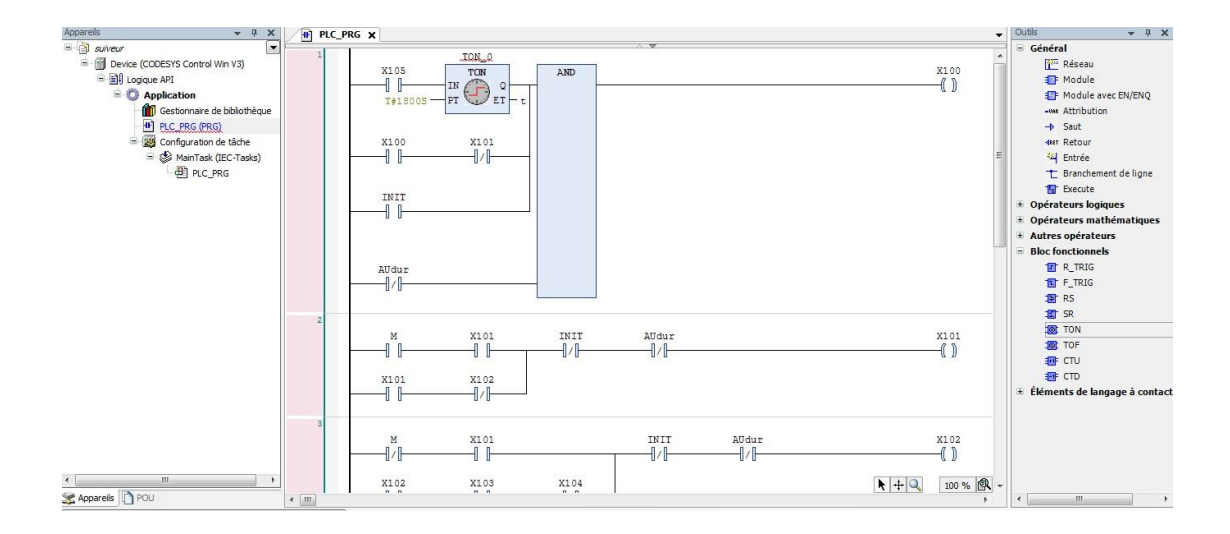

**Figure V.7 :** Création de programme LD

## **V.6- Supervision de champ photovoltaïque de SKTM Ouadnachou Ghardaia**

Dans cette partie, nous allons présenter la supervision HMI du champ photovoltaïque d'OuadnachouGhardaia dans le DCS ABB AC 500. Nous présenterons le réseau de système solaire avec les différents types sur la supervision DCS, et la position de suiveur solaire des panneaux motorisé. En fin nous allons mesurer la puissance produite par les panneaux solaires motorisés monocristallin et comparé par les panneaux solaire motorisés polycristallin d'une journée à 70h00 jusqu'à 20h00.

#### **V.6.1- Système solaire**

Le Système solaire dans le centre d'Oued Nechou divisé a huit champs, chaque sous champ raccordé au système DCS comme le présenté dans la figure suivants :

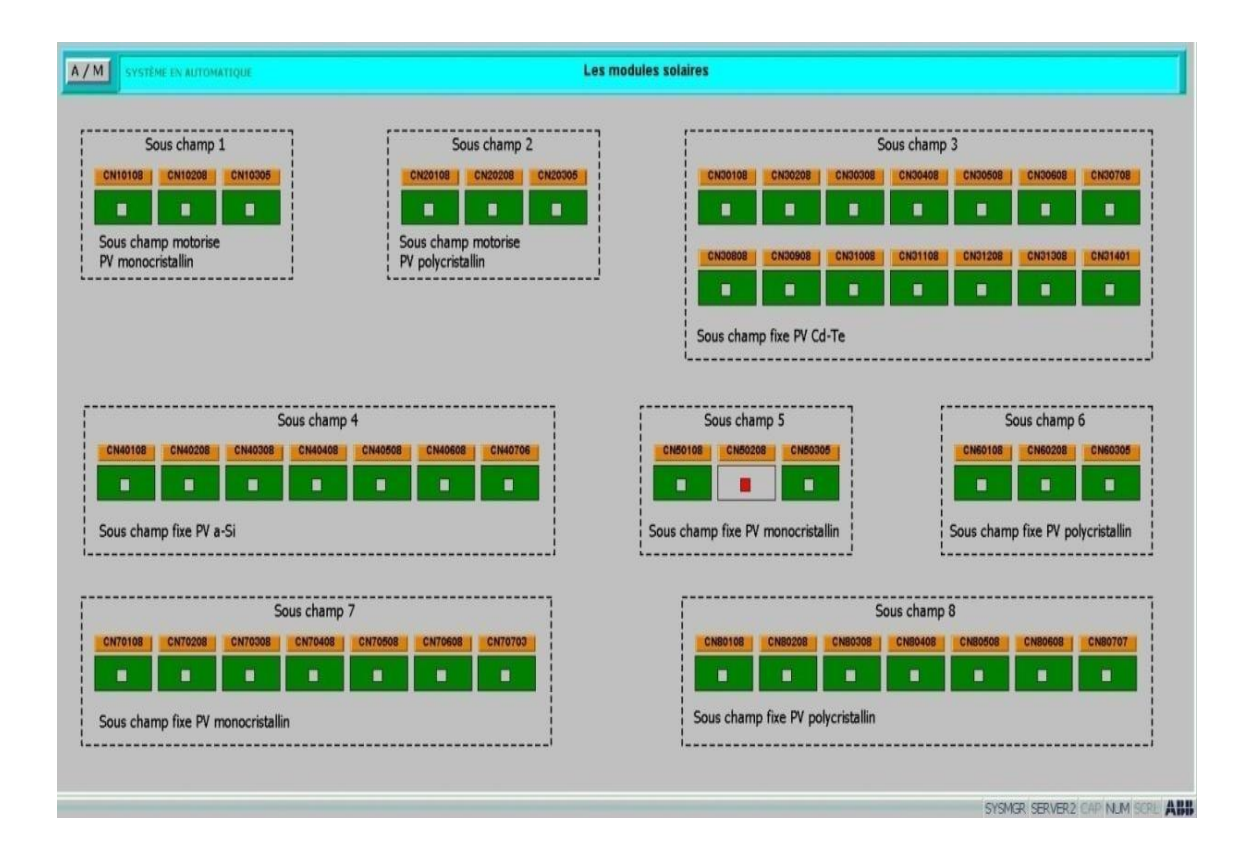

**Figure V.8:** Schéma générale de système solaire de la centrale Ouadnachou sur le DCS ABB

#### **V.6.2-Panneaux solaires motorisé**

Dans le champ d'ouadnachou, il y a deux champs des panneaux solaires motorisé champ 1 : panneaux solaire motorisés monocristallin, champ 2 : panneaux solaire motorisés polycristallin. Le system DCS dans les deux champs motorisé mesuré la position de suiveur et la puissance produit. La figure suivant présent l'interface de la position de chaque panneau monocristallin et polycristallin :

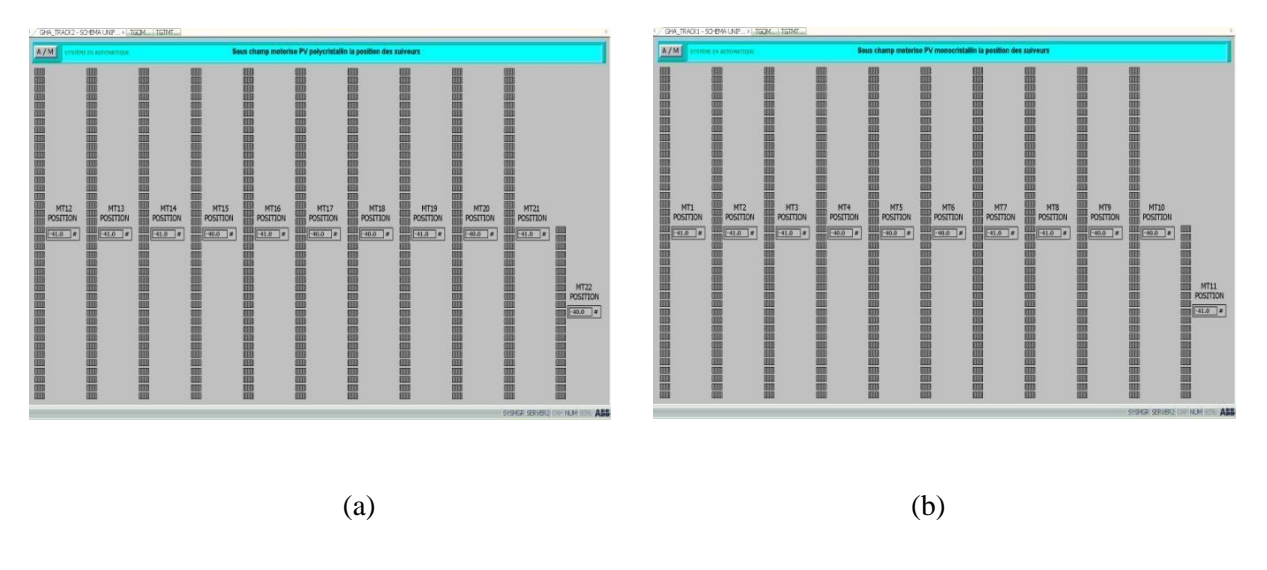

**(a) :**Panneaupolycristallin**(b) :** ¨Panneau monocristallin

**Figure V.9:** L'interface d**e** mesure des positions de suiveurs des panneaux solaire Ouad nachou sur le DCS ABB

#### **V.6.3-Résultat obtenue**

Apres l'installation et configuration des instruments sur le system DCS, nous allons présenter dans le tableau suivant la position et puissance de panneau solaire monocristallin et panneau polycristallin, mesuré par le système DCS sur le champ d'Oued Nechou pour une journée de la date 06/09/2020. Le protocole de mesure commence à 07h00 jusqu'à 20h00, nous avons pris les résultats chaque 30 minute. Le suiveur varié entre -41° et 41°, on observe la production commence a partir de 07h30 le temps de levée du soleil. Ensuite, avec la croissance de la rayonnent solaire, le suiveur positionnée au -41° à 8h00 jusqu'a 9h30 et observé l'augmentation de la production de la puissance. Apres 09h30, le suiveur orienté vers l'ouest et observe aussi l'augmentation de la production de la puissance de l'intervalle 9h30 à 14h30, dans cette intervalle on remarque que le suiveur prend la position 0° de la période 12h30 à 13h00. Ensuite, on observe le suiveur même comportement symétrie par

rapport le premier période, le suiveur continu orienté vers l'ouest et prend l'intervalle positif de l'angle de position jusqu'à prendre la position 41° a 15h30-17h30 avec la diminution de la puissance produises jusqu'à 19h00 qui observe aucun puissance à cause de chouchement de soleil comme le présente sur le tableau 2. En effet, nous avons remarquée la puissance produise par les panneaux solaire monocristallin plus que les panneaux solaire polycristallin avec une ration de 17 %.

**Tableau V.4** : Résultat de mesure de position et de la puissance des panneaux solaire monocristallin et polycristallin par le system DCS au niveau de la société SKTM

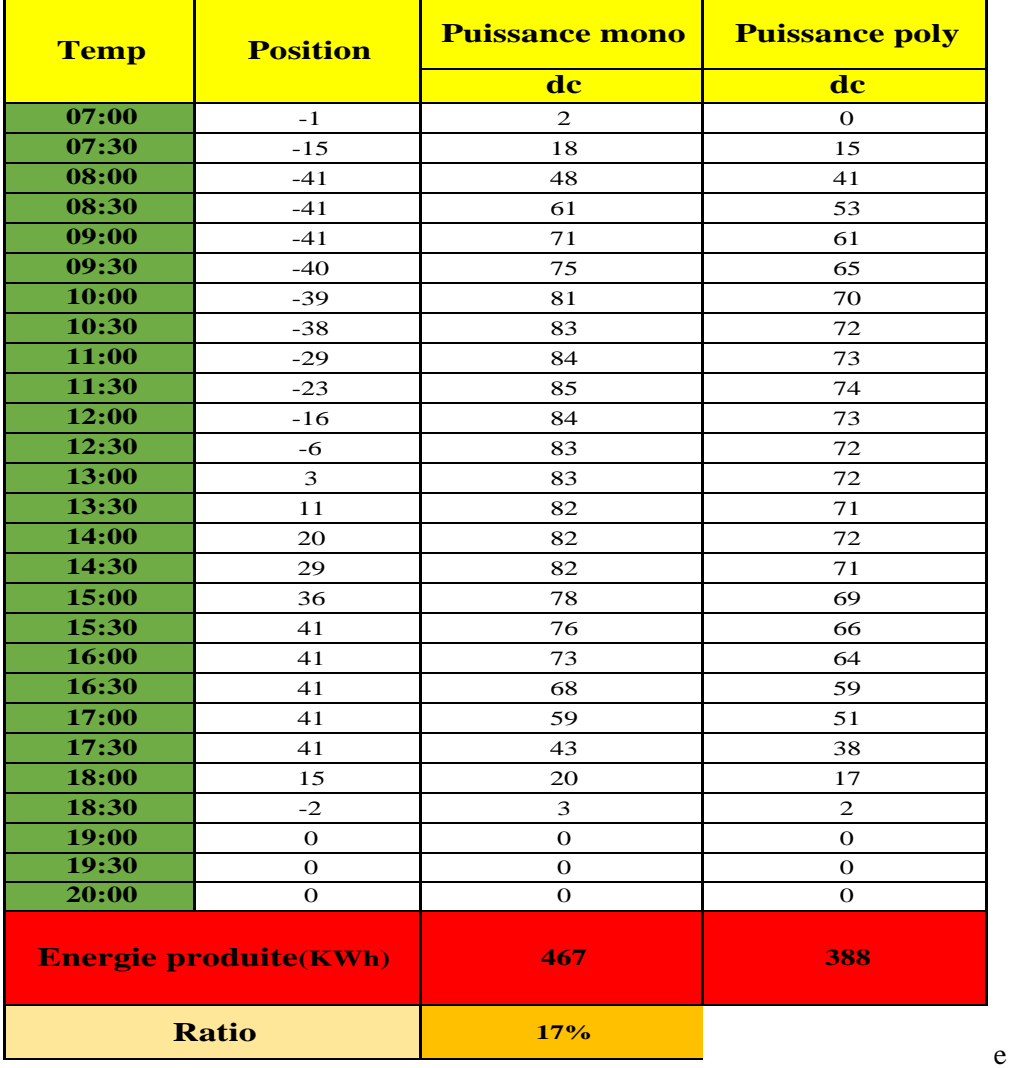

63

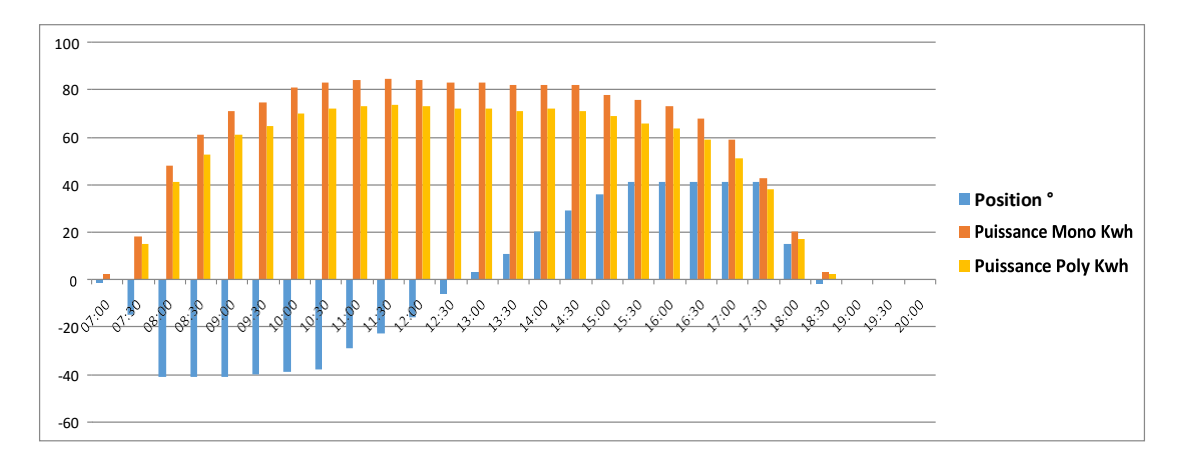

**Figure V.10** : Amphithéâtre Colonnes de mesure de position et de la puissance des panneaux solaire monocristallin et polycristallin par le system DCS au niveau de la société SKTM

#### **V.7 -Conclusion**

Dans ce chapitre nous avons étudié et simplifiée de la commande du suiveur solaire selon l'axe Azimut implémenté sur **DCS.** Nous avons créé un **Grafcet** du suiveur solaire selon l'axe Azimut, et traduire en langage **LADDER,** et simulé par l'logiciel **CODESYS** qui intégré sur le système DCS ABB AC 500. Puis nous avons mesuré la puissance des panneaux solaires motorisés monocristallin et panneaux solaire polycristallin au sein de l'entreprise SKTM Ouadnachou, on observe que la puissance produise par les panneaux solaires monocristallins plus que les panneaux solaires polycristallins avec une ration de 17 %.

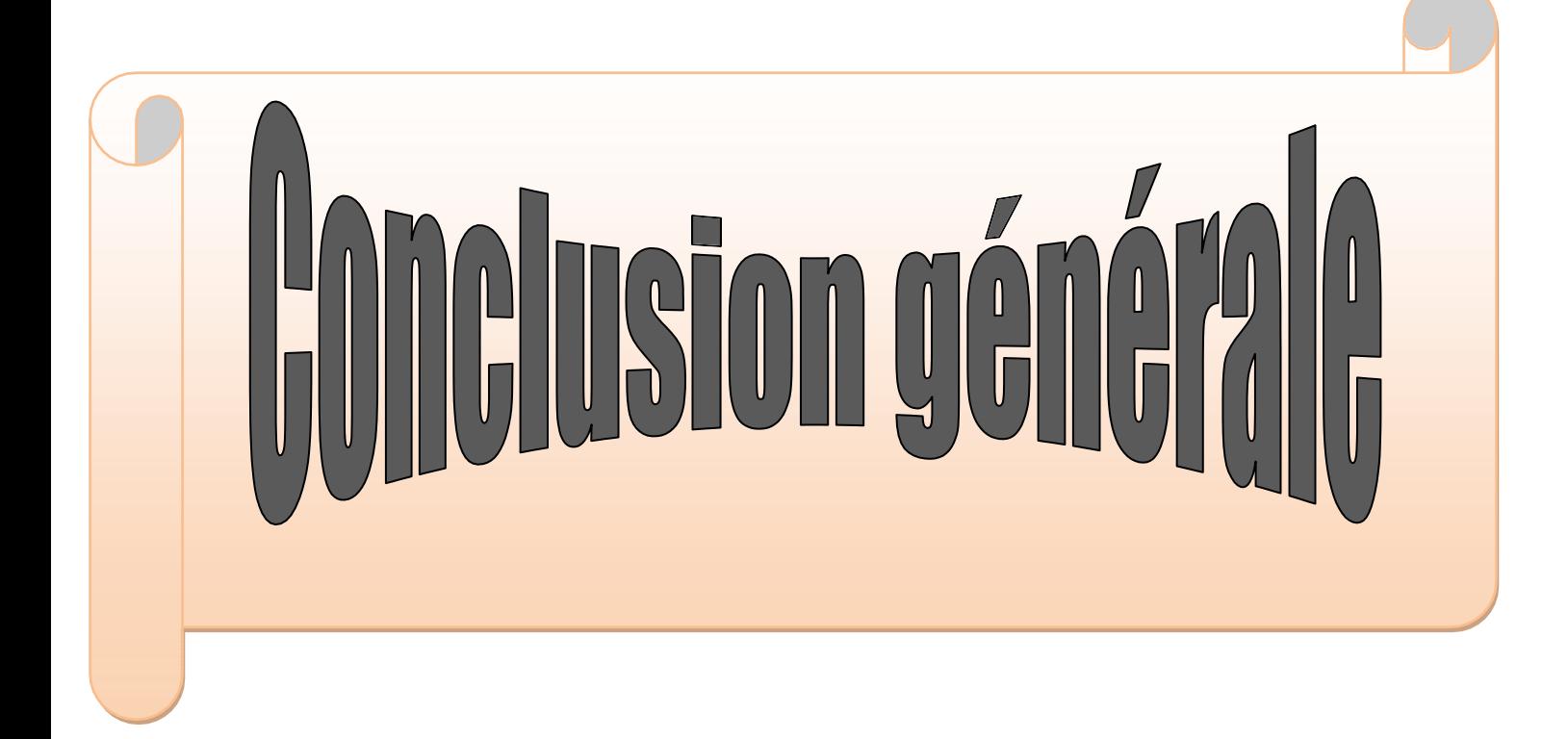

# **Conclusion générale**

Depuis des siècles, l'énergie est indispensable au développement de la vie humaine,l'être Humain dépond énormément de l'énergie. En absence d'énergie il n'y aura pas de chaleur, aussi pas de lumière, pas de transports, par conséquent il n'aura pas de production ou de croissance.

Les besoins énergétiques risquent d'accroitre énormément au cours des prochaines décennies

Le développement des pays émerge et l'accroissement démographique nous oblige à considérer les ressources énergétiques de notre planète et à nous interroger sur leur capacité à couvrir les besoins des futures générations.

On considérera une ressource comme renouvelable si sa durée de reconstitution est inférieure à sa durée d'exploitation. Comme les énergies solaires

La principale contribution de ce travail est la modélisation et le traitement de la stabilité et de la fiabilité d'un système de suiveur solaire à un axe Ce type de système émerge intensivement dans l'industrie moderne afin d'améliorer la quantité de la puissance solaire produite par les systèmes photovoltaïques pour des considérations techniques et économiques à l'aide de système DCS (Distributed Control System : système de contrôle distribué) spécialement système ABB AC500

Ce projet de fin d'étude m'a apporté de nouvelles connaissances dans le domaine des énergies renouvelable et en particulaire l'énergie solaire qui est en plein essor.

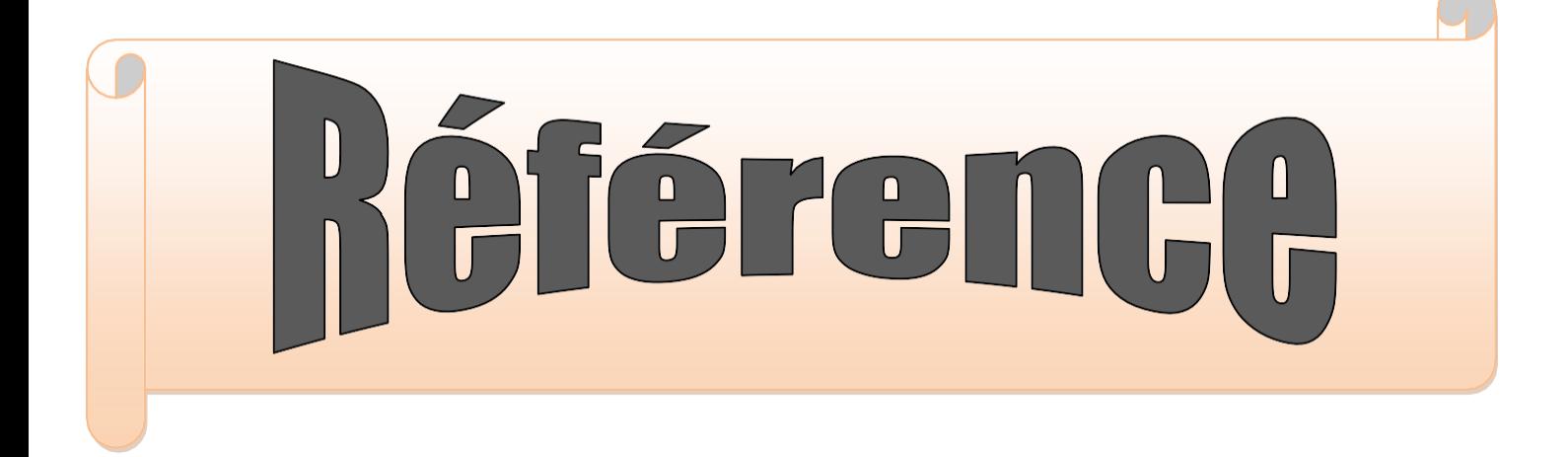

[1].F. Bouchtouchecherfa «*Etude et réalisation d'une centrale photovoltaïque connectée au réseau de distribution électrique BT*». Mémoire de magister, Ecole National Polytechnique Elharach, 2004.

[2]. Y. Jannot, «*thermique solaire*». Livre solaire, *Octobre 2003*

[3] :AIT TAYEB MOKRANE, AMRANE CELIA, '' *Intégration De Nouveau Séparateur De Centre De Production HBK Au Système DCS à base d'automate AC 800F*''. Mémoire master, UNIVERSITE MOULOUD MAMMERI, TIZI –OUZOU.2019

[4] : SMAHI M. *Système de Contrôle Distribue DCS Rapport résume un training de six mois à HassiR'Me*l Août 2006 – Février 2007.

[5].. R. Merahi, « *Modélisation d'un diapositif MPPT pour l'étude de l'augmentation de la puissance produite par les générateurs photovoltaïques* », Mémoire de Magistère, Université de Annaba 2010.

[5].. Mayoufsomia, « *Modélisation et simulation d'un système photovoltaïque connecté au réseau électrique avec une commande vectorielle* »**,** mémoire de master ;université Mohamed boudiaf - m'sila,juin 2016.

[6]..Petibon Stéphane « *Nouvelles architectures distribuées de gestion et de conversion de l'énergie pour les applications photovoltaïques* ».Thèse de doctorat, Université de Toulouse,2009

[7] BENKHELIFA Abdelaziz ; « *modélisation et expérimentation d'un capteur solaire plan à eau Influence de l'intensité de l'éclairement solaire et de l'inclinaison du capteur solaire sur le rendement du capteur* » ; Mémoire de MASTER, univ-ourgla, 2012.

[8] BAB AOUAMER Hocine IDER Amine, « *étude des défauts dans un générateur photovoltaïque* », Mémoire de Master, univ-ghardaïa, 2017.

[9] Charles Chauliaguet *; L'énergie solaire dans le bâtiment*, Editions Eyrolle 1981Pp22, 32 et p147-148.

[10] J.M Chassériau, « *Conversion thermique du rayonnement solaire''* ; Dunod, 1984.

[11] MEZIANI Fariza, « *Détermination du gisement solaire par traitement d'images MSG*'' Mémoire de Magister,université mouloud mammeri de tiziouzou, 2012.

[12] [http://www.mymercy.info/longitude-et-latitude-d'un-lieu-aded6/.](http://www.mymercy.info/longitude-et-latitude-d%27un-lieu-aded6/)

[13] Yves Jannot. Thermique solaire. Paris (2007).

[14] HADJ BELKACEMI Mohammed, *« Modélisation et Etude Expérimentation d'un Capteur Solaire non Vitré et Perforé* »,Mémoire de Master, Université Abou BekrBelkaid de Tlemcen, 2011.

[15] Cheknane Ali, *« Introduction au gisement solaire algérien Théorie et applications » Doctorant en Energies Renouvelables*, Université Amar Telidji – Laghouat.

[16] Arafakaddouri, « *Conception et réalisation d'un suiveur solaire à deux axes'' Mémoire de Projet de fin d'étude* » Ingénieur d'Etat, Université Sidi Mohamed Ben Abdallah, 2015.

[17] Mme Samira, Mouhous-Chaouchi, « *Etude statistique du rayonnement solairesur un plan incliné* » Mémoire de Magister, l'université aboubekrbelkaid- tlemcen 2012.

[18]HAL Id , *« Prédiction de séries temporelles de rayonnement solaire global et de production d'énergie photovoltaïque à partir de réseaux de neurones artificiels* ». Energie électrique. Université Pascal Paoli, France, 2011.

[19]Saadi souad, *« effet des paramètres opérationnels sur les performances d'un capteur solaire plan* » ; mémoire de magistère en physique, université mentouri de constantine, 2010.

[20]BOUZIANE Rabeh, Dokkar Ayoub, « *Conception et Réalisation d'un Suiveur Solaire Biaxial à Base De capteurs de lumière*», Master Professionnel, Département d électrotechnique, UNIVERSITE KASDI MERBAH OUARGLA, 2015/2016.

[21]: Site d'internet http://www.solar-tracking.fr.( consulté 06/2017).

[22] : Sciences et technologies automatisme : [https://scietech.fr/architecture-des-systemes](https://scietech.fr/architecture-des-systemes-automatises)[automatises](https://scietech.fr/architecture-des-systemes-automatises)

[23] : SMAHI M. *Système de Contrôle Distribue DCS Rapport résume un training de six mois* à HassiR'Mel Août 2006 – Février 2007.

[24] : BAHAZ Saïd «*les systèmes numérique au service de l'exploitation de la maintenance» service système de contrôle et de production direction maintenance HASSI-MESSAOUD* 2002 [25] : Documents de formation sur DCS ABB AC 500 au niveau de la société SKTM « *Industrial Automation & Motion* » 3ADR020077C0201 - Edition february 2014

[26] Smart Software Solutions GmbH," *Manuel de développement de programmes pour automates programmables Avec CoDeSys 2.3*". Memminger Straße 151.2006

[27] : K.Bensaha" *Présentation de centrale photovoltaïque ouad nachou Ghardaia*" . SKTM.2015

[28] : Documents interne de au niveau de la société SKTM.

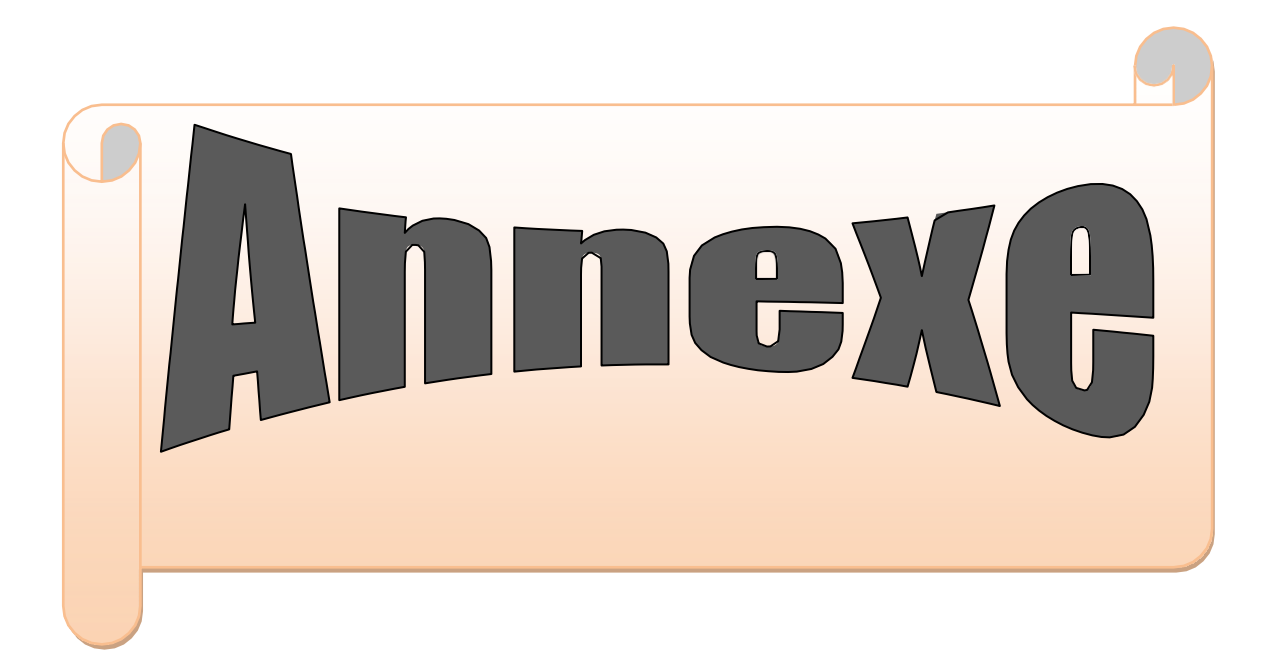

#### Le Programme en Ladder dans logiciel Codesys

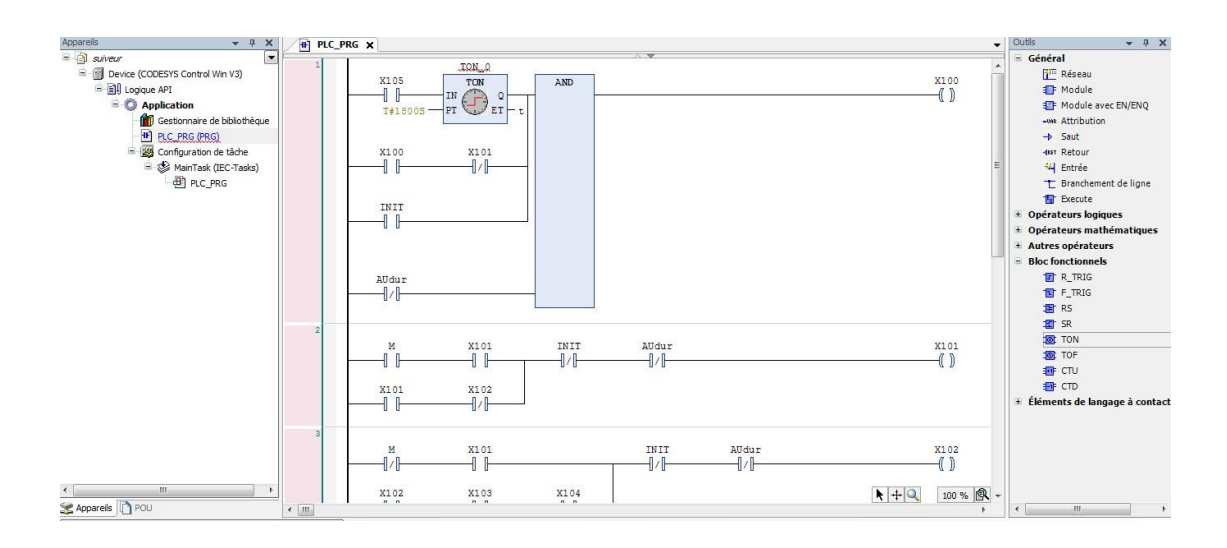

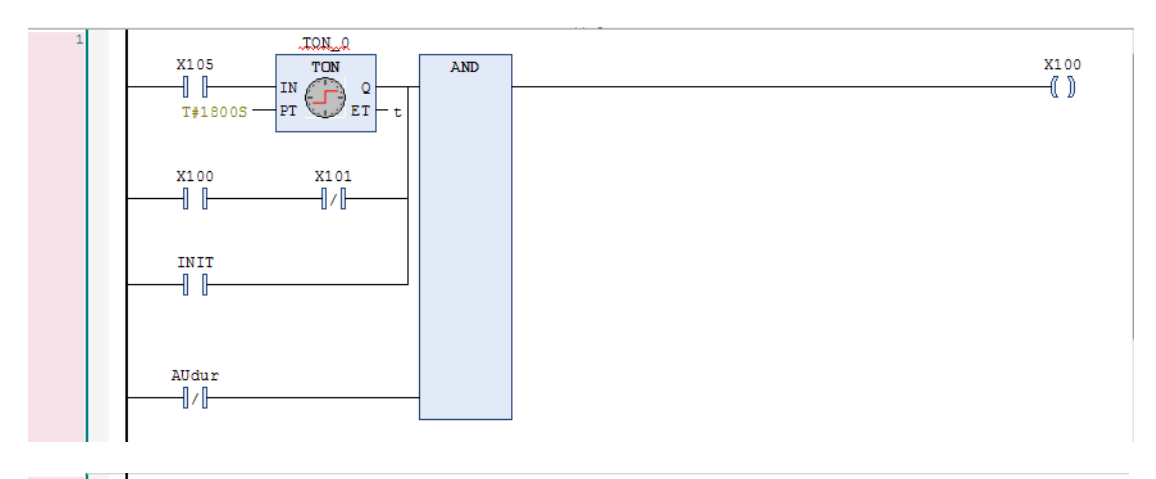

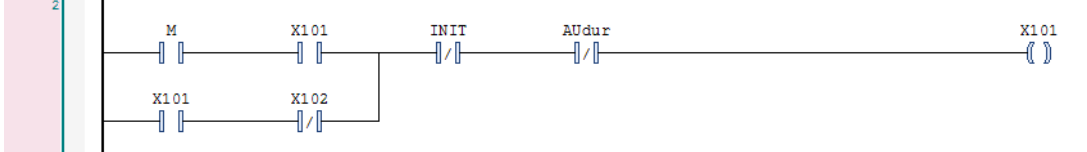

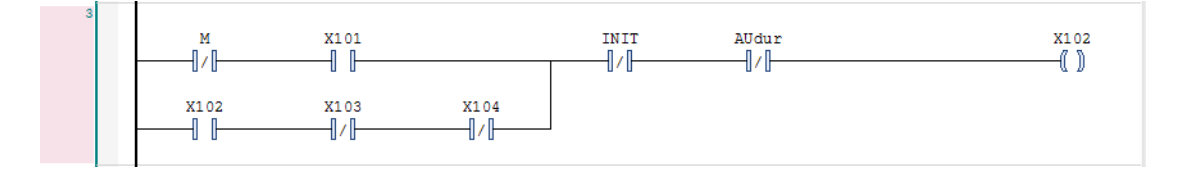

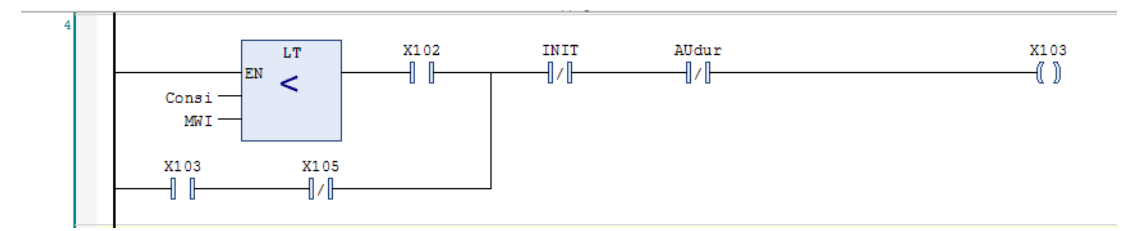

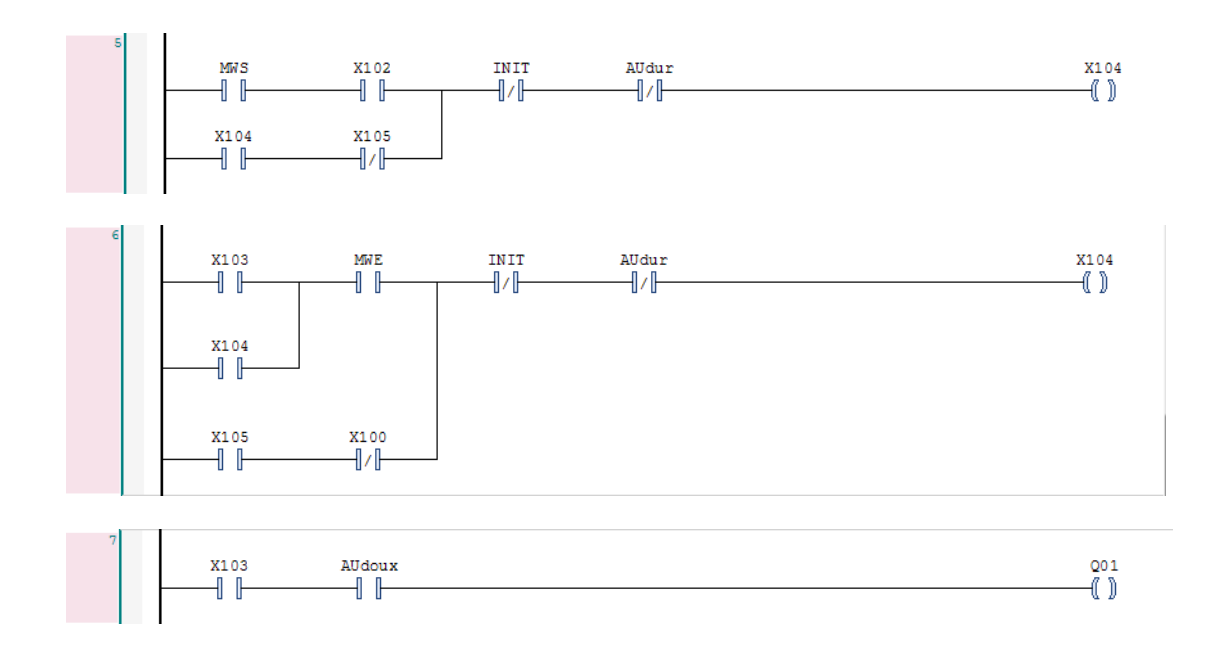